الـجـمـهــورية الـجــزائـرية الـديـمـقــراطيـة الـشـعـبـيـة République Algérienne Démocratique et Populaire وزارة الــتــعــلــيــــــم الــعــالــــــي و الــبــحـــــث الــعــلــمـ Ministère de l'Enseignement Supérieur et de la Recherche Scientifique

Université Ziane Achour de Djelfa ــة الـجـلفــــــــــــــــ جامـعـــــــــــة Faculté des Sciences et de la Technologie التكنولوجيا و العلوم كلية Département des Sciences Technologiques املدنية الهندسة قسم Référence :FST/DST/M2/…..….…./…..….….

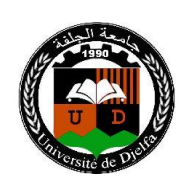

### **Mémoire de Fin d'Etudes**

#### **Présenté au**

- **Département :** Sciences de la Technologie **Domaine :** Sciences et Techniques **Filière :** Génie Civil
	- **Spécialité :** Ingénierie Parasismique (IPS)

#### **Réalisé par**

**DJERBOUB YAHIA NADOUR MAROUANE**

#### **Pour l'obtention du diplôme de**

**MASTER II Acadimique**

### **Intitulé**

#### **Conception et étude d'une structure Asymétrique (R+10) dans une zone sismique**

Soutenu le : **....................** Devant le jury de soutenance composé de :

MM : ZERGUINE ABDERAHMAN MAB Univ. Djelfa Président MUSTAPHA AMOR MAA Univ. Djelfa Encadreur CHELLALI MED TAYEB MAA Univ. Djelfa Examinateur ATTIA AHMED MAA Univ. Djelfa Examinateur

## REMERCIEMENT

 *Nous remercions avant tout Allah de nous avoir gardés en bonne santé afin de mener à bien ce projet de fin d'étude. Nous remercions également nos familles pour les sacrifices qu'elles ont faits pour que nous terminions nos études.*

 *Nous exprimons toutes nos profondes reconnaissances à notre encadreur Mr.Mustapha Amor, qui nos a témoigné de sa confiance et de son aide scientifique et qui par son expérience et sa compétence.*

 *Nous exprimons à remercier les membres de jury pour avoir accepté de juger ce travail.* 

 *Nous remercions aussi tous nos amis pour leur aide, leur patience, leur compréhension et leur encouragement.*

**Yahia marouane**

# DEDICACE

 *Rien n'est aussi beau à offrir que le fruit d'un labeur qu'on dédie du fond du cœur à ceux*

*Qu'on aime et qu'on remercie en exprimant la gratitude et la* 

*reconnaissance durant toute*

*Notre existence.*

- *A ceux que j'aime jusqu'à la frontière de l'imagination :*
- *Ma mère AIDA et mon grand père IBRAHIM.*
- *Mes grands-mères.*

*A ceux que j'adore et respecte :* 

 *Mes frères et mes sœurs : ABDELKADER, SAAD, AMINE, YACINE et AMEL.*

*Mes tantes.*

- *Mes cousins et Mes cousines.*
- *Toute la famille DJERBOUB.*
- *Mon très cher binôme MARUANE.*
- *A tous Mes Amis*
- *A La promotion 2017 .*
- *A ceux qui se sont sacrifiés et qui se sont donnés pour les études et dont je rends un vibrant hommage.*

### **YAHIA.DJ**

# DEDICACE

- *Au nom d'Allah Miséricordieux Et la paix et la bénédiction soient sur Son messager Mohammad ben Abdullah sceau des prophètes et des messagers, mais après Je dédie ce travail humble. Pour que fatigué et dormi les nuits et de caresser la chose la plus chère du monde*
- *A ceux que j'aime jusqu'à la frontière de l'imagination :*
- *Ma mère et Mon père*
- *Mes grands-mères.*
- *Mes cousins et Mes cousines.*
- *Toute la famille NADOUR.*
- *Mon très cher binôme YAHIA.*
- *A tous Mes Amis*
- *A La promotion 2017 .*

### *NADOUR MARUANE*

## **SOMMAIRE**

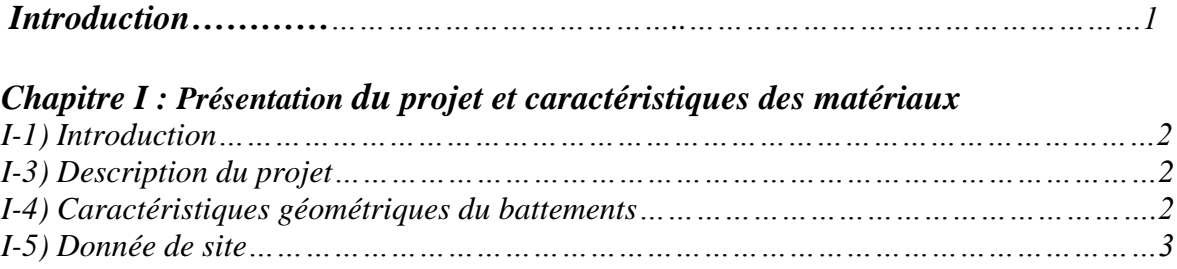

#### *II-Caractéristiques des matériaux de construction.*

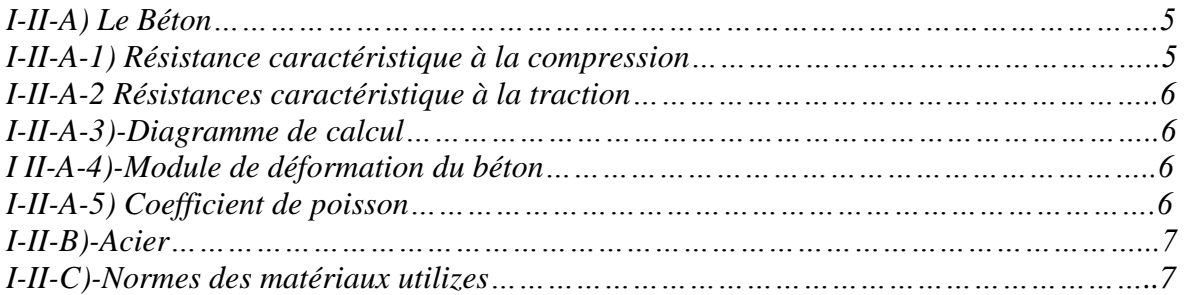

#### *Chapitre II : pré dimensionnement et décente de charge.*

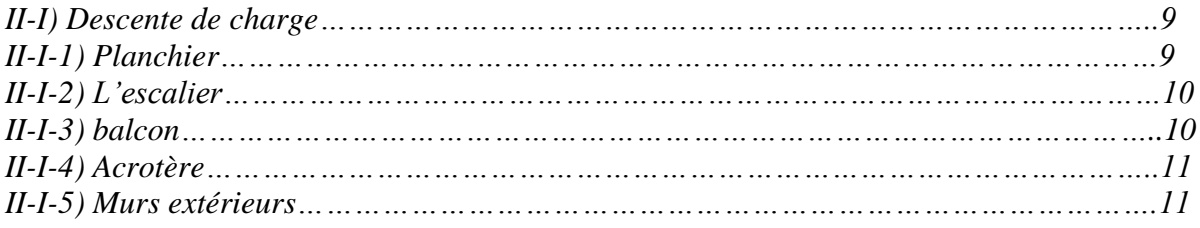

#### *II-II) Prédimensionnement*

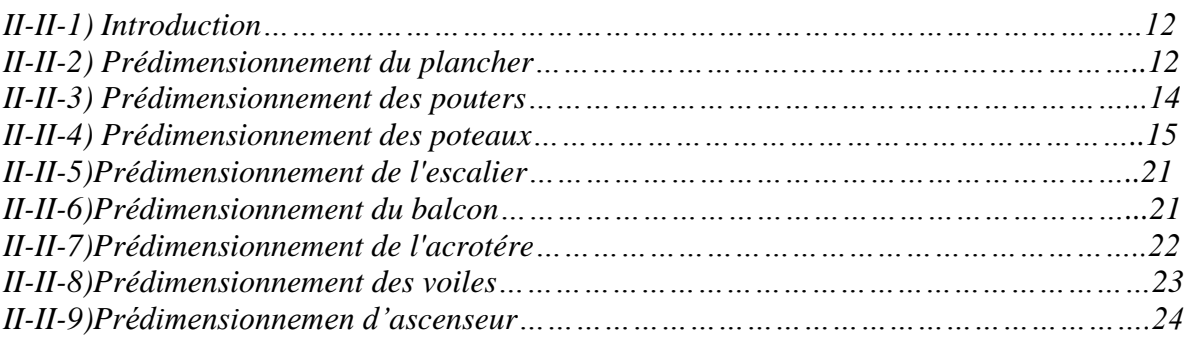

#### *Chapitre III : Calcul des éléments secondaires.*

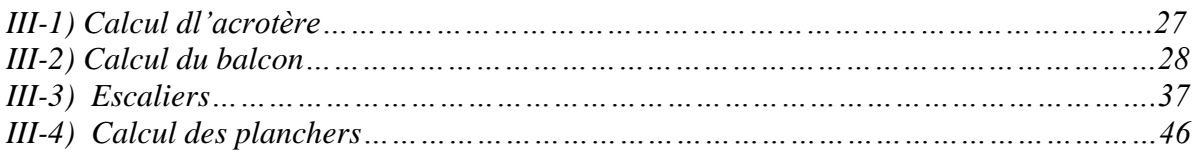

#### *Chapitre IV : Modélisation numerique*

#### *IV-I) Etude Dynamique*

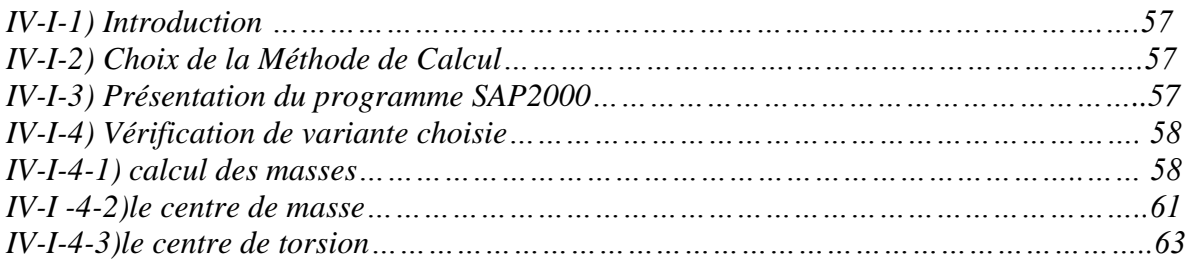

#### *IV-II) Etude Sismique*

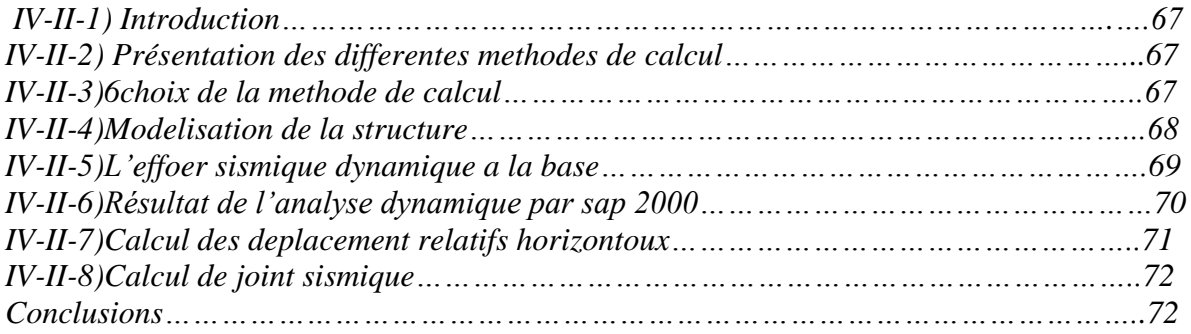

#### *IV-II) Etude au vent.*

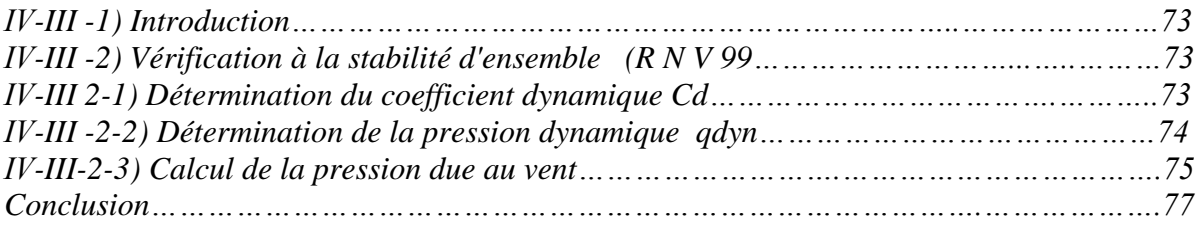

#### *Chapitre V : Résultats et conclusions*

#### *V-I) Ferraillage des portique*

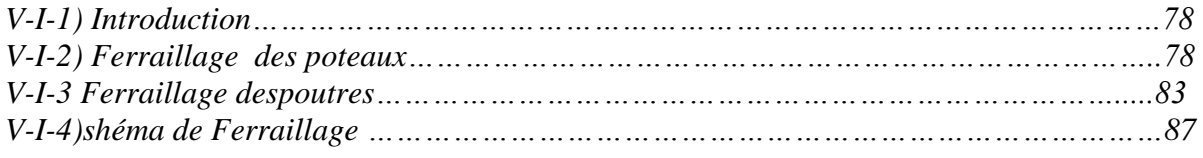

#### *V-II )Ferraillage des voiles*

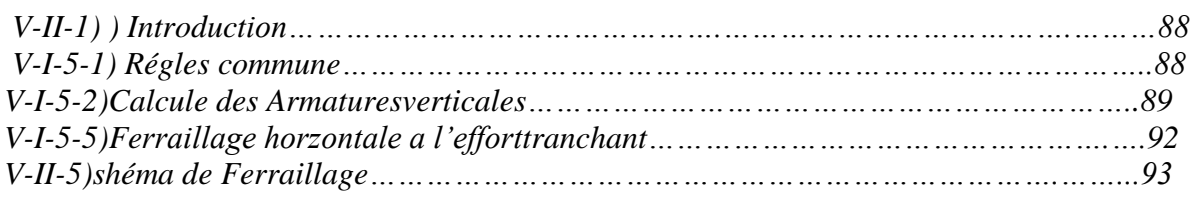

*.*

#### *V-III) Etude de Fondations*

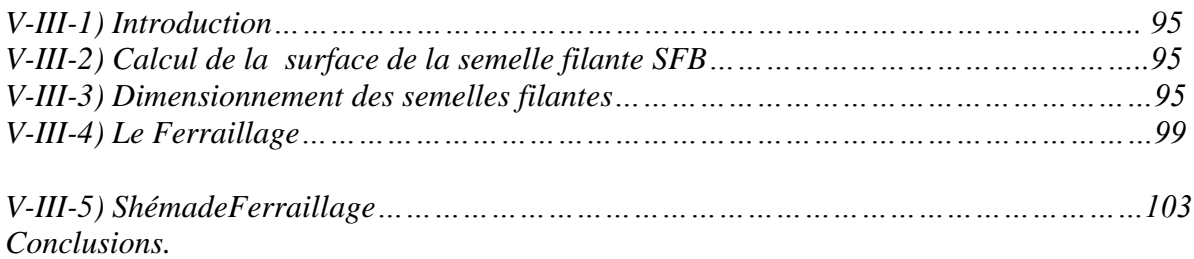

### *Liste des Figure*

#### *Chapitre 2 : Descente des charges et pré dimensionnement*

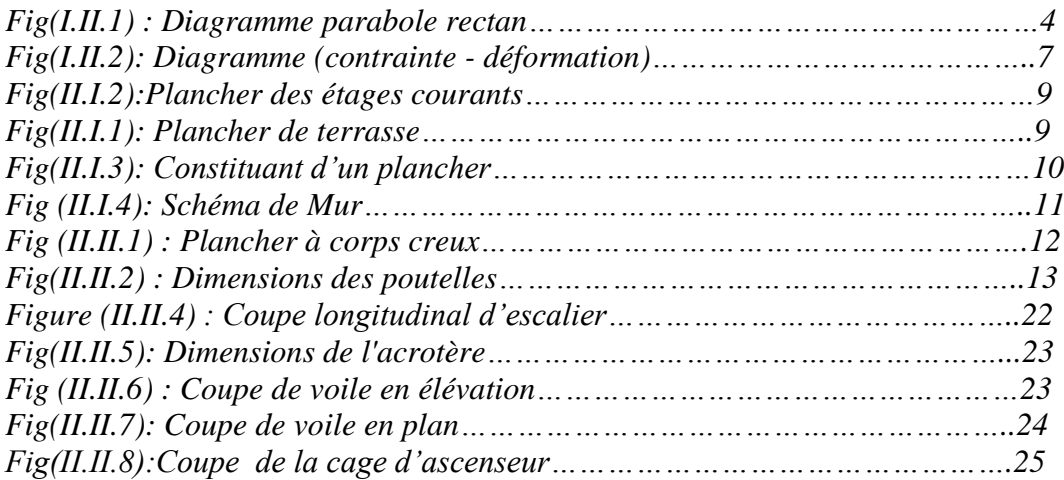

#### *Chapitre 3 : Calcul des éléments secondaires*

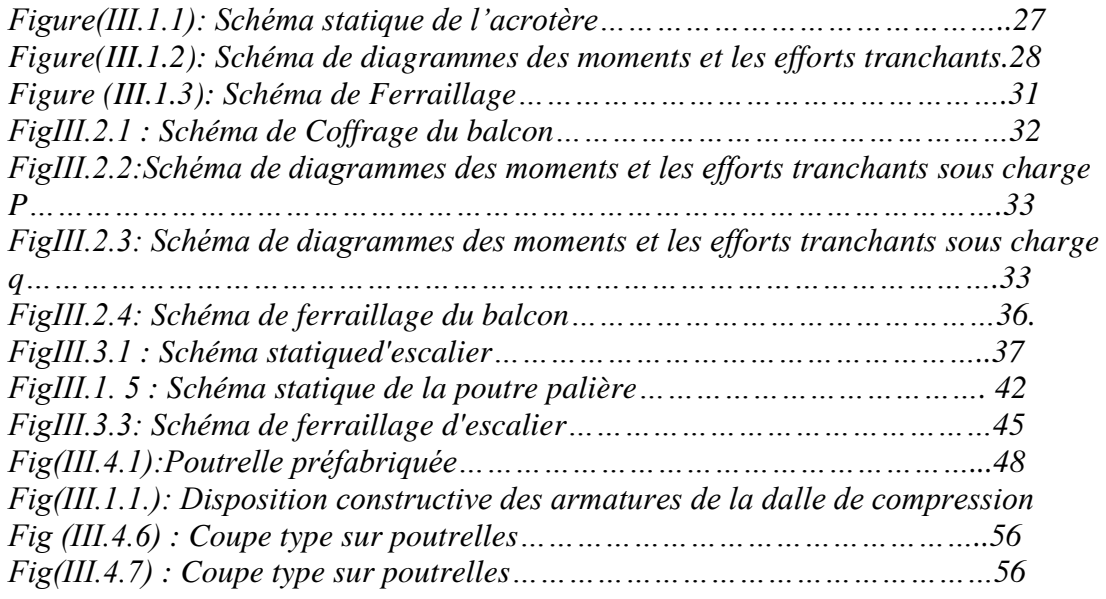

#### *Chapitre 5 :resultat et conclusion*

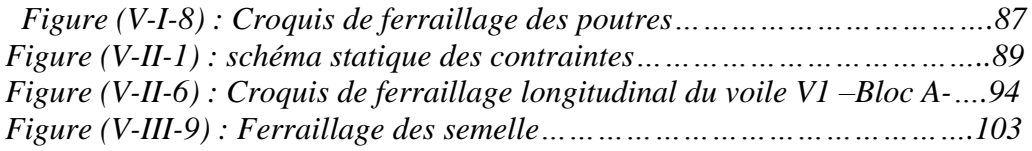

#### *Liste des tableaux*

#### *Chapitre 2 : Descente des charges et pré dimensionnement*

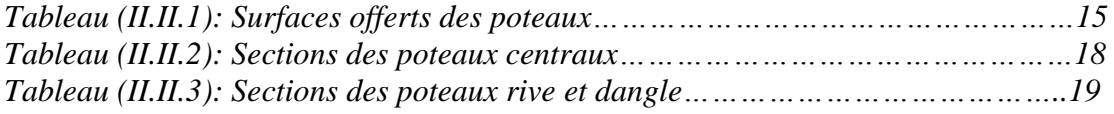

#### *Chapitre 3 : Calcul des éléments secondaires*

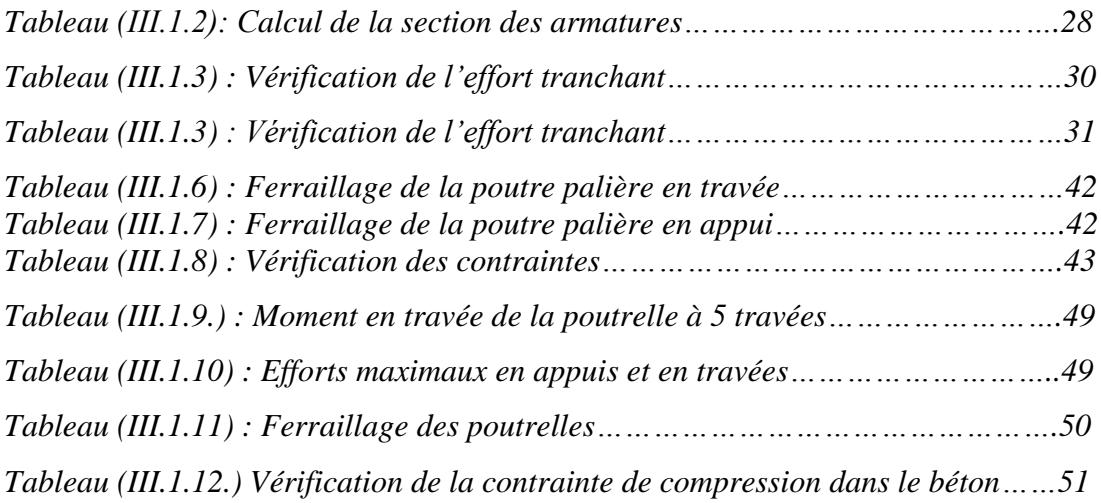

#### *Chapitre 4 :Modélisation numérique*

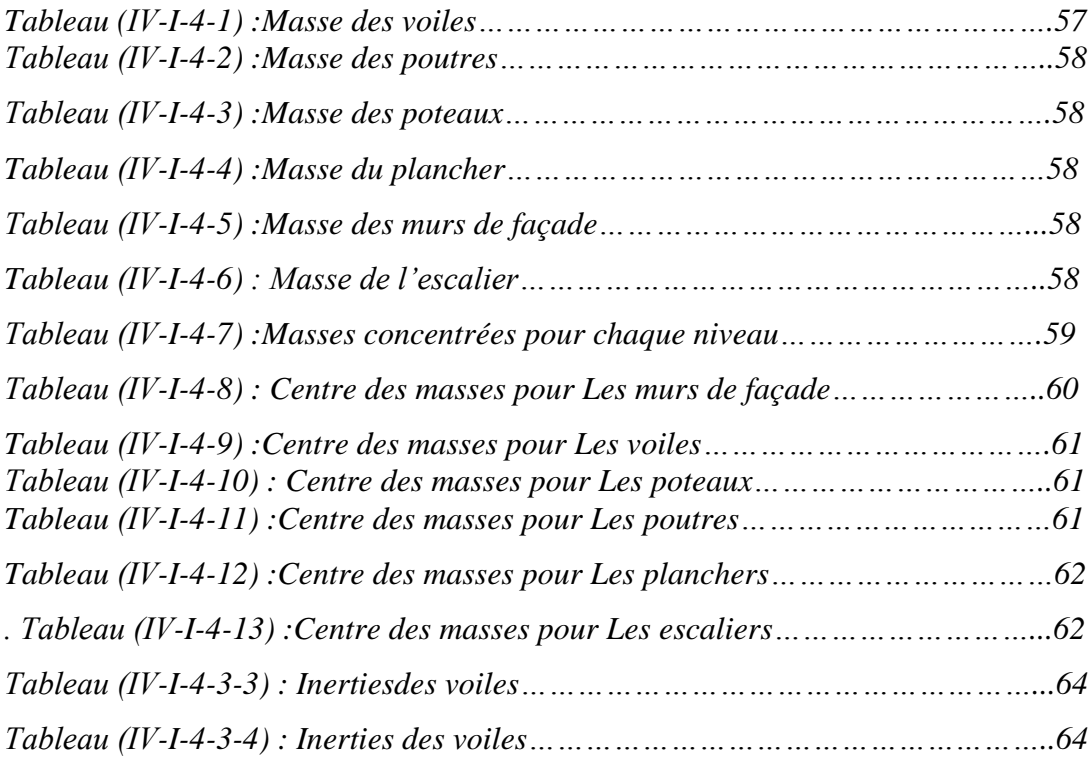

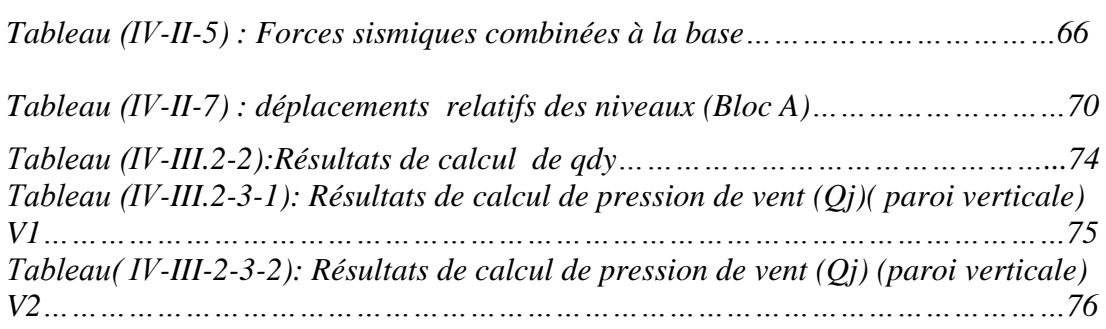

#### *Chapitre 5 :resultats et conclusions*

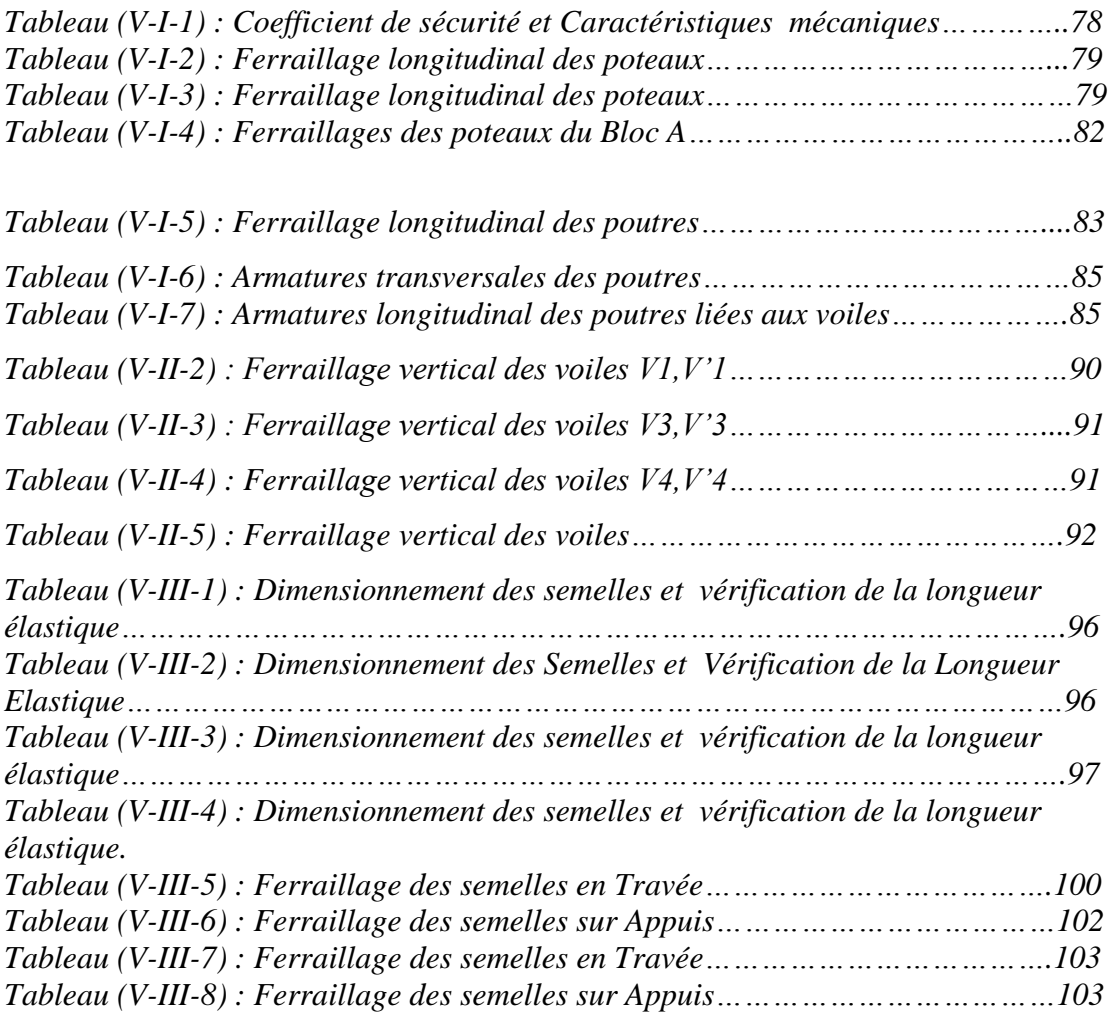

ملخص

ان الهدف من هذه الدراسة هو إظهار إمكانية انجاز مبنى متعدد الطوابق (ط+10) بمنطقة زلزالية،هذه الدراسة تسمح لنا بإظهار تأثير الزلزال علي الهيكل الهندسي للبنايات السكنية أخذين بعين اإلعتبار المواد المستعملة في البناء وتدعيم المبني باإلطارات والجدران الحاملة من أجل االستقرار. الكلمات المفتاحية: مبني متعدد الطاوبق-دراسة الزالزل- مدعم بإطارات والجدران- الحامل

#### Résumé

Le but de ce travail est montrer la faisabilité techniquement de réalisation d'un bâtiment en R+10, conçu en zone sismique, Cette étude permettra de mettre en avant l'effet séisme sur la conception architecturelle à adopter ainsi que sur les caractéristiques des matériaux de la construction, avec contreventé par portiques et voiles pour la stabilité. Mot clé : bâtiment en multi-étage - étude de séisme - contreventé par portiques et voiles

#### Abstract

The aim of this work is to show the feasibility of producing a technically building R+ 10, designed in seismic zone , this study will highlight the earthquake on architecturally design to take effect as well as the characteristics of materials of construction, with free-standing braced and wall concrete . Keyword: building multi-stage - study earthquake - braced by free-standing and wall concrete. nalysis – seismic stress

### *INTRODUCTION*

*La construction parasismique est souvent considérée comme le domaine. En effet, c'est lui qui applique les règles de calcul parasismique et fait des études sur le comportement des matériaux et des constructions en régime dynamique. D'une manière générale, les constructions comporte deux catégories d'éléments -élément porteur : qui reprend les charges verticales. -élément de contreventement : qui repris les charges horizontal. Les séisme, passés montre que les dommages graves aux constructions sont,dans le majorité des cas, directement imputables à des choix peu judicieux, erreurs ou négligence commises par les conceptions de projet à divers niveaux : implantation du bâtiment, parti architectural, parti constructif, projet d'exécution. . Dans notre étude nous sommes basés sur le choix du système du contreventement.qui joue un rôle important dans la stabilité. Nous proposerons déférentes dispositions des voiles pour voire l'influence de certaines paramètres sur la stabilité des structures : Structure contreventée par des voiles symétriques. Structure contreventée par des voiles asymétriques. Structure contreventée par des murs pignons. Structure contreventée par des voiles concourants en un point. Pour chaque variante on détermine l'excentricité entre le centre de masse et le centre de torsion, la rigidité à la torsion, les déplacements au sommet, la participation des masses modales, qui dirige le choix du système adéquat. Nous proposons ensuite pour laquelle nous appliquons les résultats trouvés quant à la disposition des voiles, et qui fera l'objet d'une étude détaillée. Nous terminons par une étude économique, on estime les quantités des matériaux (Acier +béton) pour la structure proposée ainsi que pour la même structure redimensionnée (redimensionnent des poteaux).*

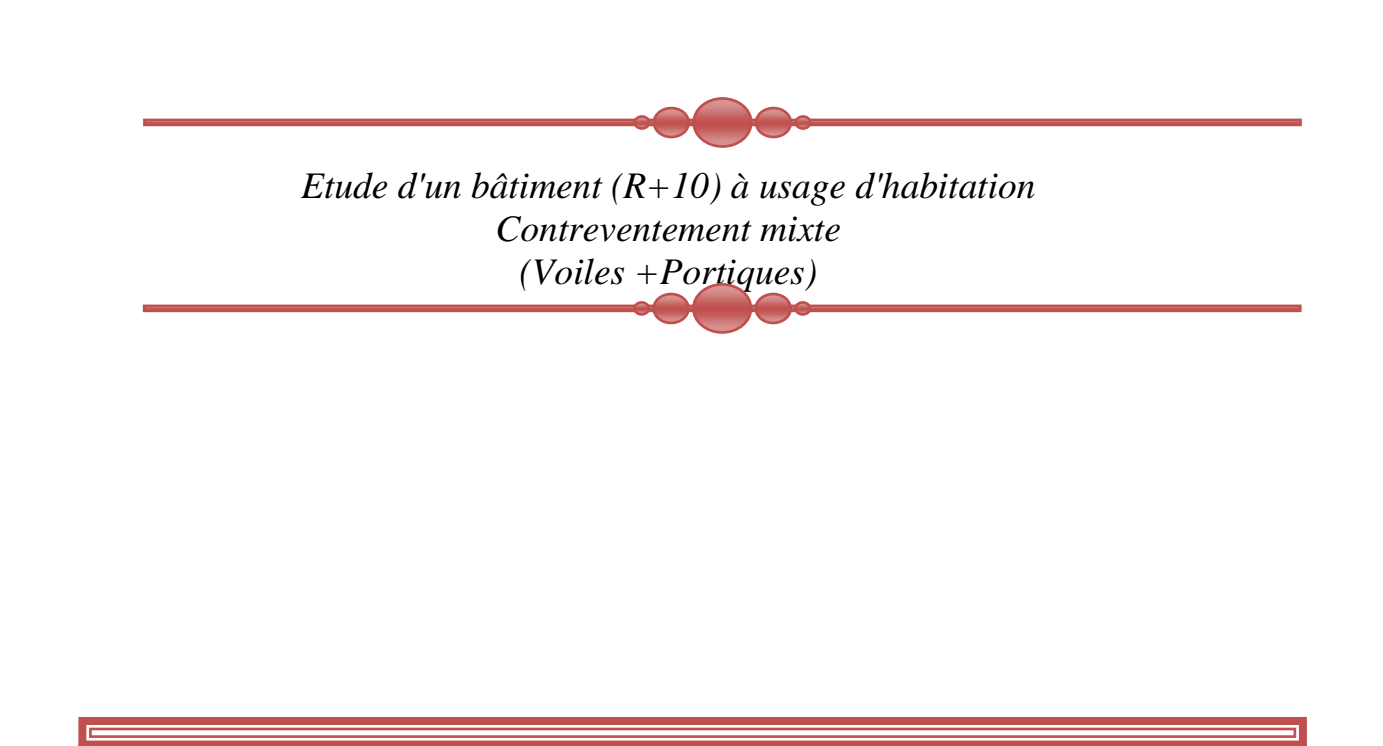

*Chapitre I*

## Présentation du projet et Caractéristiques des matériaux

#### *I-I-1)- introduction:*

 *La présente étude a pour objet de calcul des éléments résistants de la structure de cette construction et de choisir une conception parasismique optimale sur la base de 03 variantes de système de contreventement, pour garantir la résistance et la stabilité de la structure tenants compte de l'aspect économique, une étude technico-économique est établite en respectent les règles et l'art de calcul.* 

#### *I-I-2)-Description du projet:*

 *Le présent projet et consiste à l'étude d'un bâtiment (R+10). Notre bâtiment est situé dans une zone de fort sismicité (Zone III). l'ouvrage est de ((groupe d'usag2)) implante à Alger, et le contreventement de ce bâtiment est assurée par un système mixte ( portique+voie ) qui*  est capable de répondre à la totalité des sollicitions dues aux charges verticales et *horizontales.* 

#### *I-I-3)- Caractéristiques géométriques du bâtiment:*

- *Largeur total du bloc* 19.70 *m*
- *Longueur total du bloc 25.20 m*
- *Hauteur de*  $1^{er}$  *niveau (RDC)*  $\longrightarrow$  3.06 *m*
- *Hauteur totale du bloc* (*sans acrotère*) *33.66 m*

#### *I-I-4)-donnée de site ;[4]*

- *La zone* **III***;*
- *Groupe d'usage 2;*
- *Catégorie S2 - site ferme*

#### *I-I-5)-Systéme structural ;[1]*

*C'est une structure auto stable réalisée en système de portique, poteau poutre.*

#### *I-I-5- a- Planchers : on distingue:*

- *1- plancher en corps creux avec une dalle compression (20+5cm).*
- *2- balcons en dalle pleine.*

#### *I-I-5- b- Fondations:*

 *D'après le rapport de laboratoire, le terrain d'assiette posséde les caractéristiques suivantes :*

- *la contrainte admissible*  $\sigma_s = 2.00$  *bars.*
- *profondeur d'ancrage H = 1.70 m*
- *Les semelles doivent être relié par des longrines rigides.*
- *Le site est classé (selon RPA 99) dans la catégorie S2 (site ferme).*

#### *I-I-5-c- Les escaliers:*

 *On dispose d'une cage d'escalier au milieu du bloc qui servit trois logements par niveau. Ils sont disposés en deux volées et un palier de repos.*

#### *I-I-5-d- L'assanseur :*

 *La disposition de l'assanseur a proximete d'une cage d'escalier par niveau disposé en trois volées.*

#### *I-I-7-e- maçonnerie :*

Les murs extérieurs sont faits en doubles cloisons en parpaings de 15cm et 10cm *d'épaisseur avec un vide d'air de 5cm.*

#### *I-I-7-f-revêtement: on distingue*

- *énduit en ciment*
- *enduit en plâtre*
- *revêtement en carrelage*
- *le plancher terrasse recevra une étanchéité en multicouches*

#### *I-I-7-g-Isolation :*

 *L'isolation acoustique est assurée par le vide d'air des murs extérieurs.*

 *L'isolation thermique est assurée par les couches de polystyrène pour les planchers terrasses.*

#### *I-I-7-h-Choix Structural :*

#### *Structure en portique autostable*

*Cette structure élevée en portique auto stable pourra engendrer d'énormes déplacements du De fait de la flexibilité des portique.*

#### *Structure en voile :*

*Cette structure remplira mieux les conditions de stabilité et de flexibilité, tant elle présentera Des inconvénients d'ordre économique, et limitera l'espace architectural.* 

*A cet effet, on pourra opter pour une structure qui sera la combinaison des deux techniques De construction qu'on nommera une structure mixte (portiques+voiles)*

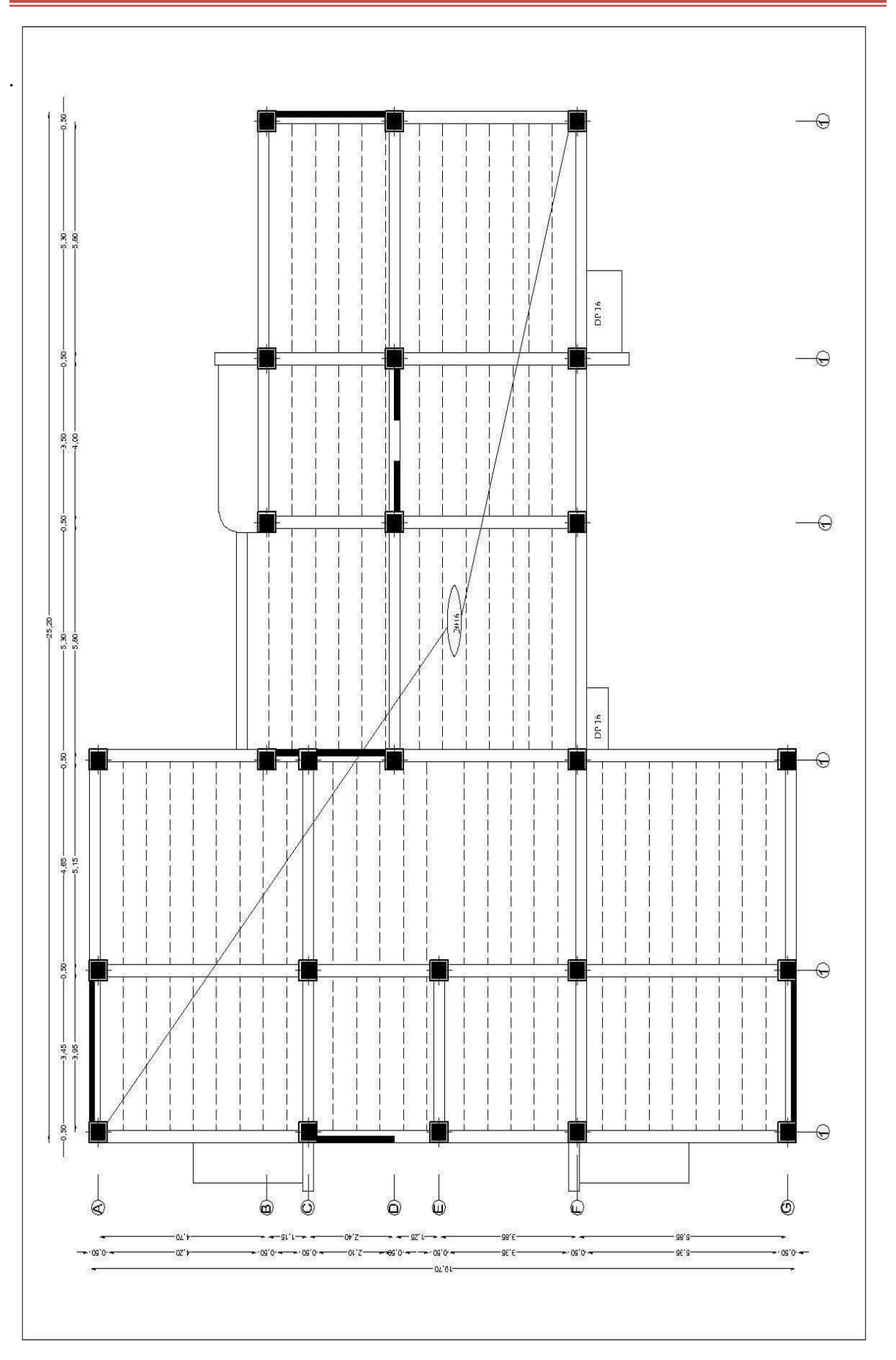

#### *I-II) CARACTERISTIQUES DES MATERIAUX*

#### *I-II-A)-Béton :[2]*

*Le matériau de construction le plus utilisé actuellement est sans doute est le béton, il est fabriqué à partir du mélange de ciment, d'eau et de granulats (gravier et sable). Le béton classique est un matériau hétérogène avec une matrice en pâte de ciment hydraté. La pâte de ciment est renforcée par des granulant.*

#### *I-II-A-a-Ciment :*

*Le liant utilisé en général est un liant hydraulique qui mélangé à l'eau forme une pâte plastique, et qui est sous l'influence de processus physico-chimiques à l'état pierreux. La quantité de mise dans un mètre cube de béton est appelée dosage. En générale, le dosage varie entre 150 à 500 kg /m<sup>3</sup> .Fréquament on utilise un dosage à 350 kg/m 3.*

#### *I-II-A-b-Les granulats :*

 *La résistance du béton dépend en grande partie de la résistance des granulats et de leurs performances, ainsi que de la liaison pâte-granulat.*

*Les agrégats sont un mélange de roche de différentes grosseur sable ( 0 à 5 mm ) et gravier ( 5 à 25 mm ) pour un béton ordinaire.* 

 *Il est évident que plus la densité est importante : c'est à dire le béton est compact et plus sa résistance l'est aussi. La granulométrie des éléments constituant le béton doit être bien étudié.*

#### *I-II-A-c-Eau :*

 *L'eau de gâchage est la quantité d'eau totale ajoutée au mélange sec du béton. Elle est nécessaire pour l'hydratation du liant, le mouillage des granulats, la facilité de mise en place du béton, et pour obtenir un mélange d'une consistance voulue.*

#### *I-II-A-1-Résistance caractéristique à la compression :* **[3]**

 *Du point de vue mécanique le béton est défini par sa résistance à la compression à 28 jours. C'est la résistance à viser dans l'étude de la compression à 28 jours. Pour des résistences Fc28 ≤ 40MPA*

\*
$$
fcj = \frac{j}{4.76 + 0.83j}
$$
 *fcj si j*<0*j*<sub>0</sub> *si j*<0*j*<sub>0</sub> *si j*<0*j*<sub>0</sub> *si j*<0*j*<sub>0</sub> *j*<sub>0</sub>

\*
$$
f_{Cj}=1.1 f_{C28}
$$
 si  $j \ge 60jours$  1-2

*pour des risitance Fc28 >40 MPA*

$$
*fcj = \frac{j}{1.40 + 0.95j}
$$
 fc28 *si* < 28jours *l-3*

*\*fc j= fc28 si ≥28jours 1-4* 

#### *I-II-A-2- résistances caractéristique à la traction : [3]*

 *Selon CBA (Art.2.1.12),la résistance caractérestiqueà la traction du béton à-j-jours, notée ftj et conventionnellement définie par :*

*Pour* 
$$
f_{c28} = 25 MPa
$$
 *et alors*  
 $f_{c28} = 0.6 + 0.06 f_{c28} = 2.1 MPa$  1-5

#### *I-II-A-3-Diagramme de calcul:*

*-En cas de vérification à l'ELU on utilise pour le béton un diagramme conventionnel non linéaire dit : Parabole rectangle.*

*-En cas de vérification à l'LES le béton est considéré comme élastique et linéaire est définie par son module d'élasticité.*

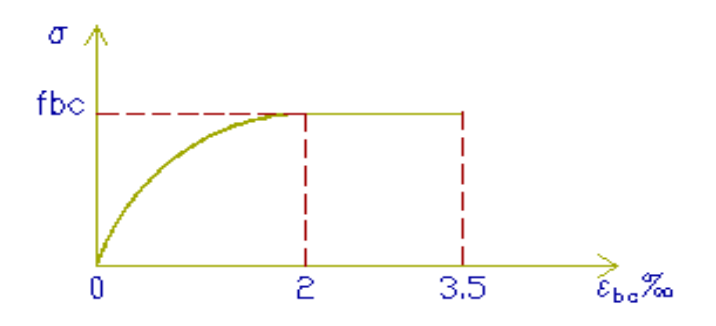

 *Fig(I.II.1) : Diagramme parabole rectangle* 

#### *I-II-A-4)-Module de déformation du béton:*

 *Le module de déformation longitudinal du béton est définie selon l'action des contraintes normales d'une longue durée respectivement instantanées:*

$$
Eij = 11000 (fcj)^{1/3}
$$

*Sous charges instantané (24h).*

 $Evj = 3700 (fcj)^{1/3}$ 

*Sous charges de longues durées.*

#### *I-II-A-5) Coefficient de poisson:*

*À l'ELU : υ= 0.0 en zones fissurées*

*À l'ELS : υ= 0.2 en zones non fissurées*

#### *I-II-B)-Acier :*

 *Les aciers à hauts adhérence de type 1 de nuance FeE400 caractérisé par: -une limite élastique fe = 400 MPa -module d'élasticité E<sup>s</sup> = 200000 MPa*

#### *I-II-B)-1-Diagramme contrainte- déformation:*

*Ce diagramme est vérifie pour ronds, lisse et haute adhérence type 1,3* 

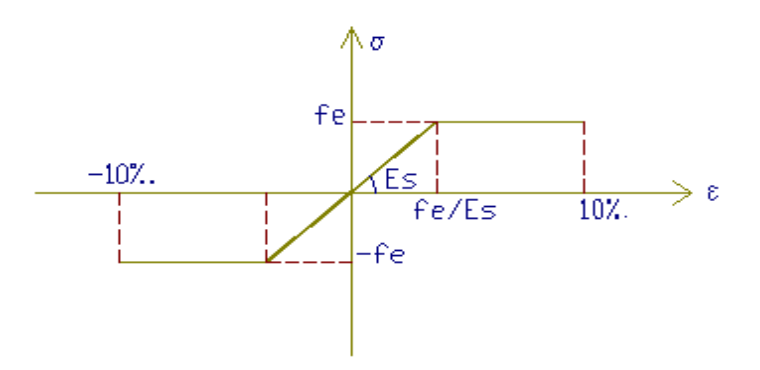

 *Fig(I.II.2): Diagramme (contrainte - déformation)*

#### *I-II-B)-2-Contraintes ultimes(ELU):*

$$
\sigma_s = \frac{fe}{\gamma_s}
$$
 *avec* 
$$
\gamma_s = 1.15
$$
 *pour le cas accidentel.* 
$$
\gamma_s = 1.15
$$
 *pour le cas courant.* 
$$
\gamma_s = 1.15
$$
 *pour le cas courant.*

*Donc* **:** 

 *σ<sup>s</sup> = 348 MPa pour le cas courant.*

#### *I-II-B)-3-Contraintes à l' ELS:*

$$
\sigma_s = f_e
$$
 pour F.P.  
\n
$$
\sigma_s = \min (2/3 \text{ fe } 110 \sqrt{\eta f_{ij}})
$$
 pour F.P  
\n
$$
\sigma_s = \min (1/2 \text{ fe } 90 \sqrt{\eta f_{ij}})
$$
 pour F.T P  
\n
$$
\eta = 1 \text{ pour des aciers ronds lisses } \rightarrow \sigma_s = 150 \text{ MPa.}
$$
  
\n
$$
\eta = 1.6 \text{ pour des aciers haute adhérence } \rightarrow \sigma_s = 240 \text{ MPa.}
$$

#### *I-II-C)-Normes des matériaux utilises : [6]*

#### *I-II-C)-a-Béton :*

 *Le béton mis en œuvre doit être conforme aux normes techniques de conception et de calcul des ouvrages en béton ainsi qu'aux Règlements Parasismiques Algériens en vigueur (RPA 99 V 2003).*

*-Le ciment utilisé CPA325.*

*-Les granulant doivent être débarrasses de toutes impure et le diamètre ne dépasse pas les25mm.*

*-Le sable ne doit contenir ni terre, ni matière organique, ni argile.*

*-L'eau entrant dans la composition du béton doit être pure sans acide ou sel.*

*-La composition souhaitée pour 1 mètre cube de béton est la suivante :*

- *800 L Gravier ( 3/8, 8/15, 15 / 25 ) ;*
- *400 L Sable ;*
- *350 kg CPA 325 ;*
- *175 L d'eau*

 *Le béton est défini par sa résistance caractéristique à 28 jours d'âge notée ƒc28 choisie à priori compte tenu des possibilités locales et rigueur de contrôle. Dans notre cas* 

*ƒc28 =25 MPa*

#### *I-II-C)-b-Aciers :*

*Les types d'aciers utilisés sont de type (1):*

 *-Barres à hauts adhérence HA Fe E 40, Fe =400 MPa -Les aciers lisses fe E 34, fe = 235 MPa*

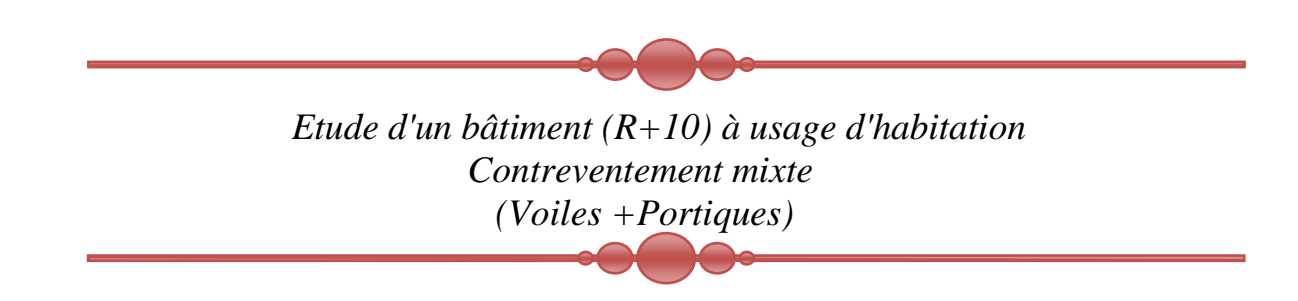

## *Chapitre II*

## pescente des charges et *pré dimensionnement*

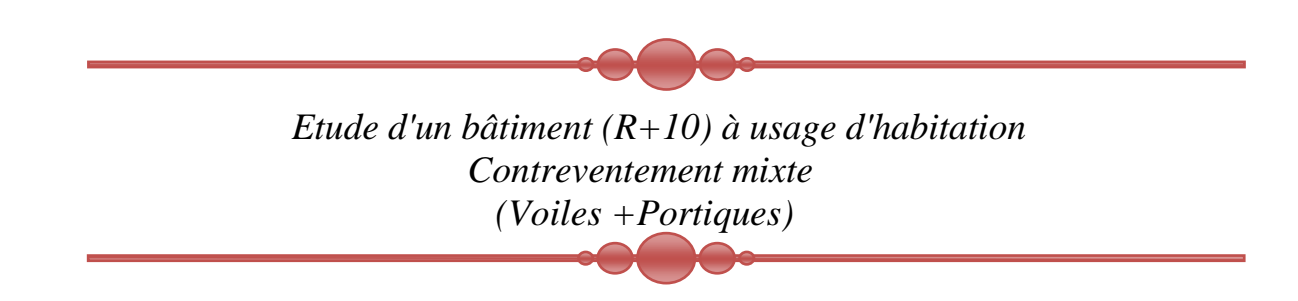

## *Chapitre II*

## pescente des charges et *pré dimensionnement*

#### *II-I) DESCENTE DES CHARGES*

 *La descente des charges à pour but la détermination des charges et surcharges revenant à chaque élément porteur au niveau de chaque plancher.*

#### *II-I-1)-Plancher:*

#### *II-I-1-a)- Planche terrasse inaccessible :*

 *Protection en gravier roulé (e = 5 cm) ………………………… 0.05 x 1700=85 kg/m<sup>2</sup> Trois couches 36.S (étanchéité multicouche) ………………… 12 kg/m<sup>2</sup> Béton forme de pente (e = 10 cm) …………………………… 0.1 x 2200=220 kg/m<sup>2</sup> Isolation thermique au polystyrène*  $(4 \text{ cm})$  ………………………  $0.04 \times 400 = 16 \text{ kg/m}^2$  *Dalle (corps roux) (20+5) ………………………………… 0.25 x 1375=330 kg/m<sup>2</sup> Enduit en plâtre (2 cm) …………………………………… 0.02 x 1000=20 kg/m<sup>2</sup>*  $G_t = 678 \text{ kg/m}^2$ ,  $Q_t = 100 \text{ kg/m}^2$ 

#### *II-I-1-b)- Plancher des étages courants :*

- *Revêtement ( carrelage 2 cm ) ……………………………… 40 kg/m<sup>2</sup>*
- *Mortier de ciment ( 2 cm ) …………………………………… 0.02x 2000 = 40 kg/m<sup>2</sup>*
- *Couche de sable ( 2 cm ) …………………………………… 0.02 x 1800 = 36 kg/m<sup>2</sup>*
- *Plancher ( 20 + 5 ) …………………………………………… 0.25 x 1375 = 330 kg/m²*
- *Enduit au plâtre ( e = 2 cm ) ………………………………… 0.02 1000 = 20 kg/m<sup>2</sup>*
- *Cloison………………………………………………………………….90 kg/m²*

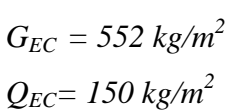

*<i>II-I-1-c)- Plancher* **RDC** :  $G = 552$   $kg/m^2$ 

 *Q = 150 kg*

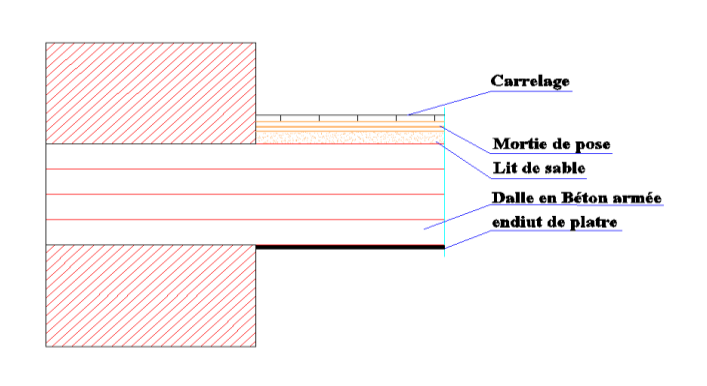

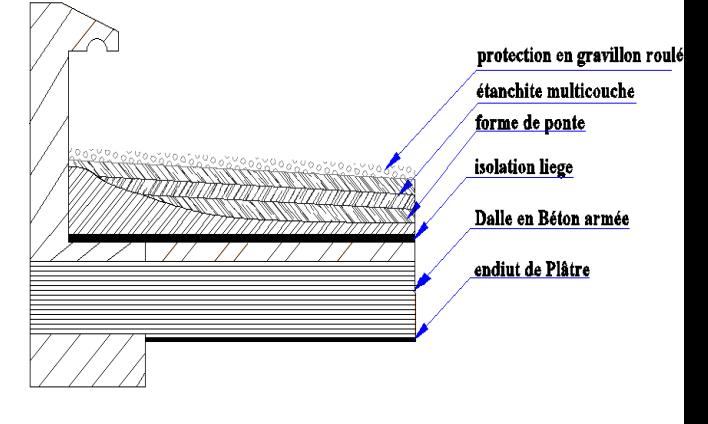

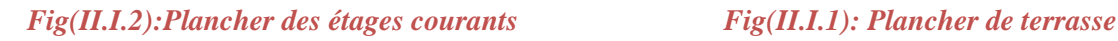

#### **II-I-2)-L'escalier :**

#### *Palier :*

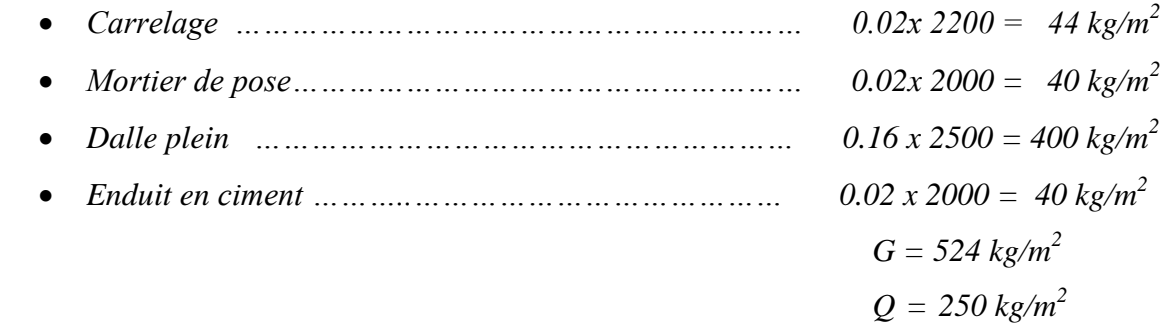

#### *Paillasse :*

- *Poids de la paillasse ………………………… 2500 x 0.16/ cos 29.54 = 459.75 kg/m<sup>2</sup>*
- *Poids de la marche…………………………… 2200h/2 = 2200 x 0.17/2=187 kg/m<sup>2</sup>*
- *Carrelage ( e = 2cm ) …………………………44 kg/m<sup>2</sup>*
- *Mortier de pose ( e = 2 cm ) ………………… 40 kg/m<sup>2</sup>*
- *Enduit en plâtre …………………………………20 kg/m<sup>2</sup>*

 *G = 750.75 kg/m<sup>2</sup> Q = 250 kg/m²*

#### *II-I-3)- Balcon :*

- *Poids de la dalle ( e = 15 cm ) ……………………………… 0.15 x 2500 = 375 kg/m<sup>2</sup>*
- *Mortier de pose ( 2 cm ) ……………………………………… 0.02 x 2000 = 40 kg/m<sup>2</sup>*
- *Couche de sable………………………………………………… 36 kg/m<sup>2</sup>*
- *Carrelage ( 2 cm ) ………………………………………………44 kg/m<sup>2</sup>*
- *Enduit ( 2 cm )…………………………………………………… 20 kg/m<sup>2</sup>*

$$
G=515\ kg/m^2
$$

 $Q = 350 \text{ kg/m}^2$ 

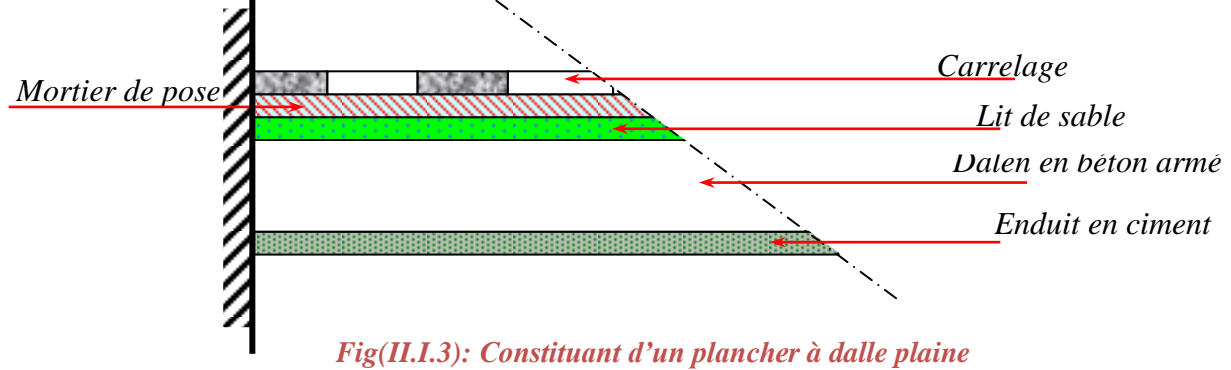

#### *II-I-4)- Acrotère :*

 *D'après le schéma de la section droite de l'acrotère le poids de ce dernier par mètre linière est:* 

> *G = 207.5 kg/ml. Q = 100 kg/ml.*

#### *5)- Murs extérieurs :*

- *Enduit extérieur ( 2 cm ) ………………… 0.02 x 2000 = 40 kg/m<sup>2</sup>*
- *Briques creuses ( 15 cm) …………………… 0.15 x1400 = 210 kg/m<sup>2</sup>*
- *Briques Ame* (ep = 10 cm )…………………… 0.1 x 1300 = 140 kg/m<sup>2</sup>
- *Enduit intérieur en plâtre ………………… 0.015 x 1200 = 18 kg/m<sup>2</sup>*

 $G = 408 \text{ kg/m}^2$ 

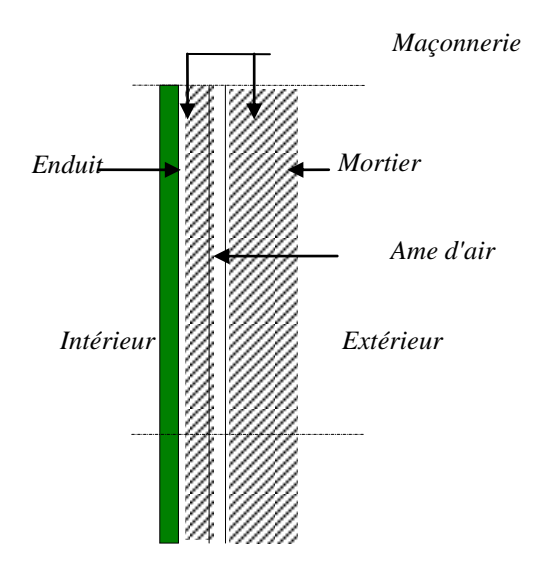

 *Fig (II.I.4): Schéma de Mur*

#### *II-II) PRE DIMENTIONEMENT*

#### *II-II-1)-Introduction :*

 *Le pré dimensionnement a pour but " le pré calcul "des sections des différents éléments*  résistants. Il sera fait selon les règles du BAEL 91 et le RPA 99, pour arriver à déterminer *une épaisseur économique et permet d'assurer la bonne tenue de l'ensemble de la structure.*

#### *II-II-2)- Pré dimensionnement du plancher : [1]*

 *Les planchers sont des plaques minces dont l'épaisseur est faible par rapport aux autres dimensions, pour ce type de bâtiment on choisit des planchers à corps creux pour les raisons suivantes :*

- *La facilité de réalisation.*
- *Les portées de l'ouvrage ne sont pas importantes.*
- *Diminuer le poids de la structure et par conséquent la résultante de la force sismique.*

*Les planchers à corps creux sont constitués d'une dalle horizontale associée à un système de poutres format nervures (poutres principale, poutres secondaires et les poutrelles...)*

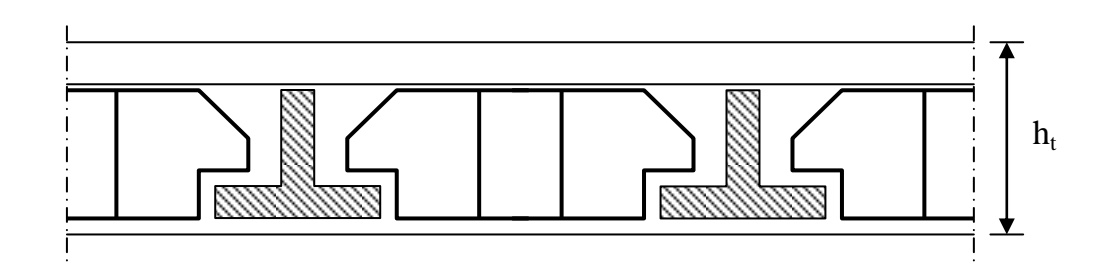

*Fig (II.II.1) : Plancher à corps creux*

 *L'épaisseur des dalles dépend le plus souvent des conditions d'utilisation et de résistances. On déduira donc l'épaisseur des dalles à partir des conditions ci-après :*

#### *a-résistances à feu :*

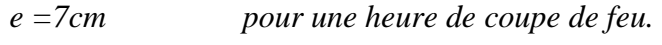

 *e =11cm pour deux heures de coupe feu.* 

*e =17,5 cm pour un coupe feu de quatre heures.* 

*On admet:* 

$$
e=16\;cm
$$

#### *b-isolation phonique :*

*Le confort et l'isolation phonique exigent une épaisseur minimale de : e=16 cm* 

 $\frac{L}{25}$  <  $h_t$  <  $\frac{L}{20}$ 

*c-condition de flèche :*

*On a :* 

*L : la portée de la poutrelle mesurée à nu des appuis.*

L

*: L'épaisseur de plancher.*

$$
L_{max} = \min(L_x^{max}, L_y^{max}) = \min(5.5; 5.3) = 5.3m
$$
  

$$
530/25 < h_t < 530/20 \Rightarrow 21.2 < h_t < 26.5cm
$$
  

$$
\Rightarrow h_t = 25
$$

 $\overline{\mathbf{c}}$ 

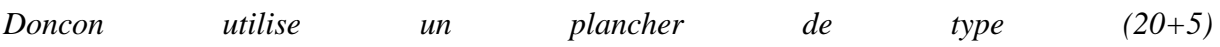

*Dalle de compression : h0=5cm Nous avons un plancher de type (20+5)*

 *Poutrelles : [1] selon BAEL 91 :*  $\int$  *b*<sub>1</sub>  $\lt$  (*b*-*b*<sub>0</sub>)/2  $b_1$ =min  $\downarrow$   $b_1$  <  $L/10$ *6*  $h_0 \le b_1 \le 8 h_0$ 

$$
b_1=27.5
$$
 cm

*-Dimensions de la poutrelle : b*=65cm ;  $b_0$  = 10 cm ;  $h_0$  = 5cm ;  $h_t$ =25 cm  $h_t = 20 + 5 = 25$  *cm b<sup>0</sup> = 10 cm b=2b1+b<sup>0</sup>*

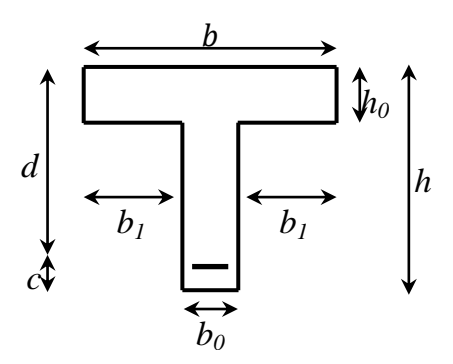

 *Fig (II.II.2) : Dimensions des poutelles* 

#### *II-II-3)-Pré dimensionnement des poutres : [1][4]*

 *Les dimensions des poutres doivent respecter de RPA 99(Version 2003)*

*et les régles BAEL 91.*

*les dimensions des poutres doivent vérifier les conditions suivantes :* 

- *Résistance*
- *Déformation (flèche).*
- *La condition de la flèche suivant BAEL 91 est :*

$$
0.3\;h\leq b\leq0.5\;h
$$

$$
\frac{L}{15} \le h \le \frac{L}{10}
$$

- *Vérification de condition exigée par RPA 99 (v2003)*
- $b \geq 20$  cm

$$
- h \geq 30 cm
$$

$$
-\frac{h}{b} \le 4.0
$$

#### *II-II-3-a) - Poutre principale :*

*Poutre: L=535cm*

1.666 4...............................( ) 30 50 *cv*  $0.3h \le b \le 0.6h \Rightarrow b \ge 20 \Rightarrow b = 30cm.$  $35.66 \le h \le 53.5 \Rightarrow h = 50$  cm. 10 535 15  $\frac{535}{15} \le h \le \frac{535}{10} \Rightarrow 35.66 \le h \le 53.5 \Rightarrow h = 50cm$ *b*  $\frac{h}{\lambda} = \frac{50}{20} = 1.666$ 

*Alors on a des poutres de :*

 $(b*h) \Rightarrow (30*50)$ 

#### *II-II-3- b) -Poutre secondaire :*

*poutre :*  $L_1 = 530$ *m* 5  $\mathbf{1}$ 5  $\mathbf{1}$  $\Leftrightarrow$  $0.3h \le b \le 0.6h \Rightarrow b \ge 20 \Rightarrow b = 30cm$  $\boldsymbol{h}$  $\boldsymbol{b}$  $=$ 4  $\frac{18}{30}$  = 1.5 < 4 ... ... ... ... ... (cv) *Alors on a des poutre de :*  $(b*h) \Rightarrow (30*45)$ 

#### *II-II-4)-Pré dimensionnement des poteaux : [1][4]*

*Les dimensions de la section transversale des poteaux doivent satisfaire les conditions suivantes:*

*-Selon le RPA, 99 préconise pour la zone III : le R P A 99 V 2003 préconise.*

 *-min (a ,b) ≥30 cm -min*  $(a, b) \ge h_e/20$ 

 $-1/4 < a/b < 4$ 

 *a, b : dimension de la section.* 

 *he : hauteur d'étage.*

*Les règles ( BAEL 91) préconisent de prendre la section réduite de Poteau* 

*Donc :*  $B_r = (b-2)(a-2)$  *en cm*<sup>2</sup>

 $\ell_f = 0.7$ 

 *Les poteaux seront pré dimensionné en compression simple;*

*l'effort de compression est donne par la relation suivante ( BAEL 91 ) :* 

$$
N_u \leq \alpha \left[ \frac{B_r f_{c28}}{0.9 \gamma_b} + \frac{A_s f e}{\gamma_s} \right]
$$

- *B<sup>r</sup> : Section réduite du poteau (en cm²).*
- *fe : Limite d'élasticité de l'acier utilisé = 400 MPa.*
- *A<sup>s</sup> : Section d'acier comprimé prise en compte dans le calcul.*
- *A<sup>s</sup> = 0.9 % Br: (section d'armature minimale pour un béton comprimé d'après le RPA 99 art 7.4.2.1).*
- : *Coefficient dépendant de l'élancement mécanique λ des poteaux qui prend les valeurs :*

$$
\alpha = \frac{0.85}{1 + 0.2 \left(\frac{\lambda}{35}\right)^2} \qquad \text{si } \lambda \le 50
$$
  
et  $\alpha = 0.6 \left(\frac{50}{\lambda}\right)^2 \qquad \text{si } 50 < \lambda \le 70$   
 $\lambda \le 50 \qquad \text{(pas de flambement)}$   
on pose :  $l = 3.06 \text{ m.}$   
 $\lambda = 35 \text{ (pas de flambement)}$   
 $\ell f = 0.7 l \qquad \text{(Poteau di encastré selon BALL 91)}$   
 $\ell f = 0.7 (3.06) = 2.142 \text{ m}$   
done :  $\alpha = 0.85 / 1 + 0.2 (35 / 35)^2 = 0.71$   
 $\alpha = 0.71$ 

*et*  $B_r = (a-2)(b-2)$ *dans ce cas on prend : a=b*  $\implies B_r = (a-2)^2$  $Nu = \frac{1}{\sqrt{0.0 \times 10^{14}} + \frac{30}{\sqrt{0.0 \times 10^{14}}}}$ J  $\overline{\phantom{a}}$  $\mathsf{L}$ L  $\mathsf{L}$  $^{+}$  $\times$  $=\left|\frac{B_r \times}{\sqrt{2}}\right|$ *s s b*  $Nu = \frac{B_r \times f_{c28}}{2.8} + \frac{A_s f_{e2}}{2.8}$  $0.9 \times \gamma_h$   $\gamma$ 28  *fc28 =25 MPa fe = 400 MPa*  $γ_s = 1.15$  γ*b= 1.5*   $\Rightarrow$   $\left| \frac{(a-2)^2}{6.5} N_u \right|$  $(a-2)^2 f_{c28}$  0.009 $(a-2)^2$  $(a-2)^2\left(\frac{J_c 28}{0.0} + \frac{0.002 J_c}{v} \right)$  $(a-2)^2$  $(a-2)^2$  $\overline{(1.5)} + \overline{1.15}$  $\overline{\phantom{a}}$   $\mathsf{I}$ L  $\frac{0.25}{0.066 \times 10^{-3}} + \frac{0.009 \times}{0.0025}$  $-2)^2 \geq$   $\frac{1}{2}$   $\mathbf{r}$ L  $\mathsf{L}$  $^{+}$  $-2)^2 \ge \frac{1}{2}$  $\overline{\phantom{a}}$   $\mathsf{I}$ L  $\mathsf{I}$  $\leq (a-2)^2 \frac{f_{c28}}{a} + \frac{0.009 \text{ fe}}{a}$  $\overline{\phantom{a}}$  $\frac{1}{2}$  $\overline{\phantom{a}}$  $\mathsf{I}$ L  $\leq \alpha \left| \frac{(a-2)^2 f_{c28}}{2} + \frac{0.009(a-2)^2 f_{c28}}{2} \right|$ 1.15  $0.009 \times 4$  $0.9(1.5$  $0.71 \frac{0.25}{0.26}$  $(a-2)^2 \geq \frac{N_u}{\sqrt{2\pi}}$ 0.009 0.9  $2\tilde{f} \ge \frac{4\pi}{\alpha} \frac{f_{c28}}{f_{c28} + \frac{0.009 \text{ f}e}{\alpha}}$ 0.9  $2)$ <sup>2</sup> 0.9  $2)2f_{c28}$ *b s b s*  $\frac{N_u}{f} \leq (a-2)^2 \frac{f_{c28}}{g} + \frac{0.009 \text{ f} e}{g}$ *b s*  $N_u \le \alpha \left( \frac{(a-2)^2 f_{c28}}{0.0 \times 1} + \frac{0.009(a-2)^2 f_{c28}}{0.0 \times 1} \right)$  $(a-2)^2 \geq \frac{Nu}{\sqrt{2}}$  $\gamma_{h} \gamma_{h}$  $\alpha$  $\alpha$  |  $0.9\gamma_{h}$  |  $\gamma$  $\mathcal{V}_b$   $\mathcal{V}$ α

*Pour tenir compte de le l'effet sismique, nous majorons les dimensions de poteau de 20% : a'=1,2.a.*

> *coefficient 1,1 pour tient compte poids propre de poteau. Pour une section carrée Br* =  $(a-0,0,0)2$  *d'ou* :  $a = b = \sqrt{B_r} + 2$  (*en cm*).

#### *Tableau (II.II.1): Surfaces offerts des poteaux*

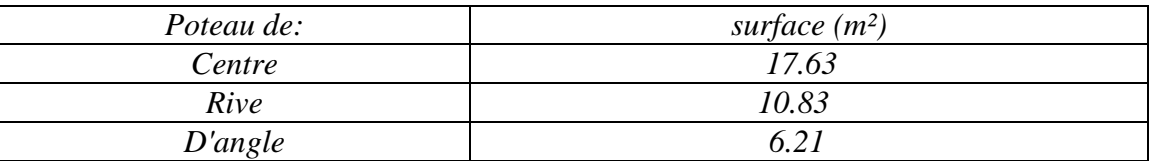

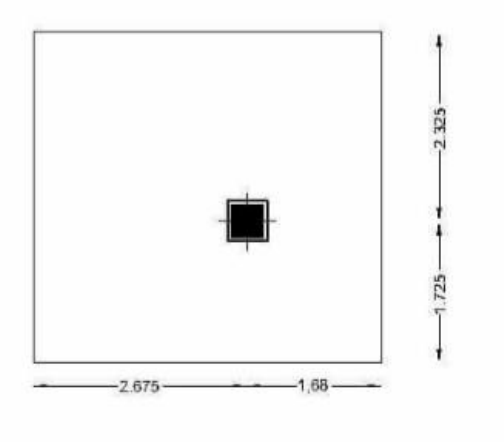

#### *II-II-a-Poteau de centre:*

*- Charge permanente :*

*-Planche terrasse : G =0.678 t/m²* 

 *0.678×17.63= 11.95t*

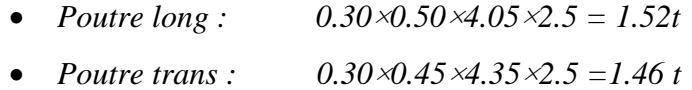

 $= 14.93 t$ 

*-Planche étage courant : G =0. 552 t/m²*

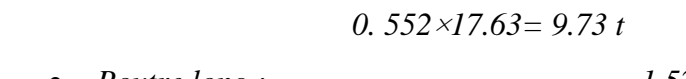

- *Poutre long* :  $= 1.52 t$
- *Poutre trans : = 1.46 t*

```
G_{ec} = 12.71 t
Pour le RDC: Gtot = [G t+10 Gec] 1.10 = [14.93+10(12.71)] 1.10
                        G_{tot} = 156.23 t Gtot=156.23t
```
*Les charges ainsi obtenues sont majorées forfaitairement de 1.10 pour les poteaux centraux* 

*dans les cas des bâtiments a trois travées.*

*- charge d'exploitation: (lois de dégression)* 

• *Chargest differentes:*  
\n
$$
\sum_{0} = Q_{0}
$$
\n
$$
\sum_{1} = Q_{0} + Q_{1}
$$
\n
$$
\sum_{2} = Q_{0} + 0.95(Q_{1} + Q_{2})
$$
\n
$$
\sum_{3} = Q_{0} + 0.90(Q_{1} + Q_{2} + Q_{3})
$$
\n
$$
\sum_{4} = Q_{0} + 0.85(Q_{1} + Q_{2} + Q_{3} + Q_{4})
$$
\n*pour* n ≥ 5 Qt =  $Q_{0} + \frac{3 + n}{2n} \sum_{1}^{n} Q_{i}$   
\n• *Chargest identifier*  
\n
$$
\sum_{0} = Q_{0}
$$
\n
$$
\sum_{1} = Q_{0} + Q
$$
\n
$$
\sum_{2} = Q_{0} + 2.7Q
$$
\n
$$
\sum_{3} = Q_{0} + 2.7Q
$$
\n
$$
\sum_{4} = Q_{0} + 3.4Q
$$
\n*pour* n ≥ 5 Qt =  $Q_{0} + [(\frac{3 + n}{2})Q]$   
\n• *On a:*  
\n*Le plancher terrasse* Q = 0.1 t/m<sup>2</sup>  
\n*L'étage courant* Q = 0.15 t/m<sup>2</sup>

*Nombre des étages : n = 10*

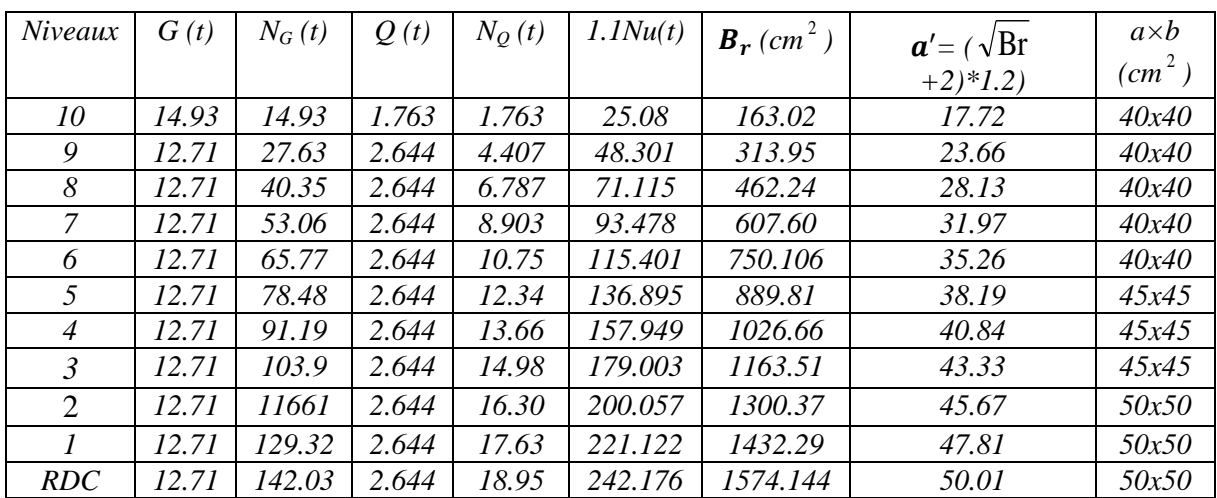

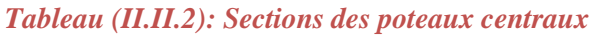

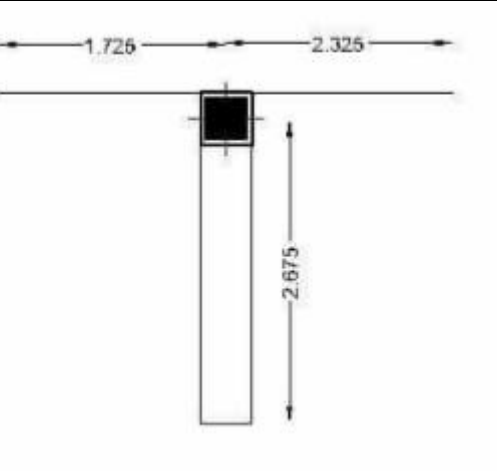

#### *II-II-4-b)- Poteau de rive :*

*La surface : S=* 

*-Charge permanente :*

*- Planche terrasse : G =0.678 t/m²* 

*G =0. 678* ×*10.83= 7.34 t*

- *Poutre long : 0.30*×*0.50*×*4.05*×*2.5= 1.52 t*
- *Poutre trans : 0.30*×*0.45*×*2.675*×*2.5= 0.90 t*
- *L'acrotère :*  $0.207 \times 4.05 = 0.84 t$

$$
G_{ET}=10.6\;t
$$

*- Plancher étage courant : G = 0.552 t/m²*

$$
G = 0.552 \times 10.83 = 5.97t
$$

- *Poutre long*  $:$   $= 1.52 t$
- *Poutre trans : = 0.90 t*
- *Pois du mur :*  $G = 0.408 \text{ t/m}^2$

$$
P_{mur} = h \times l \times G
$$
  
\n
$$
h = 3.06 - 0.50 = 2.56 \text{ m}
$$
  
\n
$$
P_{mur} = 2.56 \times (4.05) \times 0.408
$$
  
\n
$$
p_{mur} = 4.23 \text{ t}
$$
  
\n
$$
G_{EC} = 5.97 + 1.52 + 0.90 + 4.23 = 12.62 \text{ t}
$$
  
\n**Pour** *le RDC:* 
$$
G_{TOT} = G_{ET} + 10G_{EC}
$$
  
\n
$$
G_{TOT} = 10.6 + 10(12.62)
$$
  
\n
$$
\boxed{G_T = 136.8 \text{ t}}
$$

*- Charge d'exploitation : (lois de dégression)* 

- *Planche terrasse Q =0.1 t /m²*
- *Etage courant*  $Q = 0.15$   $t/m^2$
- *Nombre des étages*  $\colon$   $n = 10$

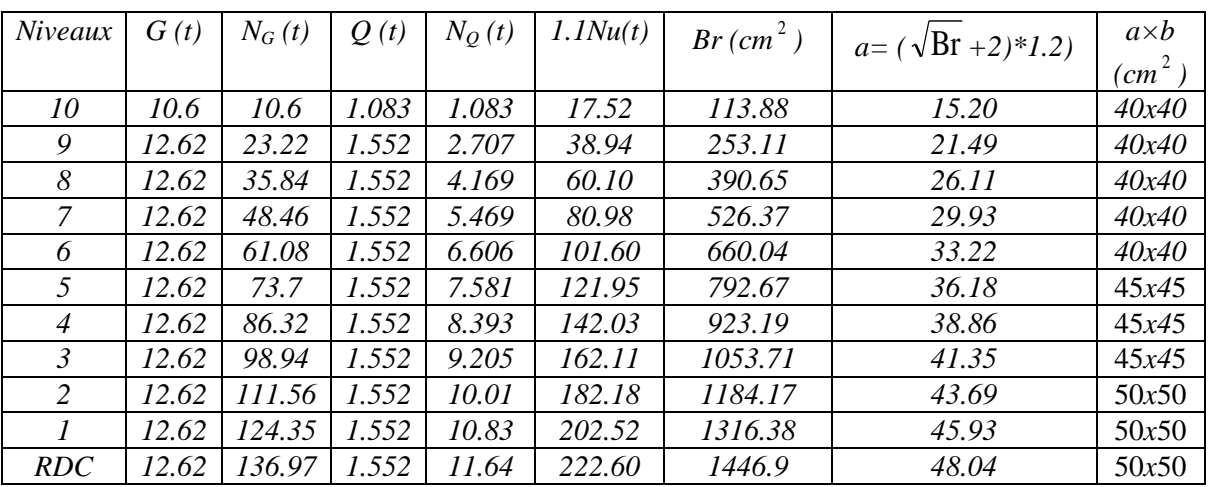

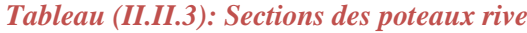

#### *Vérification de la section : Par le RPA : [4]*

*L'article 7.4.1 de RPA99 exige : Pour la zone III on a : min*  $(b1, h1) \geq 30$   $\Rightarrow$  *min*  $(30, 30) \geq 30$  *vérifié. min*  $(b1, h1) \ge h_e / 20 \implies min(30, 30) = 30 \ge 306 / 20 = 15.3$  vérifié.  $1/4 < b1/h1 < 4$   $\Rightarrow 1/4 < (30/30) =1 < 4$  vérifier.

*D'après le RPA99 les poteaux de rives et d'angle doivent avoir des sections comparables à celles des poteaux centraux pour des raisons techniques de réalisation et de rapidité d'exécution, et pour leur conférer une meilleure résistance aux sollicitations sismique.* 

#### *II-II-5)-Pré dimensionnement de l'escalier :*

 *L'escalier est un élément de la structure qui permet de passer d'un niveau à un autre et il se compose d'un certain nombre de marche qu'on appelle emmarchement la longueur d'une marche s'appelle le giron, h est la hauteur d'une marche.*

*Le projet comporte les escaliers à paillasses adjacentes composé de deux paillasses et un palier.*

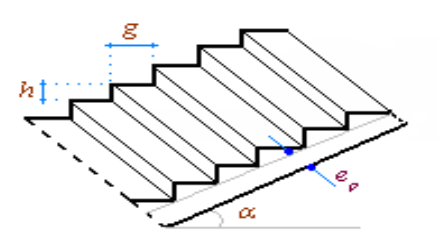

 *Figure (II.II.3) : Escalier*

#### *II-II-5-A/Dimensionnement :*

 *On a un seul type d'escalier (hauteur des étages identique).*

*Hauteur d'étage H : H = 3.06 m = 306 cm.*

*Les dimensions des marches et contre marches à partir de la formule de BALONDEL :* 

#### $59 \leq g + 2h \leq 66$  cm

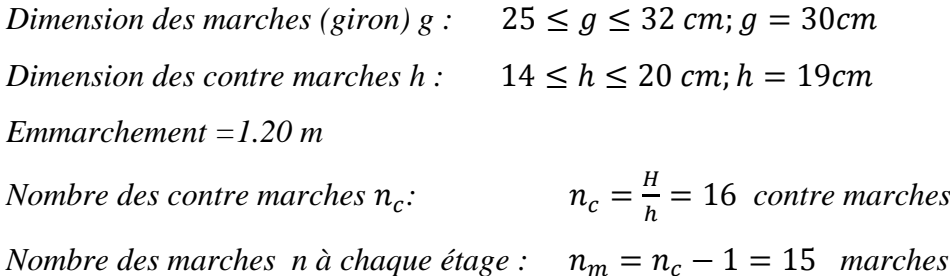

*L'inclination de paillasse extérieure*  $\alpha$  : h  $\frac{a}{g} \Rightarrow a=32.34^{\circ}$ *Longueur de paillasse extérieure*  $L_p$  : H  $\frac{n/2}{\sin \alpha} \Rightarrow$ *L'épaisseur de paillasse e*<sub>p</sub> : <sup>*L*</sup>  $\frac{L_P}{30} \le e_p \le \frac{L}{2}$  $\frac{LP}{20}$ ; *Palier : Longueur de palier*  $: L_p = 1.2 m$ *L'épaisseur de palier :*  $e_p = 14$  *cm* 

*Et après la vérification de la flèche - chapitre « calcul des éléments secondaires » ; on adopte un épaisseur de : e=16 cm*

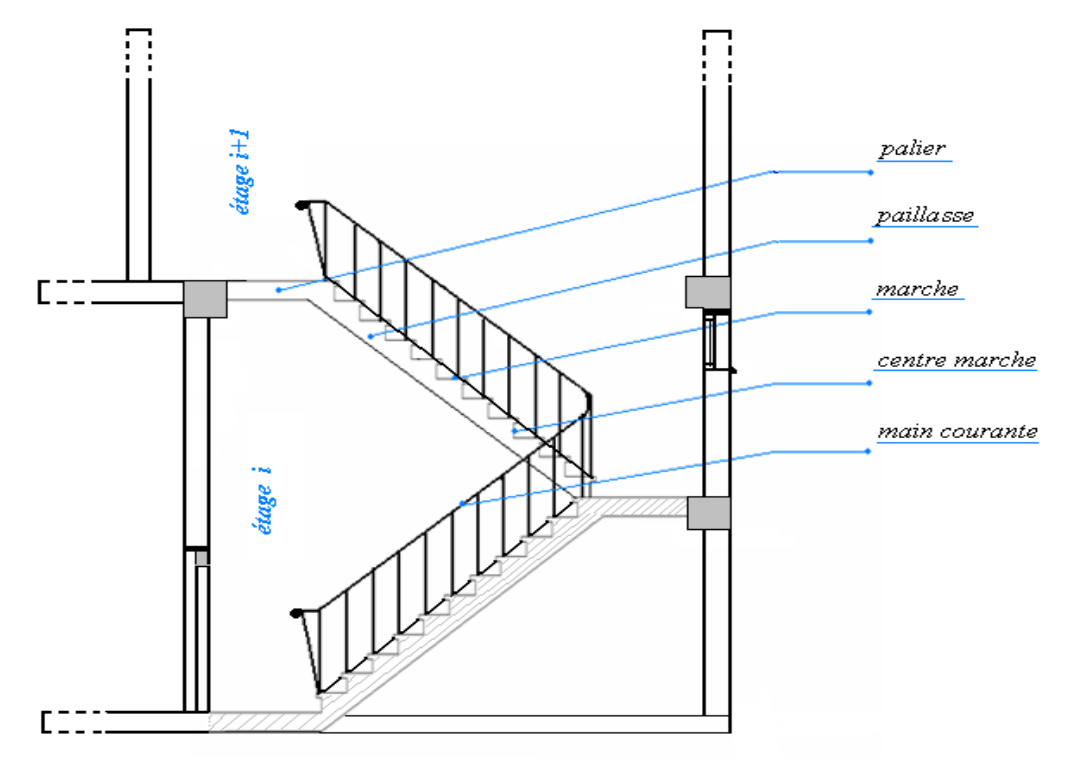

*Figure (II.II.4) : Coupe longitudinal d'escalier*

#### *II-II-6)-pré dimensionnement du balcon :*

 *Le balcon est encastré sur trois côtés et appuyé sur le quatrième.*

*L'épaisseur d'une dalle appuyée sur trois ou quatre côtes est donnée par la formule:*

$$
\frac{L}{15} \le e \le \frac{L}{20} + 7cm
$$

*Donc: L<sup>1</sup> =100 cm*

$$
\frac{100}{15} \le e \le \frac{100}{20} + 7cm \Rightarrow 6.6 \le e \le 12cm
$$

*Donc on prend : e=15cm.*
#### *II-II-7)-pré dimensionnement de l'acrotère :*

 *On adopte un type standard dont les dimensions sont présentés dans la figure si –après La coupe de la surface est égale:*

 $S = 0.0675 m^2$ 

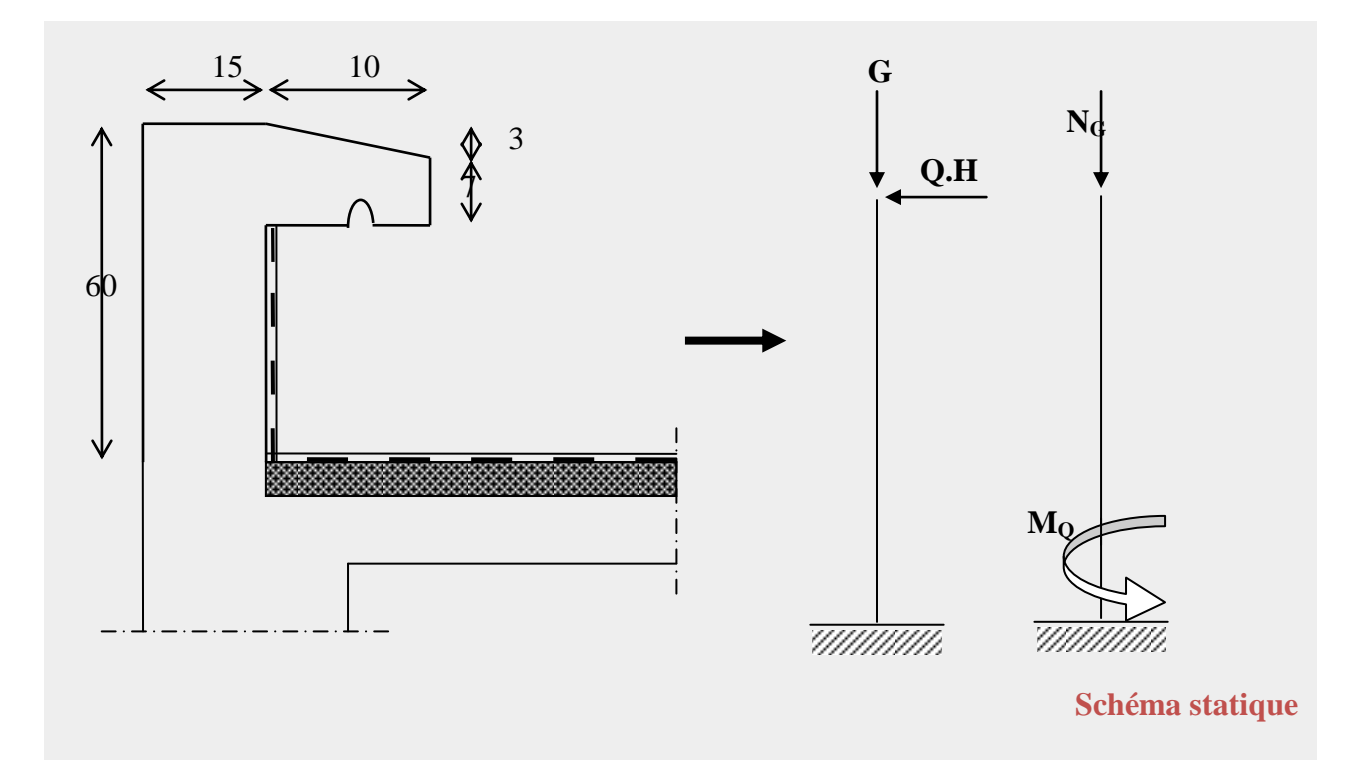

#### *Fig(II.II.5): Dimensions de l'acrotère*

#### *II-II-8)-Pré dimensionnement des voiles :*

*Sont considères comme voiles les éléments satisfaisant a la condition ℓ ≥ 4 a*

*Dans le cas contraire, ces éléments sont considères comme des éléments linéaires.* 

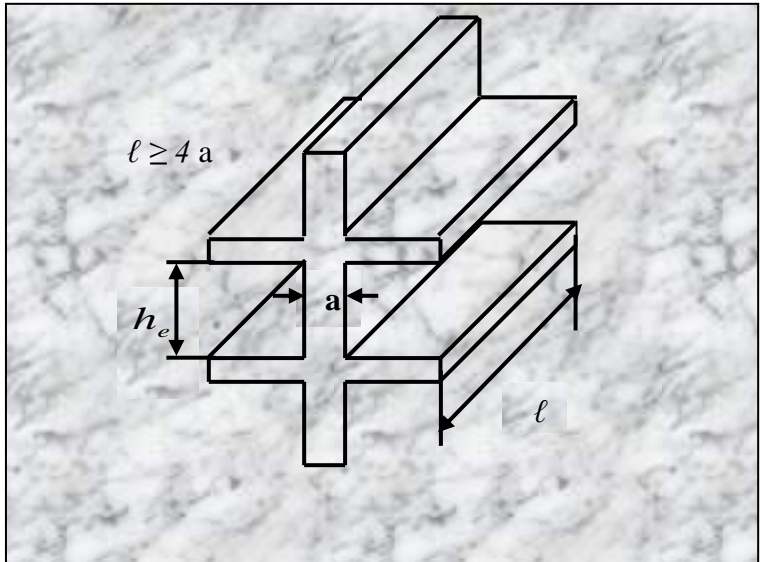

 *Fig (II.II.6) : Coupe de voile en élévation*

*L'épaisseur minimale est de 15 cm de plus, l'épaisseur doit être déterminée en fonction de la hauteur libre d'étage h<sup>e</sup> et des conditions de rigidité aux extrémités comme indique a la figure* 

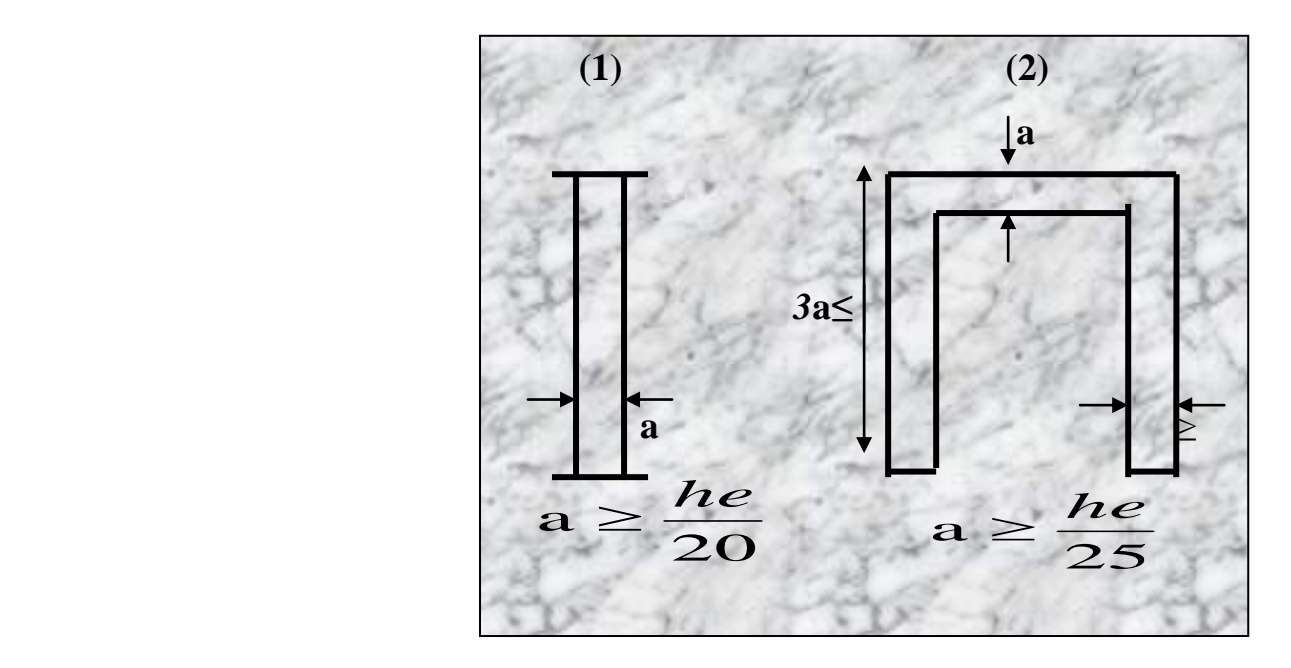

*Fig(II.II.7): Coupe de voile en plan* 

*on a le types de voile : - he = 3.06 m Alors* a ≥ *he/25 = 306/25 = 12.24 cm* a *≥ he/20 = 306/20 = 15.30 selon RPA99 V2003*  $a \geq max(he/20, 15) = 15.30$  alors  $a=16$ 

#### *II-II-9 )-Pré dimensionnement d' ascenseur:*

 *L'ascenseur est un appareil élévateur permettant le déplacement vertical et accès aux différents niveaux du bâtiment, il est composé essentiellement par sa cabine et sa machinerie.*

*- Poids de la cabine vide: Pc=28.5KN*

*- Charge d'exploitation (pour notre cas de 06 personnes) : Pe=4.50KN*

*- Vitesse de l'ascenseur : V=1m/s* 

*Pour évaluer la charge dynamique de l'ascenseur on va se baser sur le principe de la* 

 $\sum \vec{F} = M \cdot \vec{a}$ 

*conservation de l'énergie cinétique:*   $\Delta E_c = \sum W_i$ 

*Ec: L'énergie cinétique.*

*Wi : Le travail effectué.*

*Ainsi sur la loi de Newton:* 

*On va étudier le cas le plus défavorable dans une seule phase : (L'accélération est positive et sa direction vers le bas).* 

 *V=1m/s (maximale).*

*On aura donc :*  $\frac{1}{2}M(V^2-V_0^2)=F.H$ 2  $1 \frac{1}{14}$   $\sqrt{x^2}$   $\frac{1}{2}$ 0  $2^2 - V_0^2$  = F.H ........ (1)  $\frac{1}{2}M(V^2-V_0^2)=M(g+a)H$  $\boldsymbol{0}$ 2 2 1

*Avec:*

*V: la vitesse finale qui est égale à 1m/s. V0: la vitesse initiale qui est nulle. M: la masse de la cabine. H: le déplacement qui égale à Htotale-Hcabine H=30.6-2.65=27.95m* 

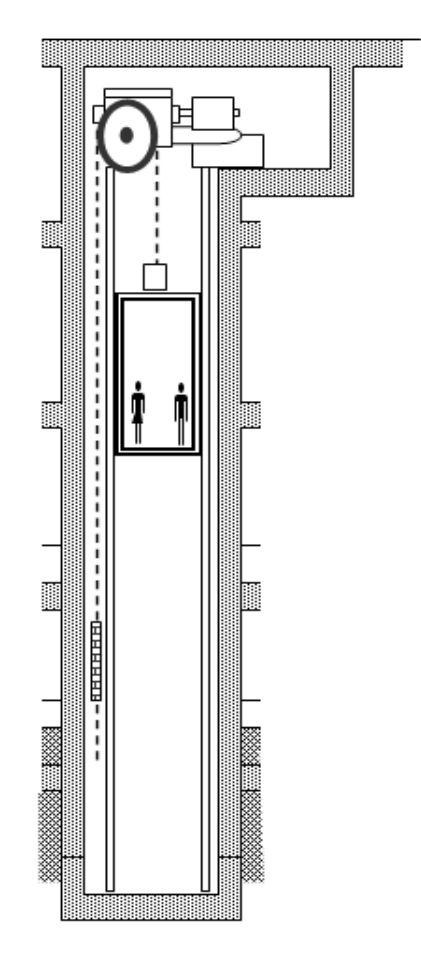

 *Fig(II.II.8): Coupe de la cag d'ascenseur*

*a: l'accélération de l'ascenseur.*

$$
(1) \Rightarrow \frac{V^2}{2} = (g+a)H
$$

$$
a = \frac{1}{H} \left(\frac{V^2}{2} - g * H\right)
$$

$$
a = -9.98 \, \text{m/s}^2
$$

*Donc: Fcabine = (28.5) ×100 ×9. 98 = 28.44KN*

$$
F_{exploitation} = (4.5) \times 100 \times 9.98 = 4.491 \text{KN}
$$

*Pour le contre poids (y compris la machinerie), il doit être majoré par 10% pour raison de sécurité (pour éviter un renversement éventuel).* 

*Donc*: 
$$
F_{c. \text{poids}} = 1, I(Fc + Fe) = 36.224 \text{KN}
$$

*G=36.224+28. 5=64,72KN*

$$
Q = 4.5KN
$$

$$
S = 1.78 \times 1.08 = 1.922 m^2
$$

*Donc la surcharge :*

$$
Q_0 = \frac{(P_C + G)}{S} = \frac{(28.5 + 64.72)}{1.922} = 48.49 \, \text{KN}
$$

*Donc:* 

$$
q = G + Q + Q_0
$$
  
q = 64.72 + 4.5 + 48.49 = 117.71KN

 *q=117.71KN*

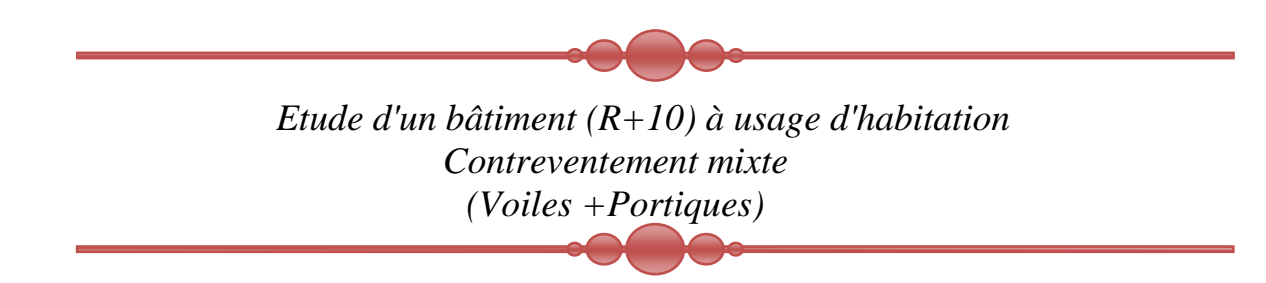

## *Chapitre III*

# Calcul des éléments secondaires

#### *III-CALCUL DES ELEMENTS SECONDAIRES*

#### *ІІІ-1-)-Calcul de l'acrotère:*

*L'acrotère est un système isostatique assimilable à une console encastrée à la base au niveau de plancher terrasse et soumise aux charges suivantes :*

- *Poids propre de l'acrotère;*
- *Surcharge du à la main courante.*

*Le calcul se fait en flexion composée avec les dimensions:* 

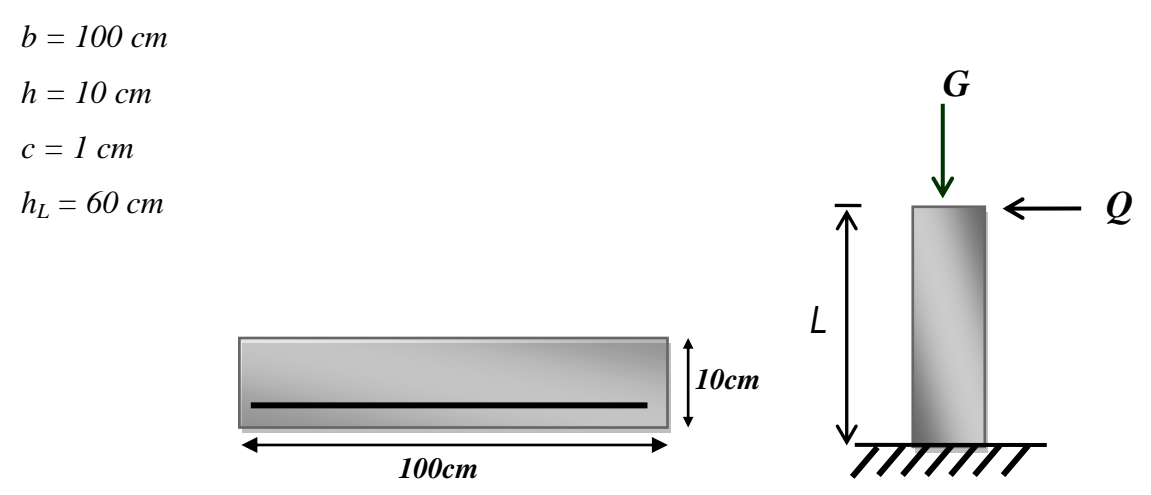

*Figure(III.1.1): Schéma statique de l'acrotère.*

#### *ІІІ-1-1-)-Détermination de l'effort due au séisme :[1]et[4]*

 *Le (RPAV2003) exige de vérifier les éléments de structure sous l'effet des forces horizontales suivant la formule:*

*Fp=4 ACpWp…………… (BAEL91)*

*Cp: facteur de force horizontale pour les éléments secondaires donnés par le tableau (RPA99 V 2003) consol : Cp= 0.8.*

*Wp: poids de l'élément=0.207 t/ml* 

*A=coefficient d'accélération (zone ІІІ, groupe d'usage2)*

$$
A = 0.25
$$

*D'où: Fp = 4 x 0.25x 0.8 x 0.207 = 0.1656 t.*

 *Fp= 0.1656 t/ml*

*qu= 0.1t: surcharge due à la main courante.*

*La condition pour que l'acrotère puise résister à cette force:* 

*Fp 1.5 Q= 1.5* 

$$
G = 2.03 \, \text{KN/ml.}
$$
  
 $Q = 1.656 \, \text{KN/ml.}$ 

*Les efforts:*

| $L'ELU:$                                                   | $N_u = 1.35 G = 1.35 x 2.03$ |
|------------------------------------------------------------|------------------------------|
| $N_u = 2.74 KN.$                                           |                              |
| $M_u = 1.5Qh = 1.5 \times 1.656 \times 0.60 = 1.490 KN.m.$ |                              |
| $L'ELS:$                                                   | $N_s = G = 2.03 KN$          |
| $M_s = Qh = 0.939 KN.m.$                                   |                              |

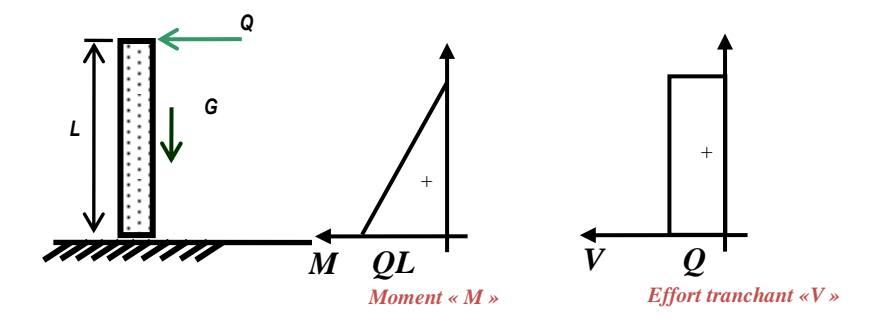

*Figure(III.1.2) : Schéma de diagrammes des moments et les efforts tranchants* 

#### *ІІІ-1-2- Ferraillage de l'acrotère:[1]*

*III-1-2-1/- calcul à l'ELU:* 

*- Calcul d'excentricité:*

$$
e = e_0 + e_2 + e_a \qquad \text{avec:}
$$
\n
$$
e_0 = \frac{M_u}{N_u} = \frac{1.490}{2.74} = 0.543m
$$
\n
$$
\frac{e_0 = 0.543 \text{ cm}}{2.74}
$$
\n
$$
e_a = \max\left(2cm, \frac{h_L}{250}\right) = \max\left(2cm, \frac{60}{250}\right)
$$
\n
$$
\frac{e_a = 2cm}{i}
$$
\n
$$
\lambda = \frac{e_f}{i}
$$
\n
$$
i = \sqrt{\frac{I}{A}} = \sqrt{\frac{bh^3/12}{bh}} \qquad \Rightarrow \qquad i = \frac{h}{\sqrt{12}}
$$

*Avec :* 

*ℓf = 2 ℓ0 (BAEL 91)*

 $\ell f = 2 \times 0.60 = 1.2m$ .

$$
\lambda = \frac{1.2\sqrt{12}}{0.10} = 41.56
$$

 $\lambda_{max} \le max(50; min(67e_0/h; 100)) = 100$ 

 $\lambda \leq \lambda_{max}$  *Donc* : pas *de risque de flambement* 

*e<sup>2</sup> : excentricité du 2ême ordre elle est prise en compte si* 

$$
\frac{\ell f}{h} \le \max\left(15, \frac{20e_0}{h}\right)
$$
  

$$
\frac{1.20}{0.60} = 2, \frac{20e_0}{h} = \frac{20 \times 54.3}{60} = 18.1
$$

*max (15, 17.78) = 18.1*

$$
e_2 = \frac{3\ell f^2}{10^4 h} \times [2 + (\alpha \varphi)] \qquad (BALL 91)
$$

 *: Le rapport de la déformation finale due au fluage à la déformation instantanée sous la charge considérée (généralement pris égale à 2).*

$$
\alpha = 10 \left( 1 - \frac{M_U}{1.5 \, M_{SER}} \right)
$$

 *On trouve :*

$$
\alpha = 0.00
$$
  
\n
$$
e_2 = \frac{3 \times (1.2)^2}{10^4 \times 0.10} \times [2 + (0.00 \times 2)] = 0.00864 \, cm
$$
  
\n
$$
e = e_0 + e_2 + e_a = 0.543 + 0.00864 + 0.02 = 0.571 \, m
$$

*On majore Nu, Mu ; tel que la méthode forfaitaire consiste à tenir compte des effets du second ordre en introduisant l'excentricité totale :*

$$
N'_U = 0.279 t
$$
  
\n
$$
M'_U = N'_U * (e_1 + e_2) = 0.153 t.m
$$
  
\n
$$
M_{Ua} = M'_U + N'_U (d - \frac{h}{2})
$$
  
\n
$$
M_{Ua} = 0.153 + 0.279(0.09 - 0.1/2)
$$
  
\n
$$
M_{Ua} = 0.164 t.m/ml
$$

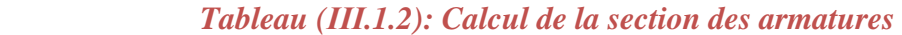

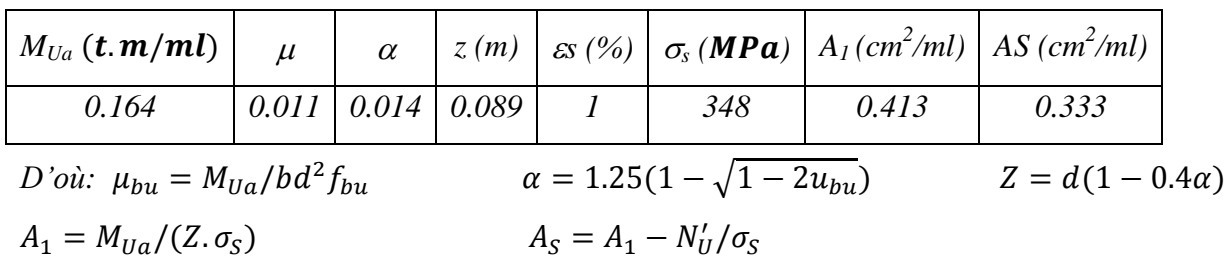

 $\mu_{bu} = 0.016 \le 0.186$   $\implies$  pivot A  $\rightarrow$  *ss* = 10‰  $\rightarrow$  pas d'acier comprimé. *ІІІ-1-2-2-Calcul à l'ELS :[1] - Calcul de l'excentricité :*  $e_0 = \frac{M_s}{N} = \frac{0.939}{2.02} = 46$ cm

$$
e_0 = \frac{m_s}{N_s} = \frac{0.959}{2.03} = 46cm
$$
  

$$
\frac{e_0}{1} = \frac{46 \text{ cm}}{6} = 0.1/6 = 0.0167 \text{ m}
$$

 $e_0 > e_1 \Rightarrow La$  section partiellement comprimée(S.P.C)

 *On calculera la section en flexion simple sous l'effet d'un moment fléchissant, par rapport au c.d.g des armatures tendues.*

*Évaluation du moment au niveau des armatures tendues :* 

*Mser/A = Mser/G + Nser (d - h/2)*

 *= 0.4625 + 0.203(0.09 - 0.1/2) = 0.470 t.m/ml.*

*La contrainte du béton est donnée à l'E.L.S par :*

 $\sigma_{bc} = 0.6 \times f c 28 \implies \sigma_{bc} = 15 \text{ MPA}$ 

*La contrainte d'acier :*

*<sup>s</sup> = min (2/3fe , 150) car la fissuration est jugée préjudiciable .*

 $\eta = 1.6 \Rightarrow \sigma_s = 240 MPa$ 

*Calcul du moment limite de service M<sup>1</sup> :*

$$
M_1 = \mu_r \cdot b \cdot d^2 \cdot \sigma_{bc}
$$
  

$$
\mu r = (\alpha_r/2) / (1 - \alpha_r/3)
$$

 $\alpha_r = (15\sigma_{bc})/(15\sigma_{bc} + \sigma_{s}) = 0.484$ 

 $\mu_r = 0.203 \implies M_l = 0.058$  *t.m* 

*M*<sub>ser/A</sub>  $\langle M_1 \rangle$  (pas d'armateur comprimé A  $\dot{=}$  0).

$$
Z=d(I-\alpha_r/3)=0.075
$$

 $A_{s1} = M_{ser} / (Z_{\cdot} \sigma_s) = 0.1242 * 10^{-2} / (0.075 \times 240) = 0.69$  cm<sup>2</sup>/ml.

 $A_{ser} = A_{s1}$  *-*  $N_{ser}/\sigma_s = 0.69*10^4$  -  $(0.207*10^{-2}/240)$  =0.60  $cm^2/ml$ 

$$
A_{ser}=0.60\ cm^2/ml.
$$

#### *Vérification de la condition de non fragilité :*

 $A_{min} \ge 0.23 * b_0 * d * (ft_2s/fe) = 1.080 \text{ cm}^2/ml$ 

 $Alors : A<sub>S</sub> = Max (A<sub>ser</sub>; A<sub>u</sub>; A<sub>min</sub>)$ 

*D'ou : A<sup>S</sup> = 1.08 cm²/ml, on choisit 4HA8 (1.41 cm²/ml) espacé de 32cm.*

*Armature de répartition :* 

 $A_r = A_s/4 = 0.502$  *cm<sup>2</sup>/ml.* 

*On prend : 4HA8 avec un espacement de 20 cm.*

#### *Vérification à l'effort tranchant :*

*On doit vérifier que*  $:\tau_u \leq \overline{\tau}$ 

*Tableau (III.1.3) : Vérification de l'effort tranchant.*

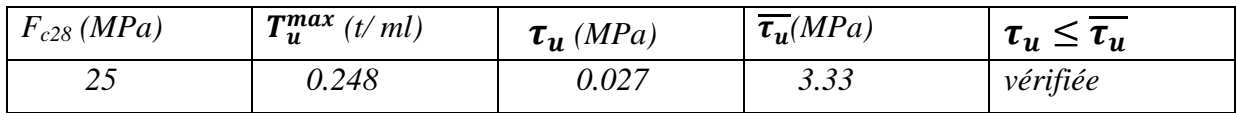

$$
\overline{\tau_u} = \min(0.20 \frac{f_{c28}}{\gamma_b}, 5MPa)
$$

$$
\tau_u = \frac{V_u}{b_0 * d}
$$

*ІІІ-1-2-3-Croquis de ferraillage :*

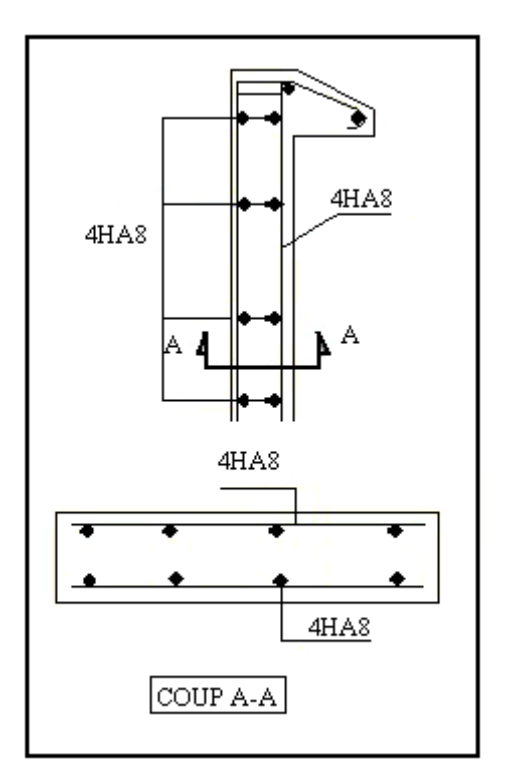

 *Figure (III.1.3): Schéma de Ferraillage*

#### *ІІІ-2-)Calcul du balcon:*

*Le balcon est une dalle pleine étudiée comme une poutre encastrée d'un seul côté (poutre consol) et dans le calcul on prend une bande de 1 mètre.*

#### *ІІІ-2-1- Dimensionnement:*

- *L : longueur totale L= 1.00 m*
- *e* : *l'épaisseur*  $\frac{2}{15} \le e \le \frac{2}{20} + 7$  $\frac{L}{L^2} \leq e \leq \frac{L}{20} + 7cm$ 
	- *On prendre*  $e = 15$  *cm.*

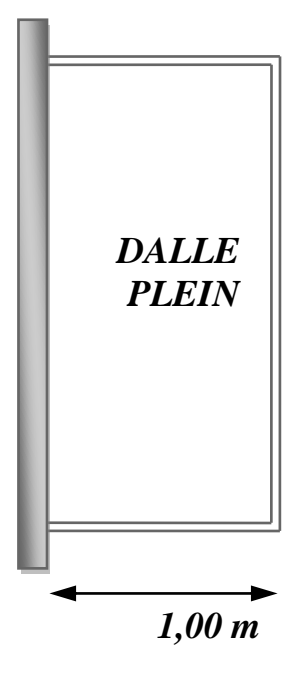

 *FigІІІ.2.1 : Schéma de Coffrage du balcon.*

#### *ІІІ-2-2-1-Charges permanents:*

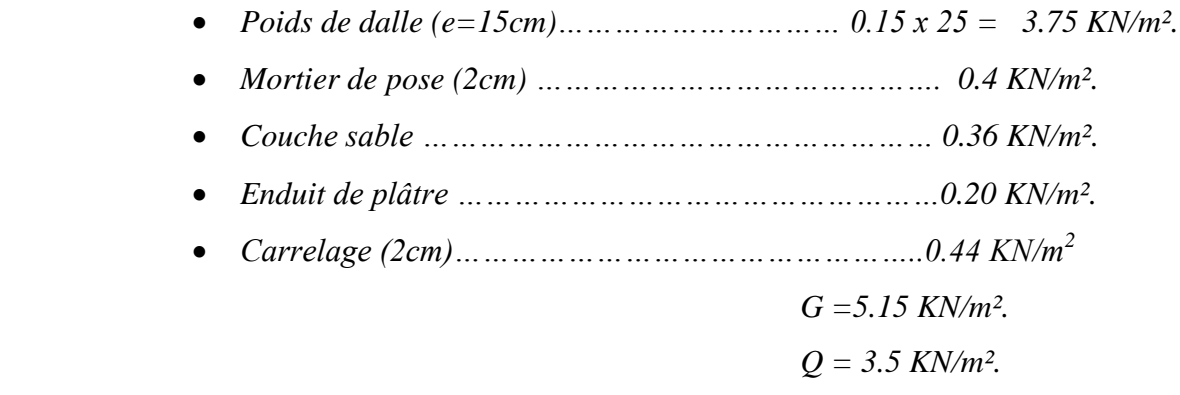

#### *ІІІ-2-2-2-Charges concentrées: (poids du garde corps):*

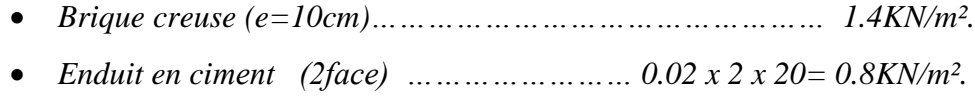

#### *Gm=2.2KN/m²*

#### *ІІІ-2-3-Combinaison d'action :*

- *Etat limite de résistance(ELU): 1.35G + 1.5Q = [(1.35 x 5.15) + (1.5 x 3.5)] 1m = 12.202 KN/ml. m p = 1.35 (Gm x h x 1.00) h= 150 cm. m p = 1.35 (2.2 x 1.5 x 1.00)*  $p_m = 4.45$  KN.
- *Etat limite de service (ELS): G +Q = (5.15 + 3.5) 1m = 8.65 KN/ml. m p = (Gm x h x 1.00) m p = (2.2 x 1.5 x 1.00)*  $p_m = 3.3$  *KN.*

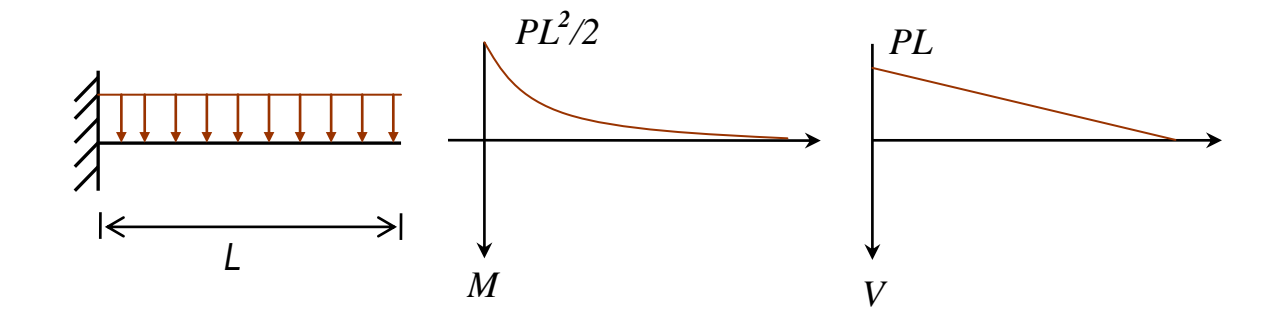

*FigІІІ.2.2: Schéma de diagrammes des moments et les efforts tranchants sous charge P.*

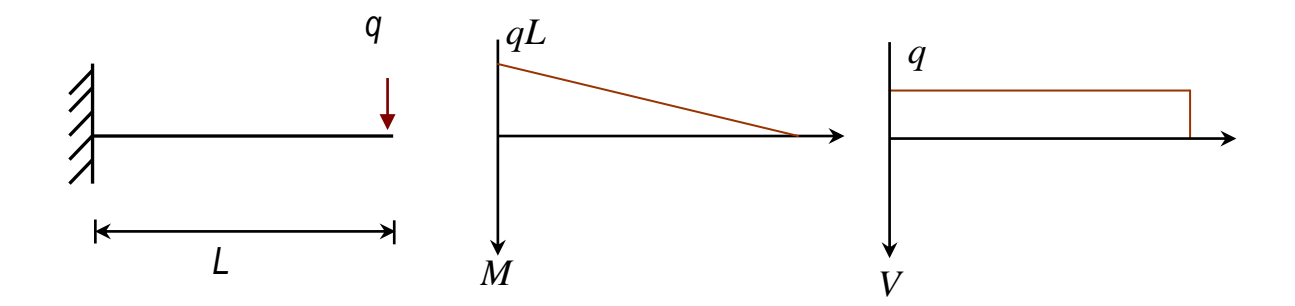

*FigІІІ.2.3: Schéma de diagrammes des moments et les efforts tranchants sous charge q.*

#### *ІІІ-2-4- Le Moment maximal à l l'encastrement:*

*ELU:* 

$$
M_{u} = -\left(\frac{QL^{2}}{2} + P_{m} \ell\right)
$$
  
\n
$$
M_{u} = -\left(12.202 \times \frac{(1.00)^{2}}{2}\right) - (4.45 \times 1.00)
$$
  
\n
$$
M_{u} = -10.55 KN.m.
$$

*ELS :*

$$
M_{ser} = -\left(\frac{QL^2}{2} + P_m \ell\right)
$$
  
\n
$$
M_{ser} = -\left(8.65 \times \frac{(1.00)^2}{2}\right) - (3.3 \times 1.00)
$$
  
\n
$$
M_{ser} = -7.62 KN.m.
$$

#### *III-2-5- L'effort tranchant maximal:*

*ELU:* 

$$
V = Q\ell + P_m = 12.202 (1.00) + 4.45
$$

$$
V = 16.65 \text{ KN}
$$

*ELS:*

$$
V = Q\ell + P_m = 8.65 (1.00) + 3.3
$$

$$
V = 11.95 \text{ KN}
$$

*- Ferraillage:* 

*à l'E.L.U : flexion simple b = 100cm;*  $d= h-2 = 15-2 = 13cm$ .  $\mu_{bu} < \mu_{ulu}$ .  $\mu_{\text{ulu}} = 0.293.$ 1.38 7.62  $\gamma = \frac{10.55}{7.52}$ 0.043  $14.2 \times 100 \times 13^2$  $10.55 \times 10^3$  $2 \times f_{bu}$  $\mu_{bu} = \frac{10.33 \times 10}{14.2 \times 100 \times 122} =$  $b_u = \frac{m_u}{b \times d^2 \times f}$  $\mu_{bu} = \frac{M_u}{b \times d^2 \times}$  $\times100\times$  $=\frac{10.55\times}{1.12\times10^{-4}}$  $=$ *Donc* 

 $\alpha = 1.25 \left(1 - \sqrt{1 - 2\mu_{bu}}\right) = 1.25 \left(1 - \sqrt{1 - 2(0.043)}\right) = 0.055$  $Z = d(1 - 0.4\alpha) = 0.13(1 - 0.4 * 0.055) = 0.127$  $u_{bu} \le 0.186$  *Pivot*  $A: \varepsilon_{\mathcal{S}} = 10\%$  *i*  $\sigma_{\mathcal{S}} = \frac{f_e}{f} = 348 \times 10^{-3}$ *s*  $\sigma = \frac{f}{f}$ γ  $=\frac{f_e}{f} = 348 \times 10^{+3}$  KN/m<sup>2</sup> *Au= Mu / (Z.* $\sigma_s$ *) = 10.55/(0.127* $*348*10^3$ *) = 2.39 cm<sup>2</sup>* 

*A l'E.L.S : flexion simple* 

$$
\overline{\sigma}_{bc} = 0.6 f_{c28} = 15 \times 10^{+3} \text{ KN/m}^2
$$
\n
$$
\overline{\sigma}_s = \min \left( \frac{2}{3} f_e, 110 \sqrt{\eta f_{c28}} \right) = 202 \times 10^{+3} \text{ KN/m}^2
$$
\n
$$
\alpha_r = \frac{15 \overline{\sigma}_{bc}}{15 \overline{\sigma}_{bc} + \overline{\sigma}_s} = 0.527
$$
\n
$$
M_{rb} = \frac{\alpha_r}{2} \left( 1 - \frac{\alpha_r}{3} \right) bd^2 \overline{\sigma}_{bc} = 55.06 \text{ KN.m} \quad on \ a: M_{ser} = 8.65 \le M_{rb} = 55.06
$$
\n
$$
z_r = d \left( 1 - \frac{\alpha_r}{3} \right) = 0.107 \text{ m}
$$
\n
$$
A_{ser} = \frac{M_{ser}}{z \overline{\sigma}_s} = 8.65/0.107(202 \times 10^3) = 4.00 \text{ cm}^2
$$
\n
$$
A_s = \max \left( A_u, A_{ser} \right) = max \left( 2.39, 4.00 \right) = 4.00 \text{ cm}^2
$$

*Vérification :*

*Condition de non fragilité :* 

$$
A_s \ge A_{\min} = \frac{0.23 \times bdf_{.28}}{f_e} = 1.57 \, \text{cm}^2
$$
\n
$$
Le \, \text{choix}: \quad A = 4 \, \text{HA} \, \, 12 = 4.52 \, \text{cm}^2
$$

• Condition de cisaillement :  $\tau_u \leq \overline{\tau}_u$ 

 *Avec: u u V bd* min 0.15 ,4 *<sup>c</sup>*<sup>28</sup> *u b f MPa =11.95/1 0.13 =91.92 KN/m<sup>2</sup>* 3 *u* 2.5 2.5 10 *MPa KN/m² =91.92* ̅̅̅ *=2500 ………………………….cv*

*c-à-d : le ferraillage transversale n'est pas nécessaire.*

*Condition de flèche :*

$$
\frac{h}{L} \ge \frac{1}{16}
$$
\n
$$
\frac{h}{L} \ge \frac{M_t}{10 \times M_0}
$$
\n
$$
\frac{A}{bd} \le \frac{4.2}{f_e}
$$
\n
$$
\frac{0.15 \ge 0.0625 \quad \dots \dots \dots \dots cV}{0.034 \le 0.0105 \quad \dots \dots \dots cV}
$$

*Donc :* 

 *Les flèches sont vérifiées* 

*Les armatures de répartitions :*

$$
A_{r\acute{e}p} = A_s/4 = 4.52/4 = 1.13 \text{ cm}^2
$$
  
Le choix : A = 4HA 8 = 2.01 cm<sup>2</sup>

• *L*'espacement :  $S_t = S_t^m$ 

$$
S_t^{\max} \le \min(0.9d, 40cm) = \min(11.7, 40) = 11.7cm \text{ donc}: S_t = 11cm
$$

#### *Vérification au séisme :[4]*

 *D'après le RPA99 / 2003, article (6.2.3) ces éléments doivent être calculées sous l'action des forces horizontales " Fp" agissant sur les éléments non structuraux et les équivalent ancrées à la structure, suivant la formule :*

 $F = 4AC_pW_p$ 

 $W_p = 5.15 * 1.00 = 5.15$  *KN/ml*  $F = 4 * 0.25 * 0.8 * 5.15 = 4.12$  *KN/ml*  $M(x) = F * L = 4.12 * 1.00 = 4.12$  *KN.m*  $T = F = 4.12$  *KN/ml ………………………….cv …………………………………cv* 

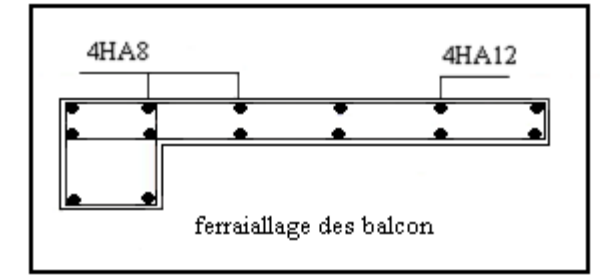

 *FigІІІ.2.4: Schéma de ferraillage du balcon.*

#### *III-3-Escalier :*

#### *III-3-1-Définition:*

Les escaliers sont de type classique et pratique du fait du caractère répétitif lors de la *réalisation, ainsi que l'avantage qu'ils apportent en matière de finition, les paillasses reposent simplement sur les paliers.*

#### *III-3-2- Ferraillage:*

#### *Schéma statique :*

 *Il est considéré comme un console horizontale dans les poutres, soumise à des charges permanentes G et des charges verticales Q et une charge concentrée q due à la poussée d'une main courante.*

*Le calcul se fait en flexion simple à l'ELU et à l'ELS, pour une bande de 1 ml et un épaisseur*   $e = 15$  *cm.* 

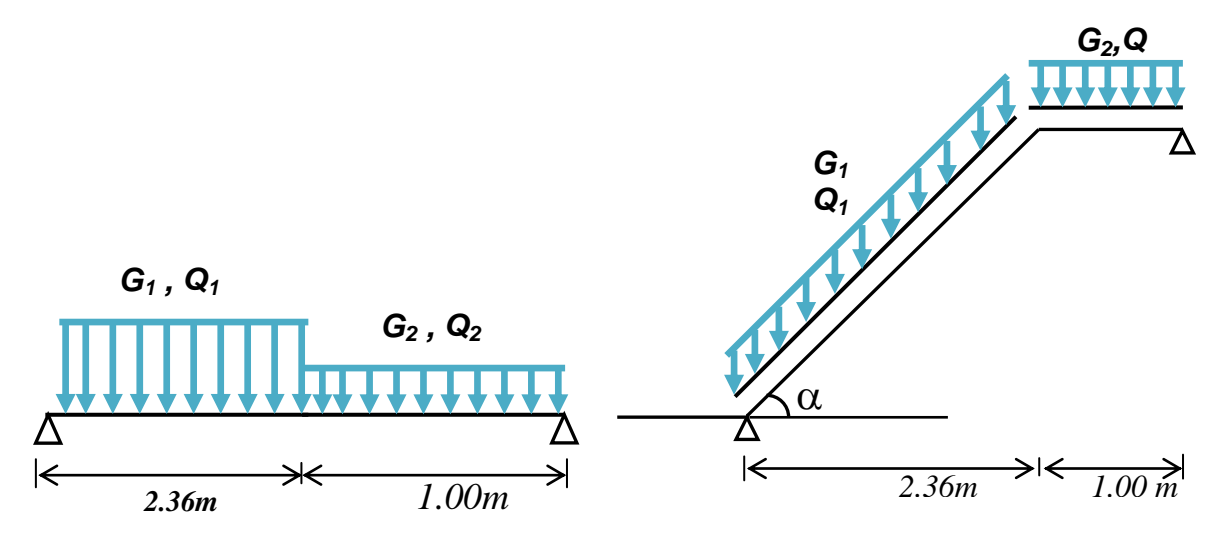

*FigІІІ.3.1 : Schéma statique d'escalier*

#### *III-3-2-a/- les actions :*

- *Paillasse :*  $G_1 = 7.507$ KN/m<sup>2</sup>  *Q<sup>1</sup> = 2.50KN/m²*
- *Palier :*  $G_2 = 5.24$  *KN/m<sup>2</sup>*  $Q_2 = 2.50$ KN/m<sup>2</sup>

*III-3-2-b/-combinaison d'actions :*

*Etat limite ultime (ELU) :*

- $\bullet$ *q*<sub>*a*1</sub> = 1.35G<sub>1</sub> + 1.5Q<sub>1</sub> = 1.35×7.507 + 1.5×2.5 = 13.88kn/ ml  $q_{u1} = 1.35 G_1 + 1.5 Q_1 = 1.35 \times 7.507 + 1.5 \times 2.5 = 13.88 k n/m$ <br>  $q_{u2} = 1.35 G_2 + 1.5 Q_2 = 1.35 \times 5.24 + 1.5 \times 2.5 = 10.82 k n/m$
- $q_{u2} = 1.35 G_2 + 1.5 Q_2 = 1.35 \times 5.24 + 1.5 \times 2.5 = 10.82 k n/$

*Etat limite de service (ELS) :*

- $q_{\text{ser1}} = G_1 + Q_1 = 7.507 + 2.5 = 10.00 \text{ km/m}$
- $q_{ser2} = G_2 + Q_2 = 5.24 + 2.5 = 7.74$ kn/ml

*On prend dans notre calcul la charge du paillasse (qu1> qu2) et on la généralisée a tout la longueur de l'escalier.*

*L'ELU : qu=1.388 t/ml L'ELS : qser=1.00 t/ml*

#### *III-3-3-Calcul des sollicitations :*

$$
M_0 = \frac{q_u \times L^2}{8} \Rightarrow M_0 = 1.388 \times (3.36)^2 / 8 \Rightarrow M_0 = 1.95 \text{ t.m.}
$$
  

$$
M_{ser} = \frac{q_{ser} \times L^2}{8} = 1.00 \times (3.36)^2 / 8 \Rightarrow M_{ser} = 1.411 \text{ t.m.}
$$

*Moment en travée :* 

 $M_{tu} = 0.9M_0 = 0.9 \times 1.95 = 1.755$  *t* 

*Moment en appui :* 

$$
M_a = 0.2 M_0 = 0.2 \times 1.95 = 0.39 t
$$
  

$$
T_u = \frac{q_u \times l}{2} \implies T_u = 1.388 \times 3.36/2 \implies T_u = 2.33 t
$$

*L'escalier n'est pas exposé aux intempéries, donc le ferraillage se fait en fissuration peu nuisible.*

*b=1m*

$$
d=0.9h = 0.9 \times 15 = 13.5 \text{ cm}
$$

**Ferraillege en travée :**

\n
$$
\mu = \frac{M_u}{bd^2 f_{bu}} = 1.755 \times 10^{-2} / 1 \times (0.135)^2 \times 14.20 = 0.067
$$

\n
$$
\mu = 0.067 < 0.186 \implies \text{section sans armatures comprising.}
$$

\n
$$
\alpha = 1.25 (1 - \sqrt{1 - 2\mu}) = 0.086
$$

\n
$$
Z = d (1 - 0.4 \alpha) = 0.130
$$

*Z= 0.130 m* 

$$
\sigma_s = \frac{f_e}{\gamma_s} = \frac{400}{1.15} = 348 MPa
$$

$$
A_s = \frac{M_u}{Z.\sigma_s} = 3.9 cm^2/ml
$$

$$
Soit : 4HA12 (A_s = 4.52 cm^2/ml)
$$

*Armature de répartition :*

 $A_r = A_s / 4 \Rightarrow A_r = 4.52 / 4 \Rightarrow A_r = 1.13$  cm<sup>2</sup> on prend  $A_r = 2.01$  cm<sup>2</sup> (4T8) esp20 cm *Ferraillage en appui :*

$$
\mu_{bu} = \frac{Ma}{b \times d^2 \times f_{bu}}
$$
\n
$$
\Rightarrow \mu_{bu} = 0.392 \times 10^{-2} / (1 \times (0.135)^2 \times 14.20)
$$
\n
$$
\Rightarrow \mu_{bu} = 0.015
$$
\n
$$
\mu_{bu} \le 0.186
$$
\n $l'ètat limite ultime atteint le pivot A$ \n
$$
\alpha = 1.25 \times (1 - \sqrt{1 - 2 \times u_{bu}}) \Rightarrow \alpha = 0.019
$$
\n
$$
Z = d (1 - 0.4 \alpha) = 0.13
$$
\n
$$
Z = 0.13 m
$$
\n
$$
A_s = \frac{M_u}{Z.\sigma_s} = 1.17 cm^2 / ml \text{ on prend } A_s = 2.01 cm^2 (4T8) \text{ esp20cm.}
$$

*Armature de répartition :*

 $A_r = A_s / 4 = 2.01 / 4 \Rightarrow A_r = 0.50$ cm<sup>2</sup> on prend  $A_r = 1.13$ cm<sup>2</sup> (4T6) esp20cm. *III-3-3-Vérification :*

*III-3-3-a) Condition de non fragilité :*

 $A_{min} > 0.23 \times b \times d \times \frac{f_{bin}}{f}$  $\frac{d^2z}{dt^2}$   $\Rightarrow$   $A_{min} > 0.23 \times 100 \times 13.5 \times \frac{2}{40}$  $rac{2.1}{400}$   $\Rightarrow$   $A_{min} > 1.63$  cm<sup>2</sup> *Amin=min (Ast, Asa) Amin =2.01*<sup>&</sup>gt; *1.63cm² …………………cv III-3-3- b) Vérification des contraintes :*

*Position de l'axe neutre*

$$
\frac{b}{2} \times y^2 + 15 \times A_s \times (y - d) = 0
$$

*Après la résolution de l'équation :* 

*y= 3.655cm* 

*-Moment d'inertie :*

$$
I = \frac{b}{3} \times y^3 + 15 \times As \times (d - y)^2
$$
  
I=8205.24 cm<sup>4</sup>

*-Contrainte du béton :*

M  $\frac{ser}{I}$  X  $\overline{\sigma_{bc}} = 0.6 \times 25 \Rightarrow \overline{\sigma_{bc}} = 15 MPa$  $\sigma_{bc} = 1.455 \times 10^4 \times 3.655/8205.25 = 6.28 MPa$  *………………………………………cv*

*-Contrainte d'acier :*

  *…………………………………………cv*

#### *Vérification de l'effort tranchant :*

 *Il n'y a pas de reprise de bétonnage.* V,  $\frac{v_u}{bd} \leq$  $\tau_u = 2.33 \times 0.01/1 \times 0.135 = 0.17 \Rightarrow \tau_u = 0.17 MPa$  *…………………………………………cv* 

*Donc il n'est pas nécessaire de concevoir des armatures transversales.*

#### *Vérification de la flèche :*

*On doit vérifier les conditions suivantes :* 

$$
\left\{\n\begin{aligned}\n\frac{h}{L} &\geq \frac{1}{16} \\
h &\geq \frac{M_t}{10 \times M_0} \\
\frac{A}{bd} &\leq \frac{4.2}{f_e}\n\end{aligned}\n\right.
$$

*Donc : ……………………… c.n.v 0.044 ………………………… c.n.v*

*Puisque les deux conditions ne sont pas vérifiées, le calcul de la flèche est nécessaire. D'après le BAEL 91 la flèche totale est :*  $\Delta \delta_t = \delta_v - \delta_i$ 

*La flèche admissible est :*

$$
f = \frac{l}{500} \qquad Si: L < 5 m
$$
  
 
$$
A vec: \quad \delta_i = \frac{M_{ser} L^2}{10 E_i I_{si}} \quad .... \quad (1)
$$

$$
\delta_v = \frac{M_{ser} L^2}{10 E_v I_{sv}} \quad .... \quad (2)
$$

*(1) : flèche due aux charges instantanées (2): flèche due aux charges différées Dans notre cas L= 3,40 m*

*Moment d'inertie de la section totale homogène :*

$$
I_0 = \frac{bh^3}{12} + 15A_s \left(\frac{h}{2} - d\right)^2
$$

*Moment d'inertie fictif :*

$$
I_{\delta i} = \frac{1.1I_0}{1 + \lambda_i \mu} \qquad ; \qquad I_{\delta v} = \frac{1.1I_0}{1 + \lambda_v \mu}
$$
  
 
$$
Avec: \quad \lambda_i = \frac{0.05f_{i28}}{\rho \left(2 + 3\frac{b_0}{b}\right)} \dots \dots \dots \dots \dots (1)
$$
  
 
$$
\lambda_v = \frac{0.02f_{i28}}{\rho \left(2 + 3\frac{b_0}{b}\right)} = 0.4\lambda_i \dots \dots \dots (2)
$$

- *(1): pour la déformation instantanée*
- *(2): pour la déformation différée*

$$
\rho = \frac{A_s}{b_0 d} \quad \text{Avec} : \sigma_s = \frac{M_{ser}}{A_s z} \text{ et } z = d - \frac{y}{3} \qquad \text{Tel que: } b = 1m \text{ ; } d = 0.135
$$

$$
\mu = 1 - \frac{1.75 f_{t_{28}}}{4 \rho \sigma_s + f_{t_{28}}}
$$
  

$$
E_i = 11000 \sqrt[3]{f_{c_{28}}} = 32164.2 MPa
$$

 $E_v = 3700\sqrt[3]{f_{c28}} = 10818.87MPa$ 

 *Les résultats sont donnés par le tableau suivant :*

 *Tableau (III.1.4) : Vérification de la flèche*

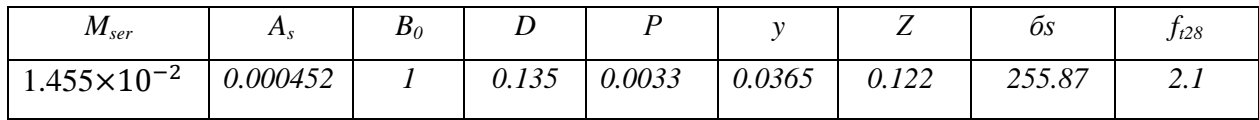

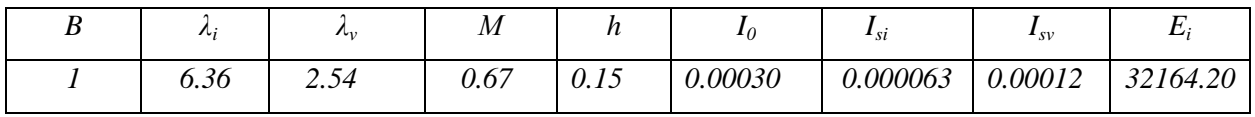

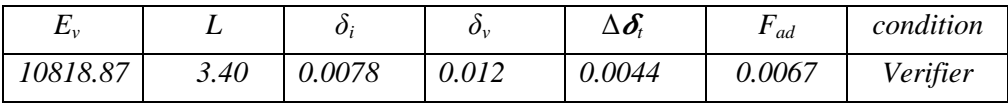

#### *III-3-4-Poutre palière:*

*La poutre palière sert d'encastrement au palier, elle est calculée à l'ELU puisque les fissurations sont considères peu nuisible.* 

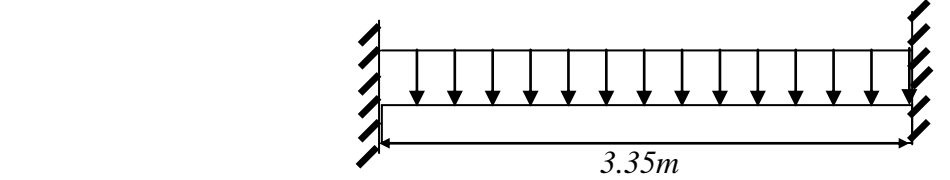

 *FigІІІ.1. 5 : Schéma statique de la poutre palière.*

#### *III-3-4-1-Dimension de la poutre :*

*Selon le B.A.E.L 91 les dimensions de la poutre sont :*

$$
\frac{L}{15} \le h \le \frac{L}{10} \quad \Rightarrow \quad 22.33cm \le h \le 33.5cm
$$

$$
0, 2h \le b \le 0, 7h \implies 7cm \le b \le 24.5cm
$$

*Le RPA99 préconise* : 
$$
\begin{cases} h \ge 30cm \\ b \ge 20cm \\ \frac{h}{b} < 4 \end{cases}
$$

*Nous prenons : h=35cm ; b=30cm.*

#### **III***-3-4-2-Calcul les Sollicitation :*

*Le poids propre de la poutre :*

*G = 0.30×0.35×2*.*5 = 0.263 t/ml* 

*Réaction de palier :*

*R = 2.91t*

#### **III***-3-4-3-Combinaison de la charge :*

*E.L.U :*

*P= 1.35 (0.263) + 1.5 (2.91) = 4.72t Mmax(en travée) =*  24  $\frac{Pl^2}{\sigma}$  =2.20 *t.m* 

$$
M_{max}
$$
 (sur l'appui) =  $\frac{Pl^2}{12}$  = 4.41 t.m

$$
E.L.S:
$$

$$
P = 0.263 + 2.91 = 3.17 t
$$

$$
M_{max}\left(en\,\,trav{\'e}e\right)=\frac{Pl^2}{24}=1.48\,\,t.m
$$

$$
M_{max} (sur l'appui) = \frac{Pl^2}{12} = 2.96 \ t.m
$$

#### *III-3-4-4-Ferraillage :*

#### *En travée: Tableau (III.1.6) : Ferraillage de la poutre palière en travée*

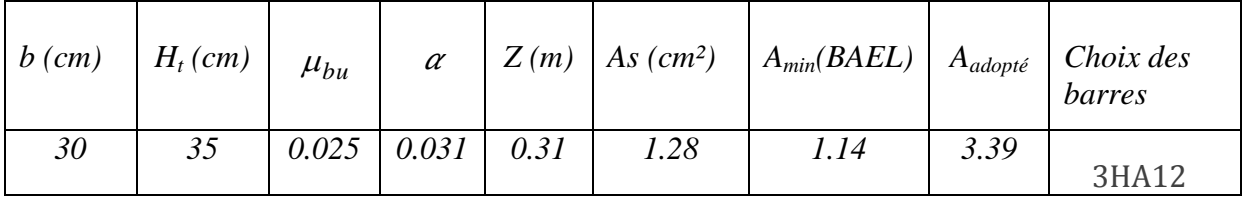

*En Appui: Tableau (III.1.7) : Ferraillage de la poutre palière en appui*

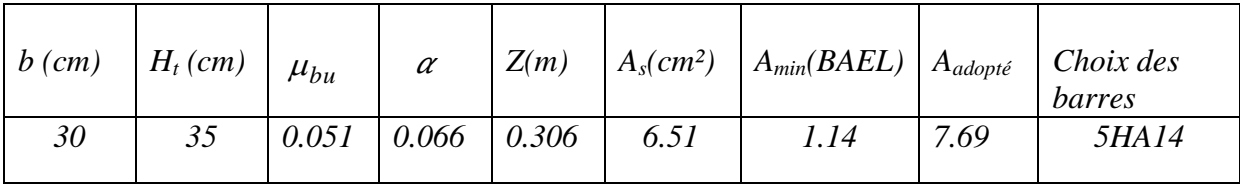

*II-3-4-5- Vérification :*

*III-3-4-5-a-Vérification de l'effort tranchant :*

$$
\tau_u \le \tau_u , \ \tau_u = \min(0.13 \times f_{c28}, 4Mpa) \Rightarrow \tau_u = \min(0.13 \times 25, 4Mpa)
$$

 $\bar{\tau}_u = 3.25 Mpa$ 

$$
\tau_u = \frac{T u}{b \times d} \implies \tau_u = 1.388/0.3 \times 0.315 \implies \tau_u = 0.146 Mpa
$$

*Donc* :  $\tau_u \leq \tau_u$  *condition Vérifié.* 

*III-3-4-5-b-Vérification des contraintes :*

*Tableau (III.1.8) : Vérification des contraintes*

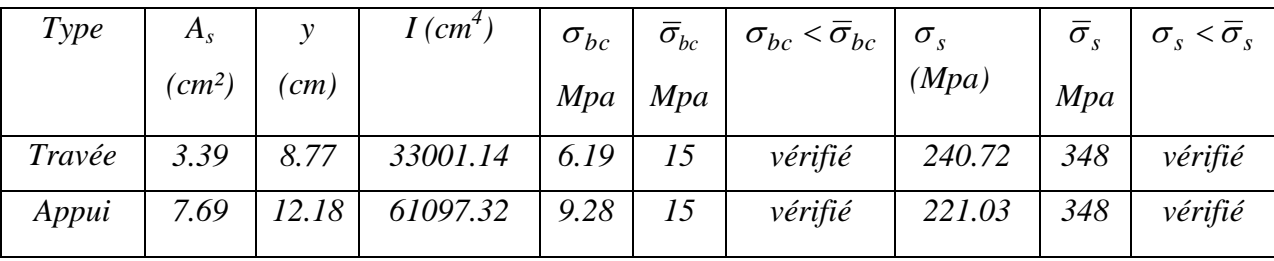

#### *III-3-4-5-c-Vérification des flèches :*

*Pour une poutre encastrée de ses extrémités, la flèche est :* 

$$
f = \frac{pl^4}{384EI}
$$

*I : l'inertie de la poutre. I =bh<sup>3</sup> /12=0.3*×*0.35/12<sup>3</sup> I=0.00107 m<sup>4</sup> E: module de Young (E = 32164.20MPA) L* : longueur de la poutre  $L = 3.35$  *m P = 4.72t/m On doit vérifier que :*  $f < f_{adm} = L/500 = 0.84$  *cm.*  $f = 4.72 \times 10^{-2} \times (4.20)^3$ /  $f = 0.026$  cm *m………………………………cv*  *III-3-4-6-Les Armatures Transversales :*  $\phi_t \leq \min(h/35; b_0/10; \phi_t)$  $\phi_t \le \min(35/35; 30/10; 1.2) = 1$  cm On prend  $\phi_t = 8$ mm  $A_t = 4HAB = 2, 01 \text{ cm}^2$ On prend  $St = 15cm$ *III-3-4-7-Croquis de ferraillage:*

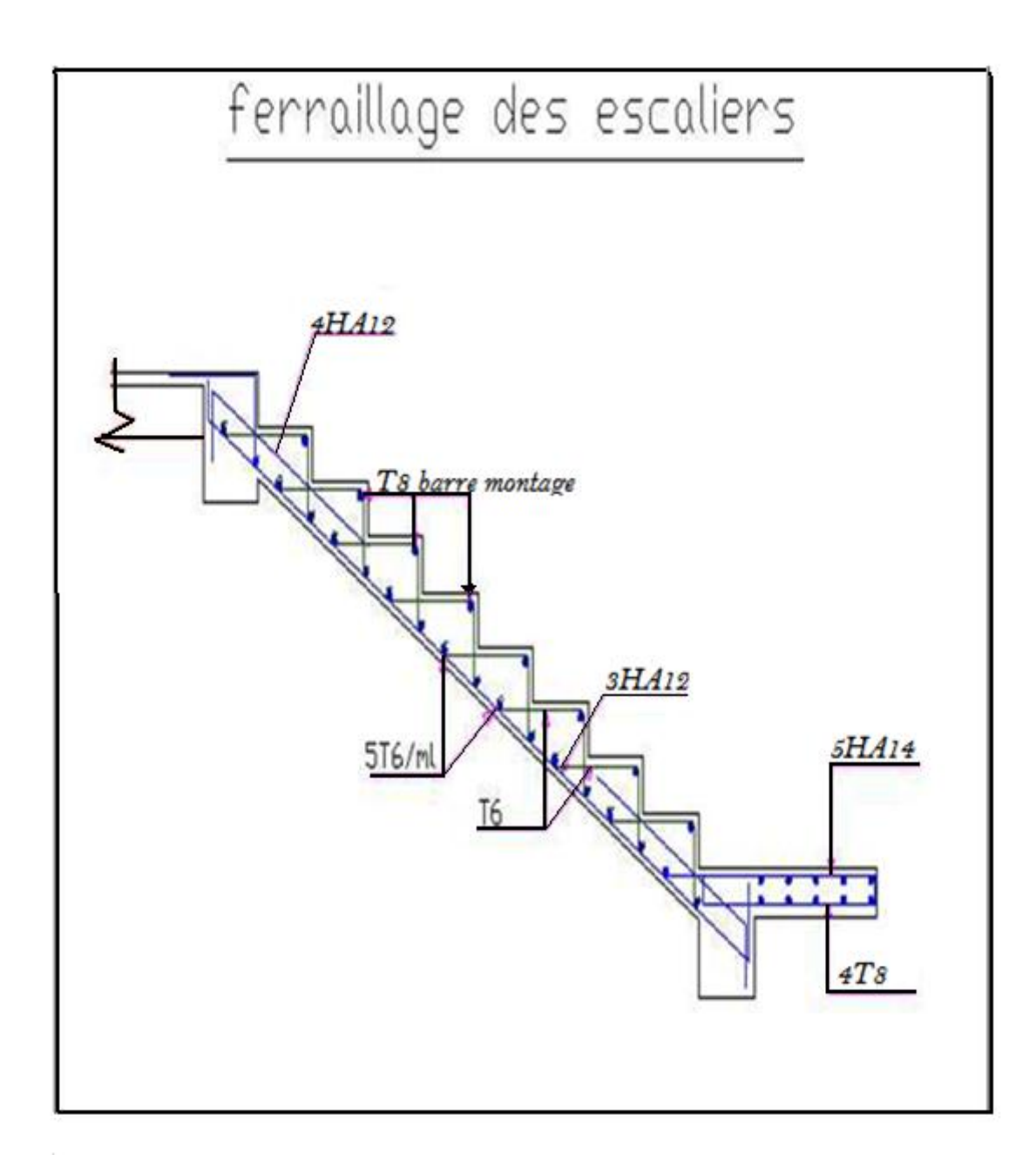

*FigІІІ.3.3: Schéma de ferraillage d'escalier.*

#### *III.4/ calcul des planchers : [1]*

#### *III-4-1)- Introduction:*

 *Les planchers sont les éléments qui limitent les étages et qui ont pour rôle de supporter les charges permanentes et les surcharges d'exploitation, et d'assurer une bonne isolation thermique et acoustique des différents étages, on utilise des planchers à corps creux composés:*

*-d'un hourdis portant sur les poutrelles et éventuellement sur les poutres principales - de poutrelles transmettant aux poutres principales les efforts en provenance de l'hourdis;*

#### *III.4-2) Planchers à corps creux:*

#### *III-4 -2-1) Calcul des poutrelles :*

- *La poutrelle est soumise à son poids propre et poids des corps creux, ainsi qu'aux charges d'exploitations dues aux personnels du chantier.*
- *Cette étape correspond à l'avant coulage du béton, la poutrelle se calcule comme une poutre travaillant iso statiquement (avant durcissement du béton).*
- *Les poutrelles sont assimilées à des poutres continues, la section transversale est représentée par la figure ci-après :*
- *Les poutrelles n'étant pas exposées aux intempéries donc le calcul se fera fissuration peu nuisible.*
- *Le calcul des armatures se fera en flexion simple.*

#### *III-4-2-2)- Méthode de calcul : [1]*

 *Selon que les quatre (4) conditions suivantes sont vérifiées ou pas, on appliquera différentes méthodes (BAEL91 B-6-6-2) :*

- *a) la méthode s'applique aux constructions courantes, c'est à dire lorsque*   $Q \leq 2G$  *ou*  $Q \leq 5Kn/m^2$ ;
- *b) les moments d'inertie des sections transversales sont identiques le long de la poutre ;*
- *c) les portées successives sont dans un rapport compris entre 0,8 et 1,25 :*

 $0.8 ≤ L_i/L_{i+1} ≤ 1.25$ 

*d) la fissuration est peu nuisible.*

*Si a, b, c et d sont vérifiées, on appliquera la méthode forfaitaire (Annexe E1, BAEL).*

*Si une ou plus des conditions précédentes ne le sont pas, on appliquera la méthode de Caquot (Annexe E2, BAEL).*

*Pour notre cas, la condition « c » n'est pas vérifiée :* 

*Li=3.95m* 

*Li+1=5.15m*

*Li/Li+1 = 0.76*<*0.8*

*Donc on adoptera pour le calcul la méthode de Caquot.*

#### *III-4-2-3)- Principe de la méthode de Caquot :*

*Cette méthode est basée sur la théorie générale des poutres continues, mais on modifiant*  légèrement les coefficients numériques obtenus par la théorie pour mettre les résultats en *accord avec l'expérience*

#### *-Formules utilisés :*

*Moments en appui*

$$
M_a=0,15M_0
$$
 *appui de rive, avec*  $M_0 = \frac{ql^2}{8}$ 

$$
M_{a} = \frac{q_{w}l_{\omega}^{3} + q_{e}l_{e}^{3}}{8.5(l_{\omega}^{'} + l_{e}^{'} )}
$$
appui intermédiaire.

$$
\begin{cases}\nT_w = \frac{ql}{2} + \frac{(M_e - M_w)}{l} \\
T_e = -\frac{ql}{2} + \frac{(M_e - M_w)}{l}\n\end{cases}
$$

*: Effort tranchant sur les appuis de gauche et droite respectivement dans la travée considérée.*

*Moment en travée*

$$
M_{t}(x) = -\frac{qx^{2}}{2} + \left(\frac{ql}{2} + \frac{M_{e} - M_{w}}{l}\right)x + M_{w}
$$
 avec  

$$
x = \frac{+T_{w}}{q} = L\frac{-T_{w}}{T_{e} - T_{w}}
$$

*M<sup>0</sup> : valeur maximale du moment fléchissant dans chaque travée (moment isostatique). M M<sup>e</sup>* ,

*( ): Valeurs des moments sur les appuis de gauche et droite respectivement dans la travée considérée.*

 *: Charge répartie à gauche de l'appui considéré. q*

 *: Charge répartie à droite de l'appui considéré. e q*

On calcule de chaque côté de l'appui, les longueurs de travées fictives  $l'_\n\omega$  à gauche et *à droite avec :*

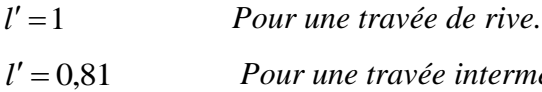

 *Pour une travée intermédiaire.* 

*Où « l » représente la portée de la travée libre.*

*Le calcul des poutrelles se fait en deux étapes :* 

*1ére étape : avant le coulage de la table de compression.*

*2éme étape : après le coulage de la table de compression*

#### *1ére étape : avant le couplage de la table de compression :*

*On considère que la poutrelle est simplement appuyée à ses extrémités. Elle supporte* :

*Son poids propre.*

*Poids du corps creux.*

*Surcharge due à l'ouvrier Q=1 KN/ml*

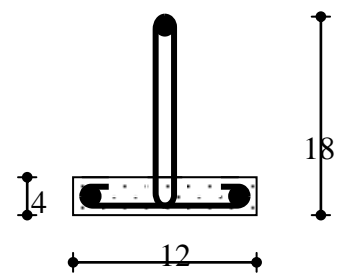

*Fig(ΙΙΙ.4.1):Poutrelle préfabriquée* 

#### *Evaluation des charges et surcharges*

*Charges permanentes:*

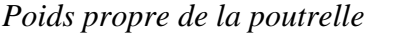

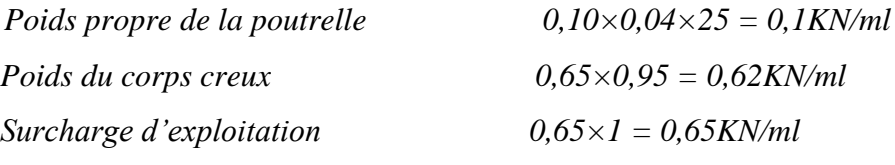

*Combinaison de charges:*

*ELU* :  $q_u = 1,35G+1,5Q = 1,97KN/ml.$ *ELS : qser= G+Q =1,39KN/ml.*

*Calcul des moments :*

$$
M_{u} = q_{u} \frac{l^{2}}{8} = 6.65 \text{ KN} \cdot m
$$

$$
M_{ser} = q_{ser} \frac{l^{2}}{8} = 4.69 \text{ KN} \cdot m
$$

*Ferraillage :*

*La poutre et sollicitée à la flexion simple à l'ELU. Mu=4,14KNm ; b=12 cm ; d=3,6cm;* 

$$
\sigma_{bc} = 14{,}17 MPa
$$

*D'après l'organigramme de la flexion, on a* 

$$
\mu = \frac{M_u}{bd^2 \sigma_{bc}} = 1,88 > \mu_r = 0,392 \Rightarrow A_s' \neq 0.
$$

*Donc les armatures de compression sont nécessaires, mais on ne peut pas les mettre car la section du béton est trop faible. On prévoit donc des étaiements pour aider la poutrelle à supporter les charges qui lui reviennent avant le coulage de la table de compression. Les étaiements se sont disposés de telle façon à annuler les armatures comprimées telle que :*   $\mu < \mu_r$  c à d :

$$
\begin{array}{c}\n\cdots \\
\downarrow \\
\downarrow \\
\end{array}
$$

$$
\frac{M_u}{bd^2\sigma_{bc}} < \mu_r \Rightarrow M_u < \mu_r . bd^2\sigma_{bc}
$$

$$
\Rightarrow l \leq \left[\begin{array}{cc} \frac{\mu_r b d^2 \sigma_{bc}.8}{q} \end{array}\right]^{1/2}
$$

*Donc :* 

$$
l \leq \left[\begin{array}{cc} 0,392.0,12.0,036)^2.14,17.8 \\ 1,97.10^{-3} \end{array}\right]^{1/2} = 1,87m
$$

#### *2éme étape : après le coulage de la table de compression*

*Après le coulage et le durcissement de la dalle de compression, la poutrelle travaille comme une poutrelle en « T ».*

#### *Evaluation des charges et surcharges:*

#### *Plancher terrasse:*

**Plancher** étage

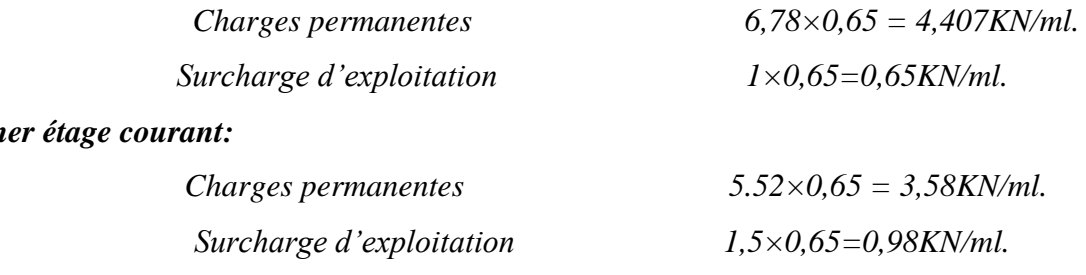

#### *Combinaison de charges:*

*Plancher terrasse:*

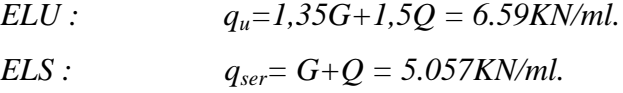

#### *Plancher étage courant*

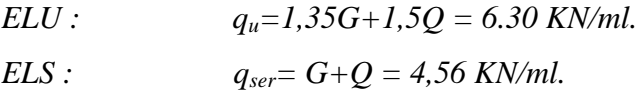

*Remarque : Les poutrelles de plancher terrasse sont les plus sollicitées.*

#### *Efforts internes*

*Poutrelles à six (05) travées*

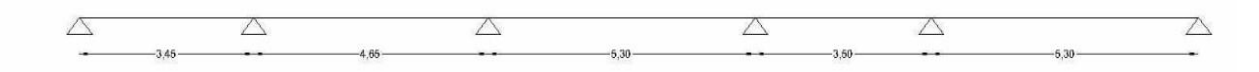

*Les résultats sont regroupés dans le tableau ci-après :*

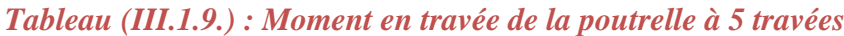

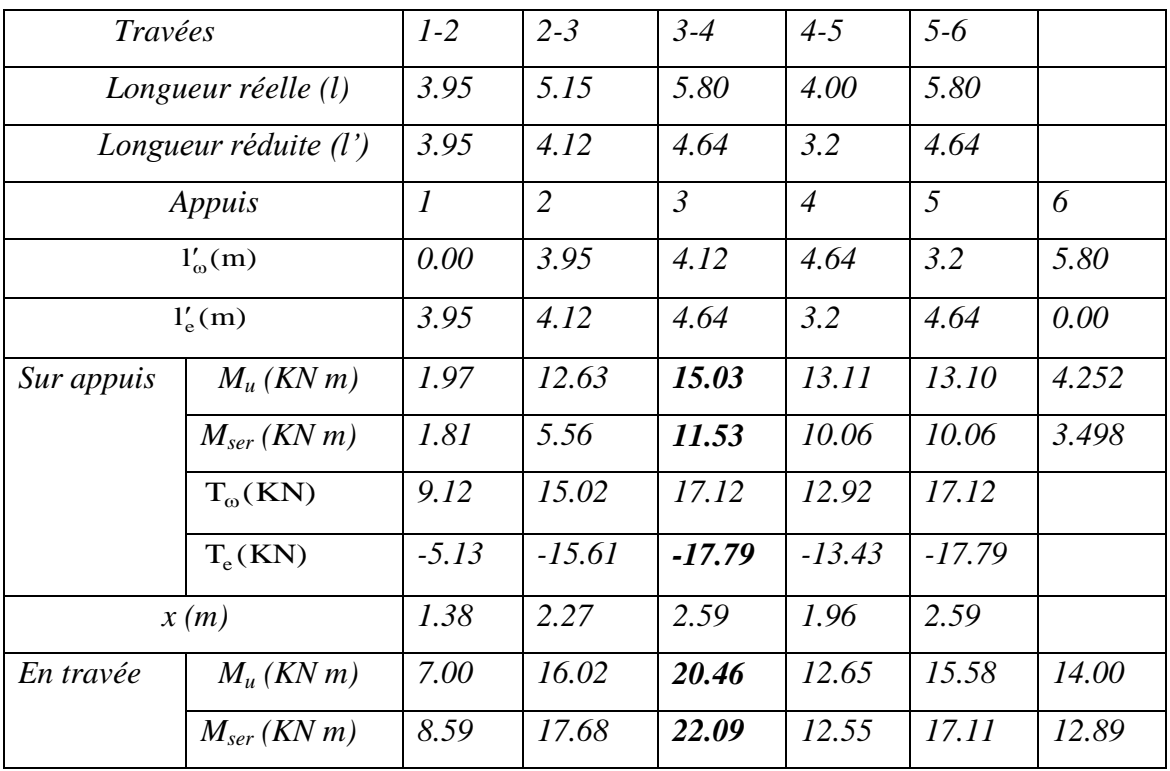

#### *ΙΙΙ-4-2-4)-Ferraillage des poutrelles*

*Le calcul se fait à l'ELU en flexion simple, nous prenons la poutrelle la plus défavorable. Le tableau ci-dessous résume les efforts maximaux en appuis et en travées.*

*.*

*Tableau (III.1.10) : Efforts maximaux en appuis et en travées*

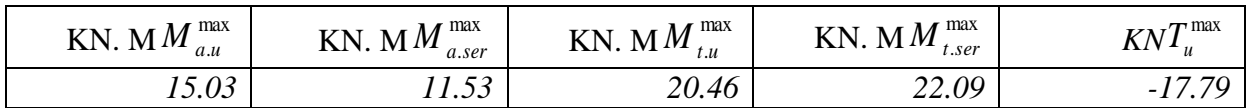

*D'après l'organigramme de calcul d'une section en « T» :*

*Si*  $M_u < M_t$ : *l'axe neutre se trouve dans la table de compression.* 

*Si*  $M_u > M_t$ : l'axe neutre se trouve dans la nervure.

$$
M_{t} = bh_{0} f_{bu} \left( d - \frac{h_{0}}{2} \right) = 0,058947 MN = 58,95 KNm
$$

*Nous avons,*  $M_u < M_t$  donc l'axe neutre se trouve dans la table de compression, et la section *à étudier est une section rectangulaire (b×h) en flexion simple et*  $\mu_c = 0,334$ *.* 

#### *Tableau (III.1.11) : Ferraillage des poutrelles*

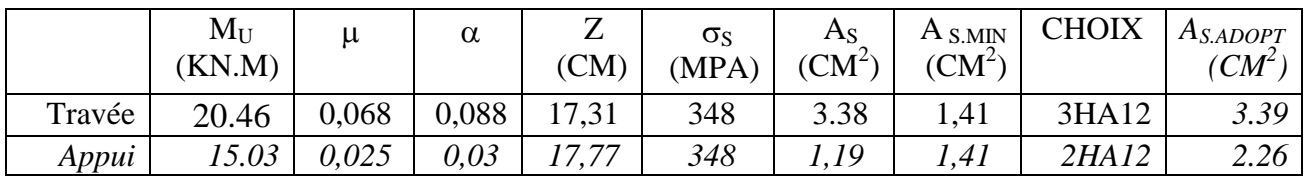

*ΙΙΙ-4-2-5)-Vérifications:*

#### *a-Vérification de l'effort tranchant :*

*On doit vérifier que* :  $\tau_u \leq \overline{\tau_u}$  *tel que* :  $\overline{\tau_u}$  = min(0.13 $f_{c28}$ , 4MPa) (*Fissuration peu nuisible*) *................................cv u* 0,62*MPa <sup>u</sup>* 3,25*MPa <sup>b</sup> <sup>d</sup> Au voisinage des appuis de rive : La section minimale de l'acier sur appuis est :*  $T_u = \frac{T_u}{I_u}$  $\overline{0}$ max  $\tau_u =$ 

$$
\left(\frac{1,15}{fe}\right)T_u^{\max} = 0,38cm^2 < A_s = 2.26cm^2 \dots \dots \dots \dots \dots cv
$$

*Au voisinage des appuis intermédiaires :* 

$$
A_s = 2.26cm^2 \ge \left(\frac{\gamma_s}{f_e} \left(T_u + \frac{M_u}{0.9d}\right)\right) = 1.66cm^2 \quad \dots \dots \dots \text{cv}
$$

#### *b-Vérification à L'ELS :*

 *La fissuration étant peu nuisible, donc il n'y a pas de vérification à faire sur l'état de l'ouverture des fissures, les vérifications se limitent à l'état limite de compression du béton ; on doit vérifier qu* $\bm{\sigma}_{bc}^{\centerdot}$  $\leq$  $\overline{\sigma}_{bc}^{\centerdot}$ 

 $Avec$  *:*  $\sigma_{bc} = \frac{M_{ser}}{I} y$  *et*  $\overline{\sigma}_{bc} = 0.6 f_{c28} = 15 MPa$ *Les résultats sont regroupés dans le tableau suivant :*  $\sigma_{bc} = \frac{M_{ser}}{I} y$  *et*  $\overline{\sigma}_{bc} = 0.6 f_{c28}$ 

*Tableau (III.1.12.) Vérification de la contrainte de compression dans le béton*

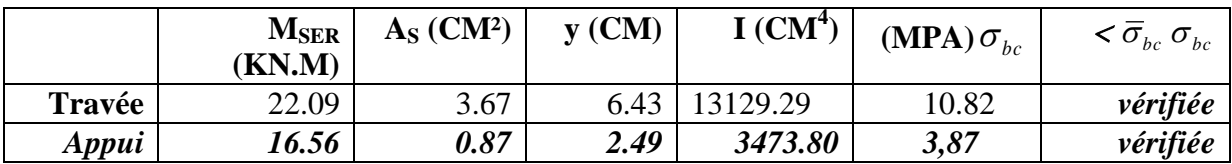

#### *c-Vérification de la flèche :*

*D'après le B.A.E.L91, si les trois conditions suivantes sont vérifiées, il n'est pas nécessaire de vérifier la flèche :*

 $h/L \geq 1/16$ 

 $As / bd \leq 4.2 / fe$ 

$$
h/L \geq 1/10 \ (Mt/Mo)
$$

*Nous avons : h/L 1/16 ; 0,0488 0,0625 ………………. pas vérifiée.*

*La vérification de la flèche est nécessaire.*

$$
\bar{f} = \frac{L}{500} = 1.04 \, \text{cm}.
$$

*Calcul de flèche :*

*Les moments :* 

 $P = 0.65 \times (G+Q) = 4.73$  *Kn/m g = 0.65*×*G =4.08Kn/m*  $j = 0.65 \times G_{plancher} = 1.79 \text{ km/m}$ *Mp = 0.9PL²/8 =8.94kn.m Mg = 0.9gL²/8 = 7.71kn.m Mj = 0.9jL²/8 = 3.38kn.m*

 $\overline{a}$ 

$$
E_{ij} = 11000\sqrt[3]{f_{czB}} = 32164.19 MPa
$$
  
\n
$$
E_{vj} = 3700\sqrt[3]{f_{czB}} = 10818.86 MPa
$$
  
\n
$$
\rho = \frac{A_s}{b_0d} = \frac{3.67}{12 \times 18} = 0.01699
$$
  
\n
$$
\lambda_r = \frac{0.05f_{r28}}{\rho \left(2 + 3\frac{b_0}{b}\right)} = 2.42
$$
  
\n
$$
\lambda_v = 0.4\lambda_t = \frac{0.02f_{r28}}{\rho \left(2 + 3\frac{b_0}{b}\right)} = 0.97
$$
  
\n
$$
y = \frac{bh_0(h - h_0/2) + b_0(h - h_0)^2/2 + nAsd'}{bh_0 + b_0(h - h_0) + nAs}
$$
  
\n
$$
y = \frac{65 \times 4(20 - 4/2) + 12(20 - 4)^2/2 + 15 \times 3.67 \times 2}{65 \times 4 + 12 \times (20 - 4) + 15 \times 3.67} = 12.47cm
$$
  
\n
$$
I = \frac{bh_0^3}{12} + bh_0 \left(h - y - \frac{h_0}{2}\right)^2 + \frac{b_0(h - h_0)^3}{12} + \left[b_0(h - h_0) \left(y - \frac{h - h_0}{2}\right)^2\right] + nAs(y - d')^2
$$

$$
I = \frac{65 \times 4^3}{12} + 65 \times 4 \left(20 - 12.47 - \frac{4}{2}\right)^2 + \frac{12(20 - 4)^3}{12} + \left[12(20 - 4)\left(12.47 - \frac{20 - 4}{2}\right)^2\right] + 15 \times 3.39(12.47 - 2)^2 = 21804.25 \text{cm}^4
$$

#### *CALCUL DE Z:*

*Z=0.1731m.*

 *Les contraintes :*

$$
\sigma_{sp} = \frac{M_p}{A_s Z} = 152.349 \text{ MPa}
$$

$$
\sigma_{sg} = \frac{Mg}{A_s Z} = 131.38 \text{ MPa}
$$

$$
\sigma_{sj} = \frac{Mj}{A_s Z} = 57.60 \text{ MPa}
$$

Les valeurs de  $\mu$ :

$$
\mu_p = 1 - \frac{1.75 f_{t28}}{4 \rho \sigma_{sp} + f_{t28}} = 0,70
$$

$$
\mu_g = 1 - \frac{1.75 f_{t28}}{4 \rho \sigma_{sg} + f_{t28}} = 0.666
$$

$$
\mu_j = 1 - \frac{1.75 f_{t28}}{4 \rho \sigma_{sj} + f_{t28}} = 0.39
$$

*Les moments d'inertie fictive:*

$$
I_{fpi} = \frac{1.1I}{1 + \lambda_i \mu_p} = 8902.99 \text{ cm}^4
$$
  

$$
I_{fgi} = \frac{1.1I}{1 + \lambda_i \mu_g} = 9183.47 \text{ cm}^4
$$
  

$$
I_{fji} = \frac{1.1I}{1 + \lambda_i \mu_j} = 12339.06 \text{ cm}^4
$$
  

$$
I_{fgv} = \frac{1.1I_0}{1 + \lambda_i \mu_g} = 14571.31 \text{ cm}^4
$$

*Flèches correspondantes :*

$$
Fj = MjL2/10EiIj = 0.143cm
$$
  
\n
$$
Fg = MgL2/10EiIg = 0.438cm
$$
  
\n
$$
Fp = MpL2/10EiIp = 0.525cm
$$
  
\n
$$
Fv = MgL2/10EvIv = 0.822cm
$$
  
\n
$$
\Delta F_{tot} = (F_v - F_j) + (F_p - F_g) = 0.766 cm.
$$
  
\n
$$
\Delta F_{tot} = 0.766 cm < F_{admissible} = 0.82 cm ... ... ...
$$

#### *ΙΙΙ-4-2-6)-Ferraillage de la dalle de compression :*

 *La dalle de compression sera ferraillée suivant les deux sens afin d'éviter les fissurations,Le ferraillage est en treilles soudée (BAEL 91 B.6.8.4)*

 *Les conditions suivantes doivent êtres respectés :*

- *Résister aux efforts des charges appliquées sur des surfaces réduites.*
- *Les dimensions des mailles sont normalisées (ART.B68. BAEL91) Comme suit :*

 *20 cm pour les armatures perpendiculaires aux nervures. 33 cm pour les armatures parallèles aux nervures.*

 *Soit : A : la section des armatures perpendiculaires aux nervures.*

 *(A en : cm² pour mètre de nervures).*

*Si* : L (Écartement entre axe des nervures)  $\leq$  50 cm  $\Rightarrow$  A > 200/fe.

 $Si: 50 \le L \le 80$   $\Rightarrow A = 40.L/fe.$  (Avec L en cm).

Les armatures parallèles aux nervures, autres que les armatures supérieurs des poutrelles, *doivent avoir une section par mètre linéaire au moins égale à (A /2)* 

 *Dans notre cas, on a une dalle de compression de 4cm d'épaisseur.*

 *Soit :*

 *L : Ecartement entre nervures = 65 cm.*

 *fe = 5200 bars pour les treillis soudés de Φ6.* 

$$
A_{PER} = \frac{40L}{f_e} = \frac{40 \times 0.65}{5200} = 0.5 \text{ cm}^2/\text{ml}
$$
  
5T 6  $\Rightarrow$  A<sub>1</sub> = 1,41 cm<sup>2</sup>

*Pour la section des armatures parallèles aux nervures on prend : Apar = Aper / 2 = 0.71cm Soit*  $5T6 \Rightarrow A_2 = 1,41 \text{ cm}^2$  *et*  $St = 20 \text{ cm}$ *.* 

*Pour le ferraillage de la dalle de compression, on adopte un treillis soudés dont la dimension des mailles est égale à 20 cm suivant les deux sens.*

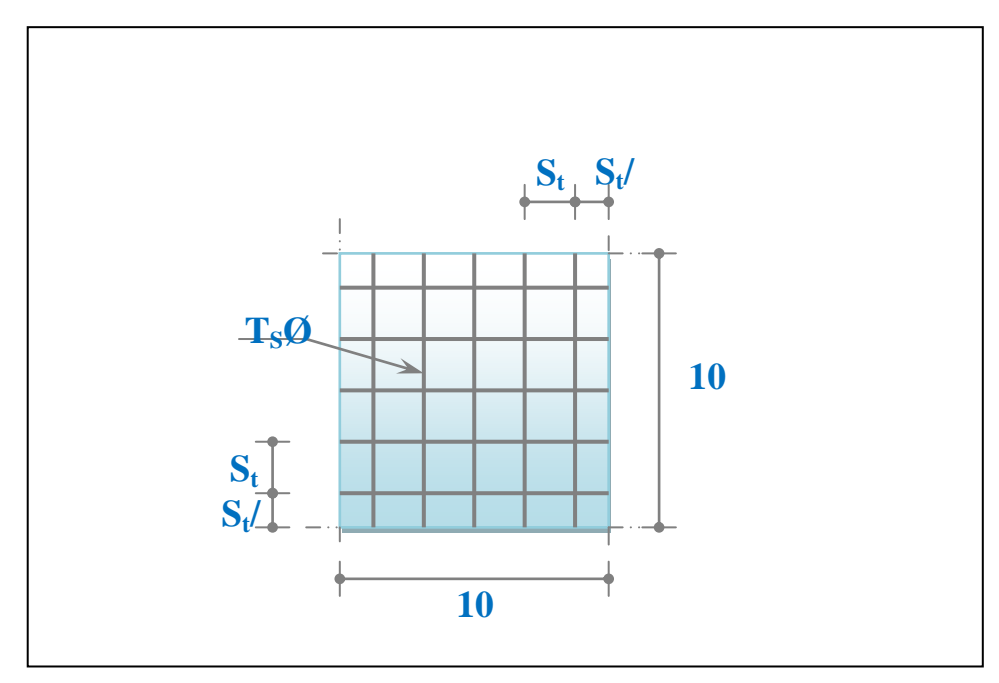

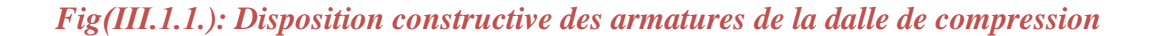

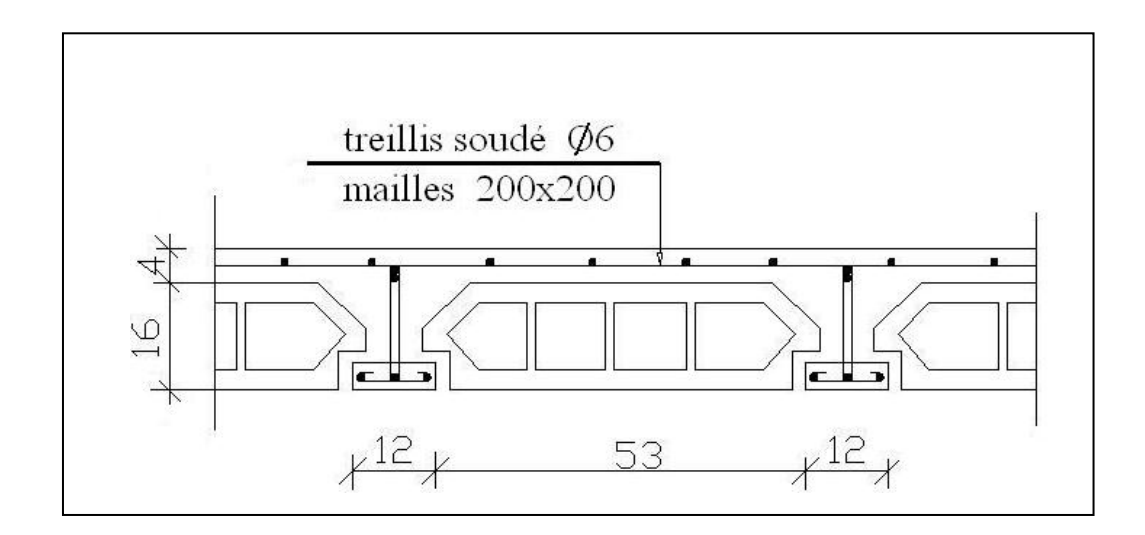

*Fig (ΙΙΙ.4.6) : Coupe type sur poutrelles*

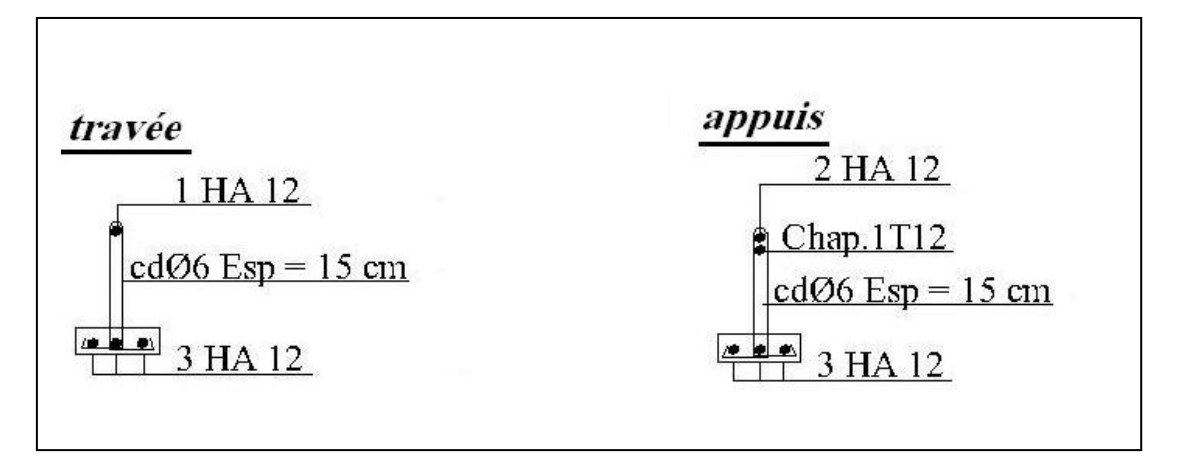

*Fig(ΙΙΙ.4.7) : Coupe type sur poutrelles*

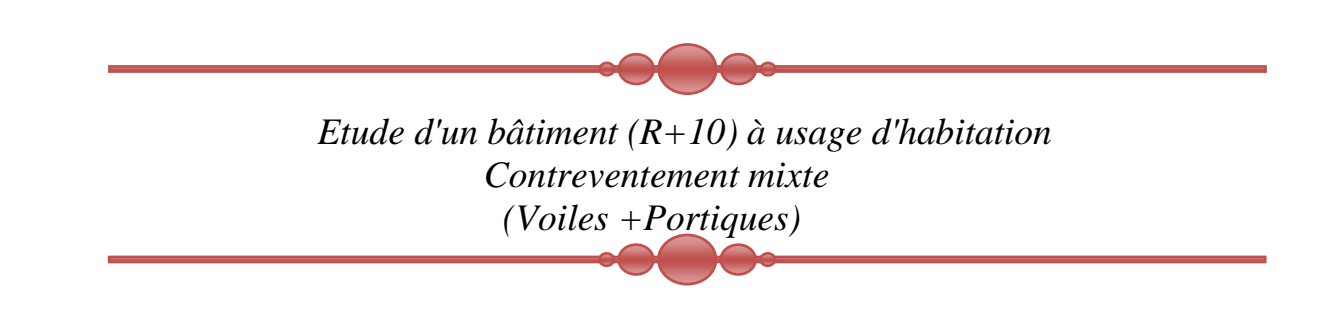

### *Chapitre IV*

# Modélisation numerique
#### *ІV- I. ETUDE DYNAMIQUE*

#### *ІV- I.1.Introduction:*

 *Le calcul parasismique à pour but l'estimation des valeurs caractéristiques les plus défavorables de la réponse sismique et le dimensionnement des éléments de résistance, afin d'obtenir une sécurité jugée satisfaisante pour l'ensemble de l'ouvrage et d'assurer le confort des occupants.*

 *L'estimation des forces d'origine sismique agissantes sur la structure pendant un séisme constitue le problème majeur de génie parasismique, le concepteur pourrait dimensionner les ouvrages en leur assurant une sécurité optimale.* 

 *Plusieurs conceptions parasismiques et diverses méthodes de calcul ont été proposées parmi lesquelles on distingue trois méthodes très couramment utilisées :*

*-Méthode statique équivalente.*

*-Méthode d'analyse modale spectrale.*

*-Méthode d'analyse dynamique par accélérogrammes.*

#### *ІV- I.2.Choix de la méthode de calcul:*

 *Dans notre cas la méthode statique équivalente n'est pas applicable selon:*

*-Article 4.1.2 de RPA: (Zone III et groupe d'usage 2, la hauteur total du bâtiment égal à 34.26m). Tout fois cette méthode sera utilisée pour vérification.*

*-La règlementation parasismique algérienne RPA99/V2003 est le support réglementaire pour toutes les vérifications.*

 *Le calcul dynamique consiste à déterminer les modes propres de vibration de la structure ainsi que leurs natures (modes de torsion ou de translation) ; les caractéristiques dynamiques de la structure sont déterminées par le logiciel de calcul (SAP 2000).*

# *ІV- I.3. Présentation du programme SAP2000 : [7]*

*-La modélisation par le logiciel Sap2000 ne permet de considérer que les éléments structuraux, quant aux éléments secondaires, ils sont modélisés soit par des masses concentrées aux nœuds, soit par des charges qui s'ajoutent aux poids des éléments structuraux*

*-Possibilité d'importer ou exporter à d'autres logiciels tel que EXCEL, AUTOCAD … etc.*

*-La modélisation des éléments travaillant en contraintes planes (voile, dalle…) se fait à travers les éléments Shell, si les planchers sont conçus en dalle pleines, aucun problème ne se présente, par contre si les planchers sont en corps creux, il faudrait définir l'épaisseur adéquate et les caractéristiques du matériau qui représente le mieux le corps creux, ou bien apporter aux nœuds des masse qui correspondent à la masse des planchers.*

*-Conditions aux limites: les structures sont considérées appuyées (encastrement, appuis simples ou doubles) au niveau du sol de fondation, néanmoins le logiciel Sap2000 permet d'étudier l'interaction sol–structure en remplacent les appuis rigides par des appuis élastiques (ressorts), qui présentent le même coefficient d'élasticité du sol de fondation calculé par les déférents méthodes de la mécanique des sols.*

*-Possibilité d'effectuée l'analyse des structures conçues avec n'importe quel matériau.* 

*-Le logiciel Sap2000 procède dans sa base de donnée des spectres de repense définis par le code sismique américain.*

*-Le SAP2000 permet de calculer uniquement le ferraillage les éléments barre et ne donne que la section d'acier selon déférentes normes.* 

*-Le SAP 2000 est un logiciel avec une seule langue (anglais).*

*-Le SAP 2000 est un logiciel professionnel adapté aux constructions en béton armé, en acier, ou mixtes, et qui est très performant pour les portiques auto stables.*

*-Possibilité de modéliser des structures qui sortent du domaine du génie civil ou travaux publics.* 

# *ІV - I.4.VERIFICATON DE VARIANTE CHOISI:*

#### *ІV - I.4.1Calcul des masses : [4]*

*D'après le RPA 99V2003 (article 4.2.3) on prend :*  $\beta$  *= 0.2 (coefficient de pondération, fonction de la nature et de la durée de la charge d'exploitation).*

# *Variante*

# *Bloc A*

*On présente dans ce qui suit un exemple de calcul du RDC :*

*L : la longueur du voile, poutre, mur de façade.*

*S : la surface du voile, poutre, poteau, plancher, mur de façade, escalier.*

*N : le nombre des poutres, poteaux.*

*M : la masse du voile, poutre, poteau, plancher, mur de façade, escalier.*

*M<sup>t</sup> : la masse total des voiles, poutres, poteaux, planchers, murs de façade, escalier*

*Tableau (ІV-I-4-1) : Masse des voiles* 

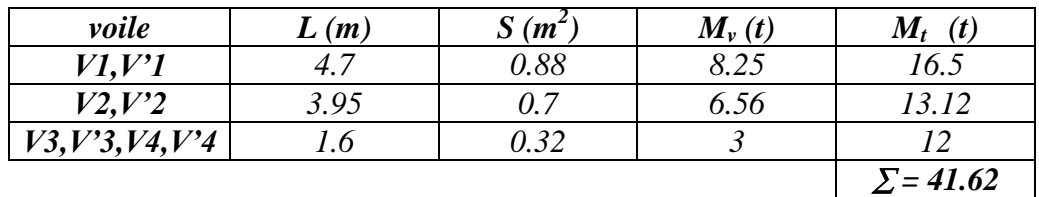

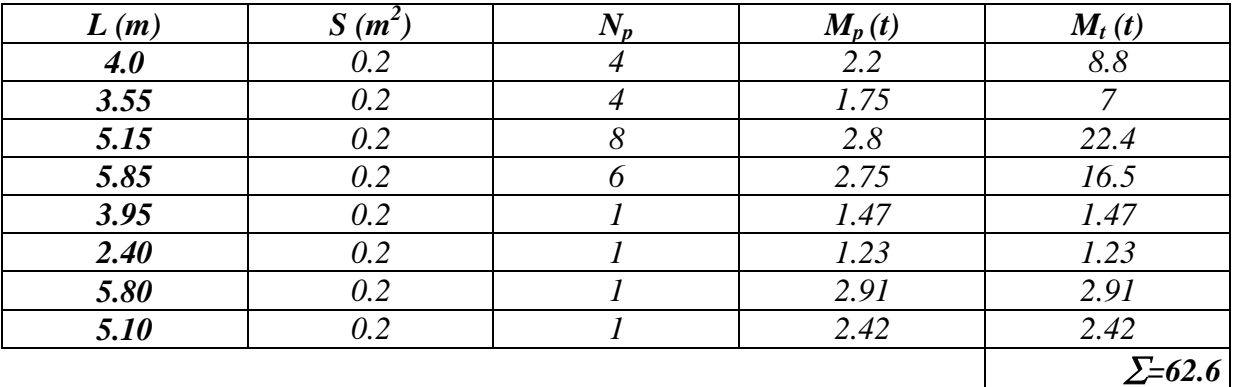

# *Tableau (ІV-I-4-2) : Masse des poutres.*

#### *Tableau (ІV-I-4-3) : Masse des poteaux.*

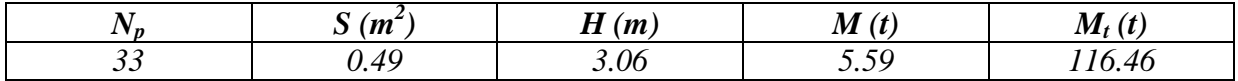

#### *Tableau (ІV-I-4-4) : Masse du plancher.*

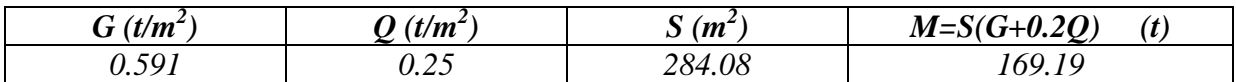

*Tableau (ІV-I-4-5) : Masse des murs de façade.*

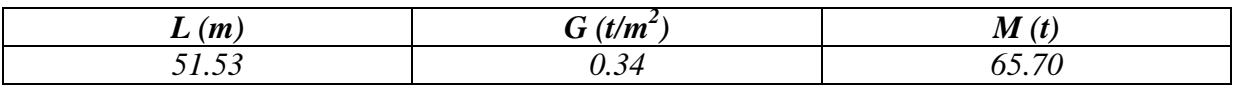

#### *Tableau (ІV-I-4-6) : Masse de l'escalier*.

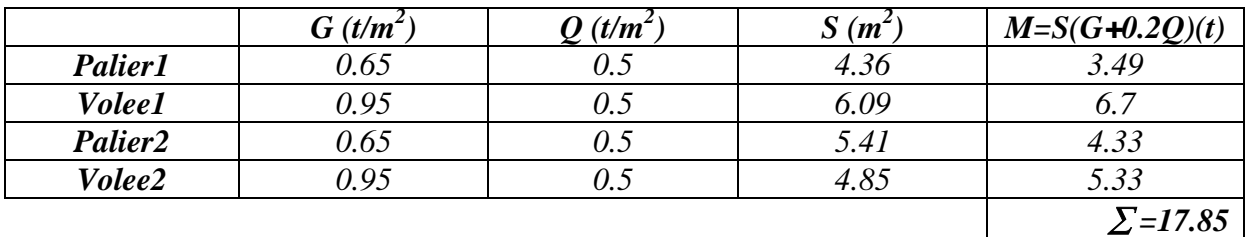

*Concentration des masses*

*Niveau terrasse :*

 $M_{tr} = M_{acr} + M_{dalle} + 1/2 M_{mac} + 1/2M_{pot} + M_{pout} + M_{voiles} + 20\%W_q$ 

# *Avant dernière étage*

 $M = M_{dalle} + 1/2 M_{mag} + M_{pot} + M_{pout} + 1/2M_{esc} + M_{bal} + M_{voiles}$  $+20\% (S_{pl}xQ_{pl}+1/2S_{esc}xQ_{esc}+S_{bal}xQ_{bal})$ 

*Etage courant :*

 $M = M_{dalle} + M_{mac} + M_{pot} + M_{pout} + M_{esc} + M_{bal} + M_{voiles} + 20\% (S_{pl}xQ_{pl} + S_{esc}xQ_{esc} + S_{bal}xQ_{bal})$ 

*Les résultats sont regroupés dans le tableau suivant*

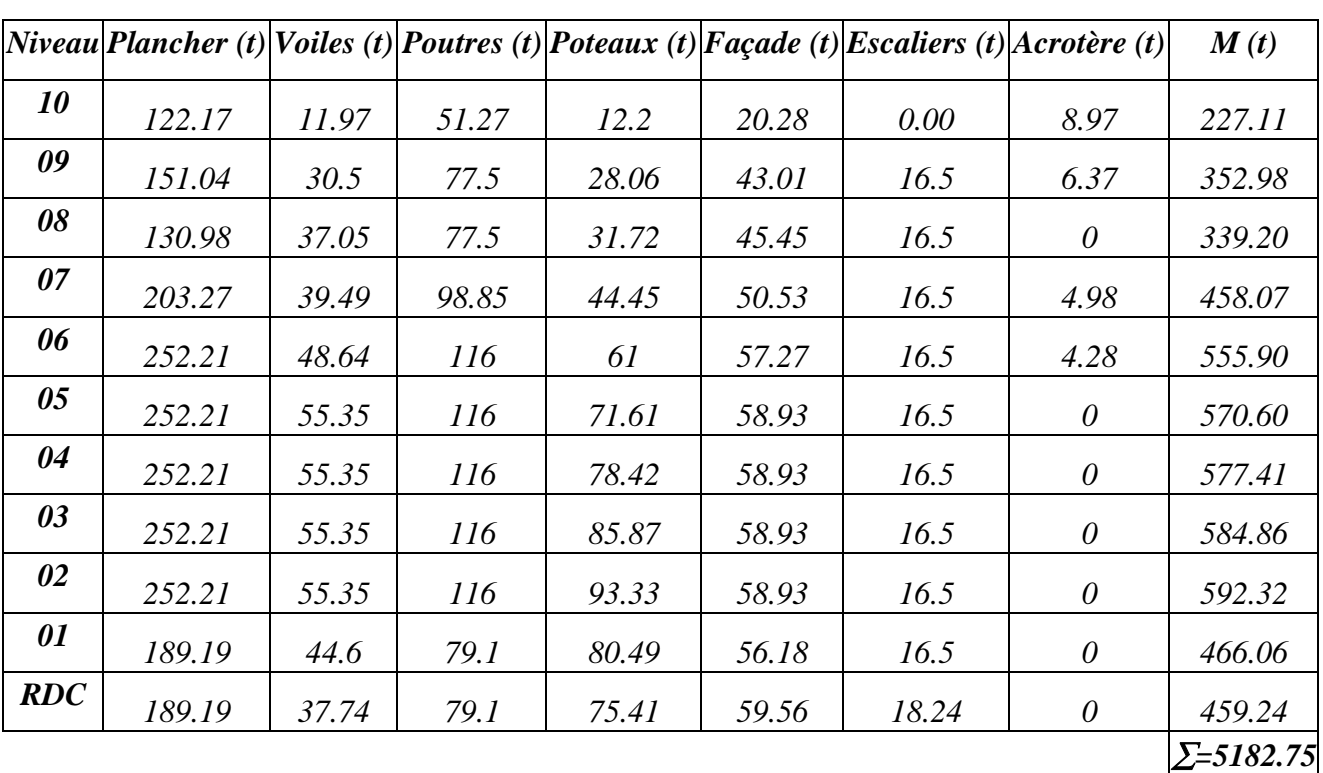

*Tableau (ІV-I-4-7) : Masses concentrées pour chaque niveau.*

#### *ІV - I.4.2 Le centre de masse :*

*Le centre de masse est le barycentre des masses, et le point d'application de la résultante des forces horizontales extérieures (vent, séisme,…etc.). On tiendra compte les éléments suivants :*

- *Planchers (dalles).*
- *Voiles.*
- *Pouters.*
- *Poteaux*
- *Murs extérieurs.*
- *Escaliers*

# *Calcul des cordonnés du centre de masse*

Le centre de masse est par définition le point d'application de la résultante de l'effort *sismique.*

*Les cordonnées des centres de masses sont déterminés par les formules suivantes :* 

$$
X_{CM} = \frac{\sum M_i X_i}{\sum M_i}
$$
 
$$
Y_{CM} = \frac{\sum M_i Y_i}{\sum M_i}
$$

*Avec :*

- *M<sup>i</sup> : masse de l'élément considéré.*
- *X<sup>i</sup> : cordonnés du centre de gravité de l'élément i par rapport au repère (x, o, y).*
- *Y<sup>i</sup> : cordonnés du centre de gravité de l'élément i par rapport au repère (x, o, y*

*Suivant l'axe (o.x) :*

*Tableau (ІV-I-4-8) : Centre des masses pour Les murs de façade.*

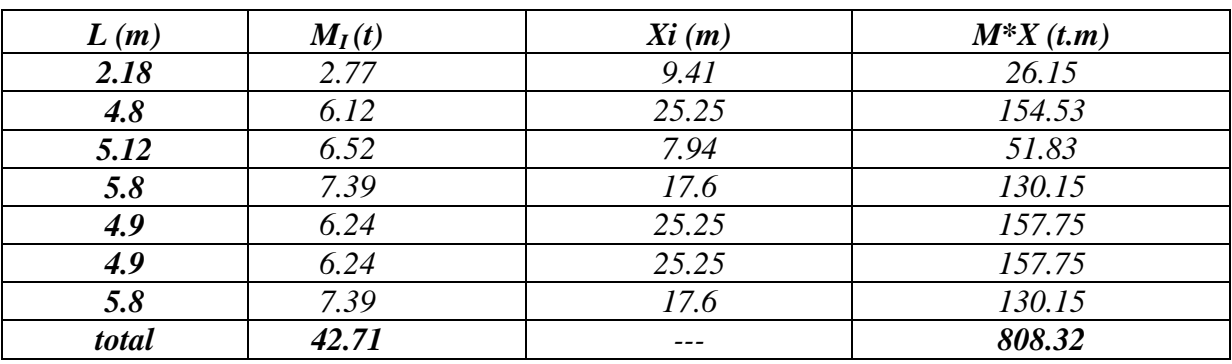

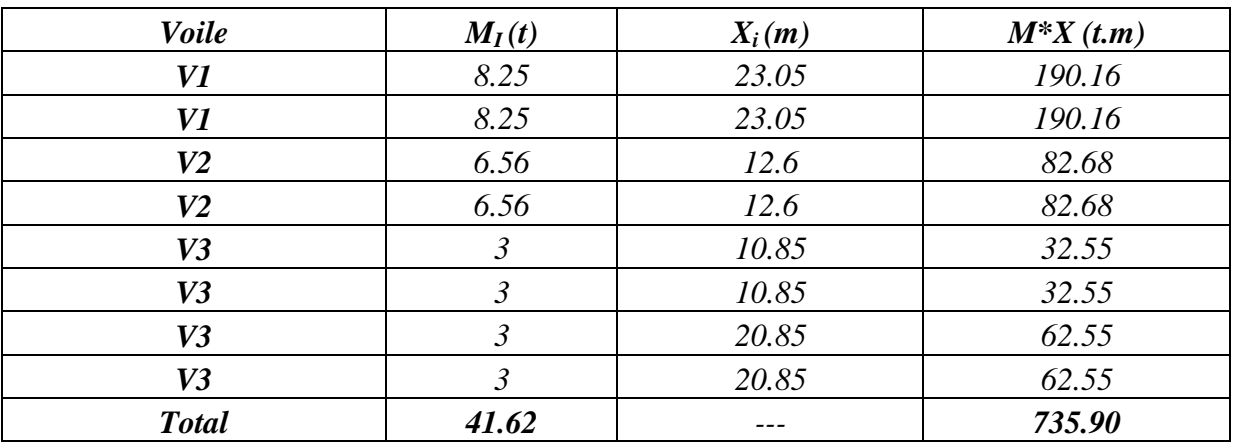

#### *Tableau (ІV-I-4-9) : Centre des masses pour Les voiles.*

# *Tableau (ІV-I-4-10) : Centre des masses pour Les poteaux.*

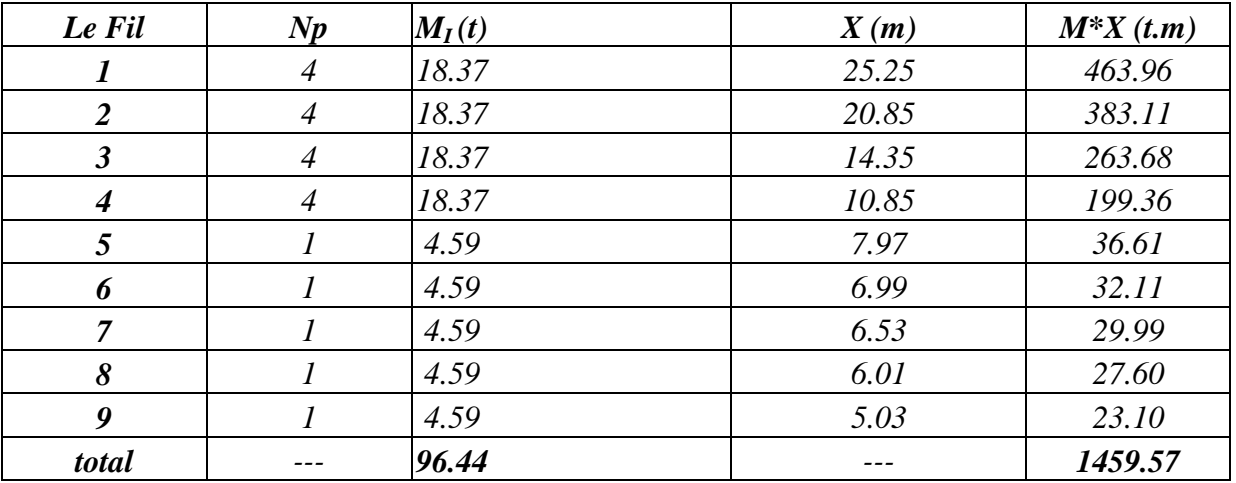

# *Tableau (ІV-I-4-11) : Centre des masses pour Les poutres.*

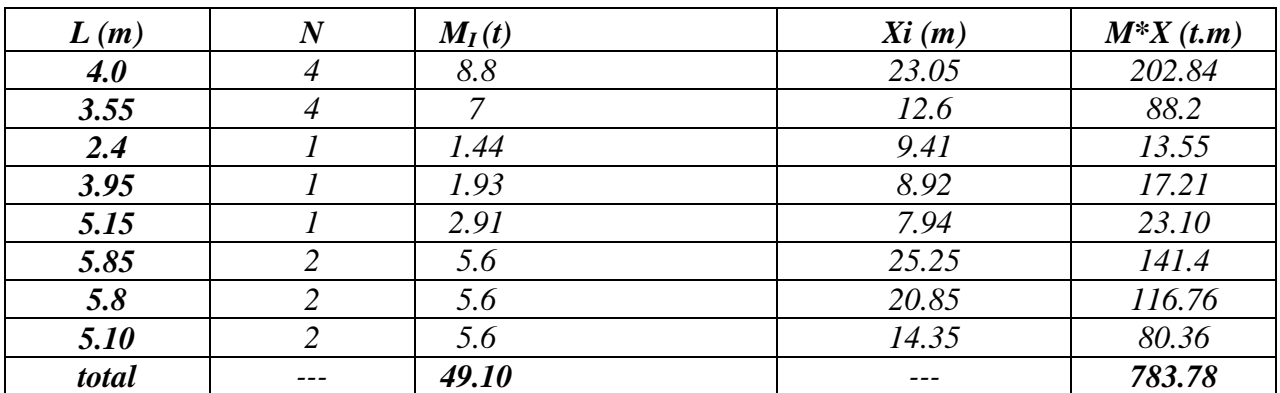

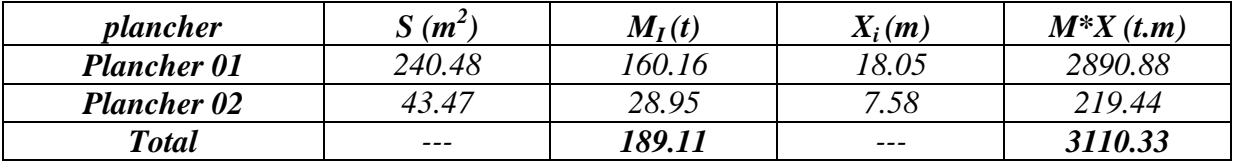

#### *Tableau (ІV-I-4-12) : Centre des masses pour Les planchers.*

#### *Tableau (ІV-I-4-13) : Centre des masses pour Les escaliers.*

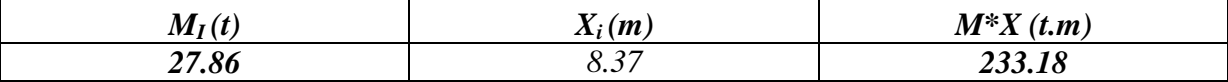

*D'où : XCM= 7590.08 / 476.83*

 *XCM =15.91 m* 

*De même façon on trouve que :*

 $Y_{CM} = 8.10 \ m$ 

#### *ІV- I.4.3 Le centre de torsion :[4]*

*Le centre de torsion est le barycentre des rigidités de l'ensemble des éléments constituant le contreventement de la structure, autrement dit c'est le point par lequel passe la résultante des réactions des voiles et des poteaux.*

*-Si le centre de torsion et le centre de masse se confondent ; les efforts horizontaux (séisme, vent…etc.) ne provoquent qu'une translation sur la structure.*

*-Si les deux centres sont excentrés la résultante provoque une translation et une rotation ce qui nous ramène à tenir compte dans les calculs un effort tranchant supplémentaire. La position du centre de torsion se détermine à partir les formules suivantes :*

$$
Y_{CT} = \frac{\sum I_{YJ} Y_J}{\sum I_{YJ}} X_{CT} = \frac{\sum I_{XJ} X_J}{\sum I_{XJ}}
$$

*Le règlement parasismique algérienne nous préconise de considérer une excentricité minimale égale à 5% de la plus grande dimension du bâtiment. Calcul des inerties*

*Le RPA99V2003, nous préconise de prendre en compte l'influence d'une dimension C des voiles perpendiculaire conformément à la figure (3-1)*

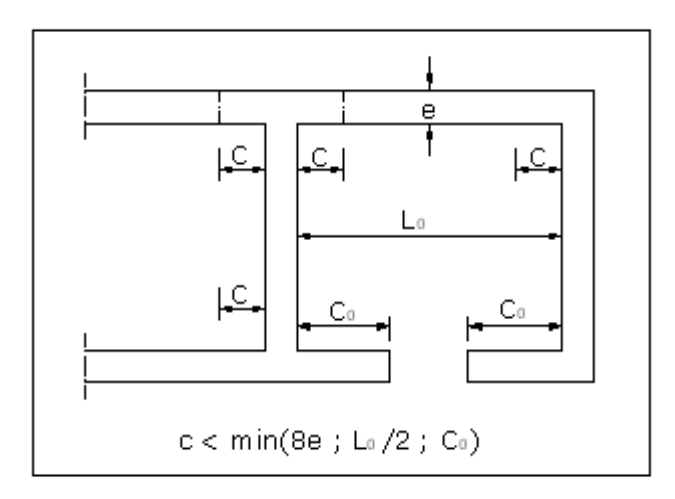

 *Figure (ІV-I-4-3-1) : Prise en compte des murs en retour* 

*Inertie du voile plein: I0*= $\sum I_i$  = *I1+I2 I = I0 +∑AiCCG2 : inertie total du refend.*

*CCG : la distance entre le centre de gravité de refond considéré et le centre de gravite de l'ensemble.*

 $XG = \sum A i X G i / (\sum A i)$ 

*Ai : la surface de refend (i)*

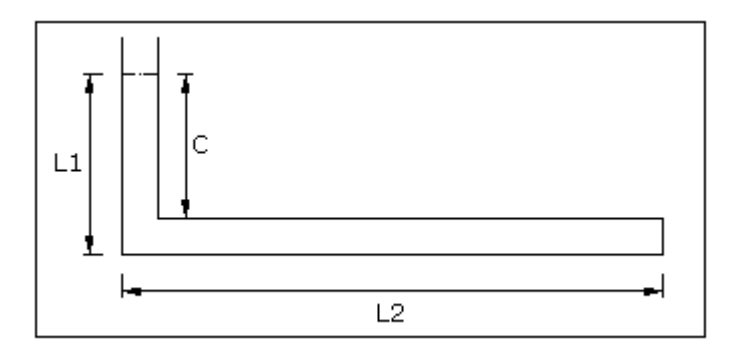

*Figure (ІV-I-4-3-2) : Voile plein.*

*On présente un exemple de calcul celui du RDC de la variante 01 :*

*Dans le sens (o.x) :*

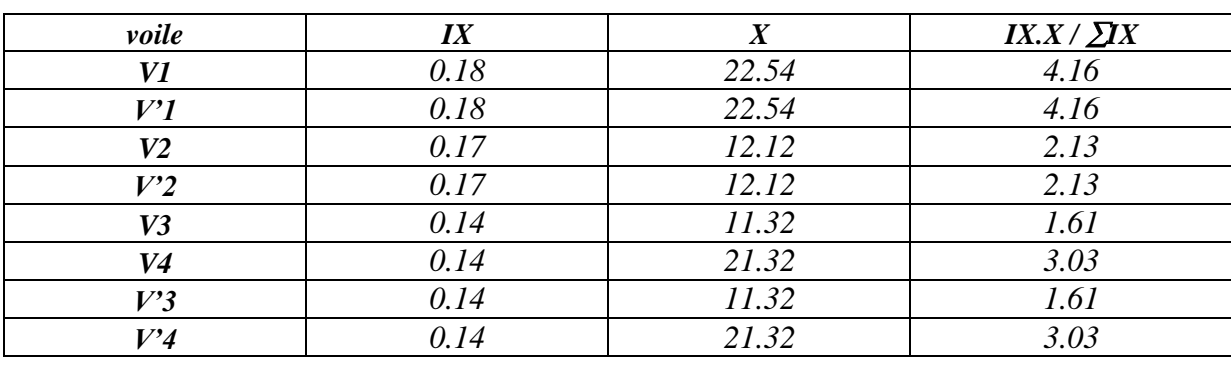

# *Tableau (ІV-I-4-3-3) : Inerties des voiles.*

*D'où : XCT =16.96 m*

*Dansle sens (o.y) :*

*Tableau (ІV-I-4-3-4) : Inerties des voiles.*

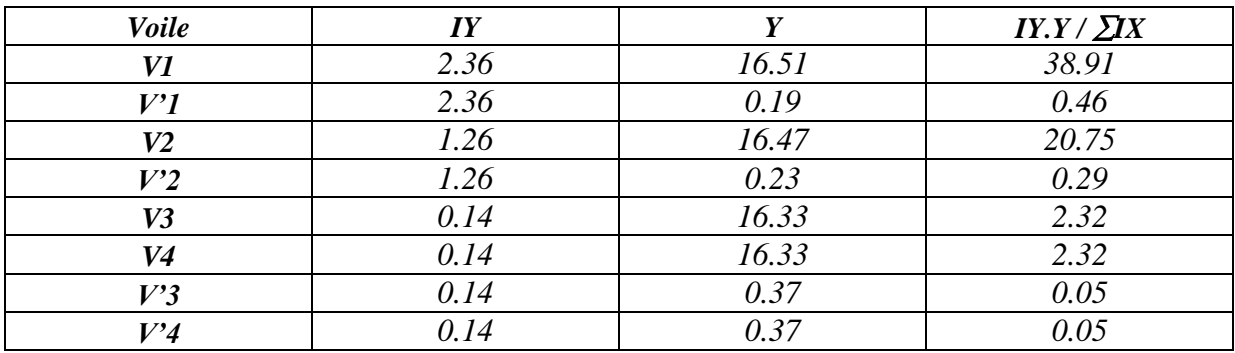

*D'où : YCT = 8.35m d'où* 

# *5- Excentricité :*

*L'excentricité est la distance entre le centre de masse et le centre de torsion, donnée par les formules suivant :*

$$
ex = /XCT - XCM /
$$
  

$$
ey = /YCT - YCM /
$$

*Le tableau suivant résume les résultats :*

# *Variante 01*

*Bloc A*

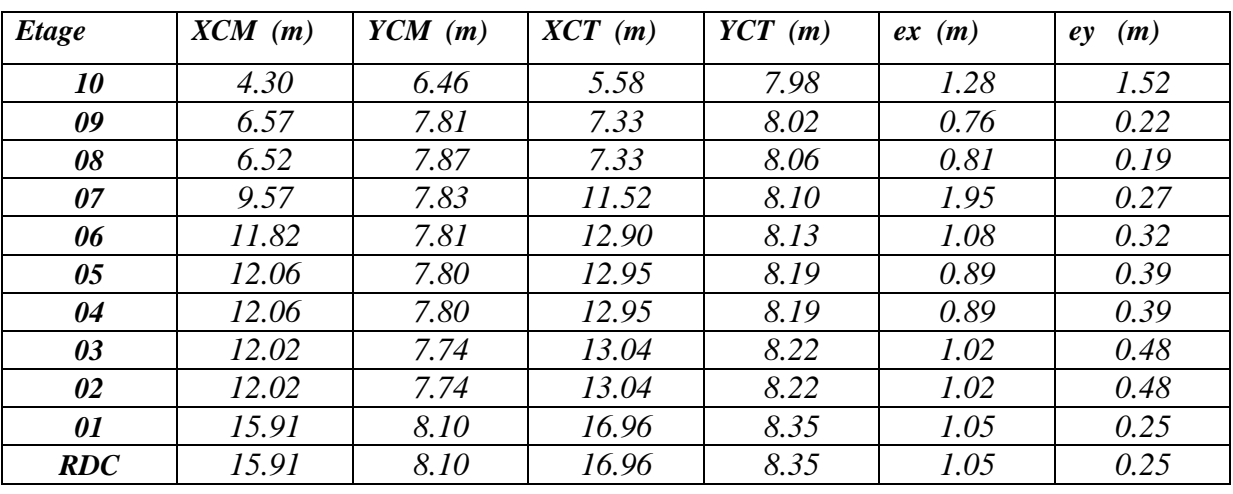

*Tableau (3-18) : Calcul des excentricités.*

# *L'excentricité accidentelle :*

*L'excentricité exigée par le RPA 99V2003 (art4.2.7) est de 5%de la plus grande dimension en plan du bâtiment :*

*ea =0.05 L avec : L= 25.25 m*

*ea =1.26 m*

*Donc : l'excentricité à prendre en compte dans le calcul sera :*

*e =max (ex ,ey, ea ) = 1.95 m*

#### *ІV-II ETUDE SISMIQUE*

#### *ІV-II .1 Introduction :*

*L'étude sismique de la variante retenue consiste à évaluer les efforts de l'action accidentelle (séisme) sur notre structure.*

*ІV-II .2- Présentation des différentes méthodes de calcul :*

*Plusieurs méthodes approchées ont été proposées afin d'évaluer les efforts internes engendrés à l'intérieur de la structure sollicitée ; le calcul de ces efforts sismiques peut être mené par trois méthodes :* 

- *La méthode statique équivalente.*
- *La méthode d'analyse modale spectrale.*
- *La méthode d'analyse dynamique par accélerogramme.*

# *a- Méthode statique équivalente :*

*Les forces réelles dynamiques qui se développent dans la construction sont remplacées par un système de forces statiques fictives dont les effets sont considérés équivalents au mouvement du sol dans une direction quelconque dans le plan horizontal.*

*Les forces sismiques horizontales équivalentes seront considérées appliquées successivement suivant deux directions orthogonales caractéristiques choisies à priori par le projeteur.*

# *b- Méthode d'analyse modale spectrale:*

*Le principe de cette méthode réside dans la détermination des modes propres de vibrations de la structure et le maximum des effets engendrés par l'action sismique, celle ci étant représentée par un spectre de réponse de calcul. Les modes propres dépendent de la masse de la structure, de l'amortissement et des forces d'inerties*

# *c- Méthode d'analyse dynamique par accélerogramme :*

*Le même principe que la méthode d'analyse spectrale sauf que pour ce procédé, au lieu d'utiliser un spectre de réponse de forme universellement admise, on utilise des accélerogrammes réels.*

# *ІV-II.3- Choix de la méthode de calcul :*

*Dans notre cas, Alger se situe dans une zone de sismicité élevée 'ZONE III', et notre ouvrage étant un hôtel qu'il sera classé en 'Groupe1B'.*

*Le calcul sismique se fera par la méthode dynamique spectrale du fait que notre bâtiment ne répond pas aux critères exigés par le RPA99V2003, quant à l'application de la méthode statique équivalente.* 

*-La hauteur du structure : h = 33.6m >10m. -L'irrégularité en plan et en élévation.*

#### *ІV-II .4- Modélisation de la structure :*

*La structure étudiée présente une irrégularité en plan, comportant des planchers rigides. Elle sera représentée par un modèle tridimensionnel encastré à la base où les masses sont concentrées au niveau du centre de masse du plancher avec trois degrés de liberté (deux translations horizontales et une rotation autour de l'axe vertical)*

*Définition du spectre de réponse de calcul :*

*Selon le RPA99V2003 l'action sismique est représentée par le spectre de calcul* 

*suivant :*

$$
\frac{S_a}{g} = \begin{cases}\n1.25A\left(1 + \frac{T}{T_1}\left(2.5\eta \frac{Q}{R} - I\right)\right) & 0 \le T \le T_1 \\
2.5\eta(1.25A)\left(\frac{Q}{R}\right) & T_1 \le T \le T_2 \\
2.5\eta(1.25A)\left(\frac{Q}{R}\right)\left(\frac{T_2}{T}\right)^{2/3} & T_2 \le T \le 3.0s \\
2.5\eta(1.25A)\left(\frac{T_2}{3}\right)^{2/3}\left(\frac{3}{T}\right)^{5/3}\left(\frac{Q}{R}\right) & T > 3.0s\n\end{cases}
$$

 *A : Coefficient d'accélération de zone.*

 *: Facteur de correction d'amortissement donnée par la formule suivante:* 

*: Le pourcentage d'amortissement critique :*

 *R : Coefficient de comportement de la structure.*

 *T1, T2 : Périodes caractéristiques associées à la catégorie du site.*

 *Q : Facteur de qualité.*

#### *Classification du site :*

*Selon le RPA99V2003 Les sites sont classés en quatre catégories en fonction des propriétés mécaniques des sols qui les constituent.*

*Selon le rapport géotechnique relatif à notre ouvrage, on est en présence d'un sol ferme (Catégorie S2).*

*Périodes caractéristiques T1 ; T2 :*

• *Pour un site type*  $S2$  *:*  $TI = 0.15$  *s*;  $T2 = 0.4$  *s* 

# *Coefficient d'accélération de zone A :*

*Le coefficient d'accélération A est choisit suivant la zone sismique et le groupe* 

*d'usage du bâtiment.* 

 *Dans notre cas A= 0.30*

*Coefficient de comportement R :*

*Le contreventement est assuré exclusivement par des voiles (R = 5).*

# *Facteur de qualité Q :*

*La valeur de Q est déterminée par la formule : Q = 1 +*  $\sum$ *Pq* 

*D'où Pq: est la pénalité à retenir selon que le critère de qualité Q est satisfait ou non.*

• *Pour le Bloc A* :  $Q = 1.25$ 

# *Coefficient de correction d'amortissement η :*

*Le coefficient d'amortissement est donné par la formule :* 

$$
\geq 0.7 \eta = \sqrt{\frac{7}{(2+\xi)}}
$$

*Où (%) est le pourcentage d'amortissement critique fonction du matériau constitutif, du type de structure et de l'importance des remplissages.*

 $\xi = 10 \%$  pour un contreventement mixte ( $\eta = 0.76$ ).

# *ІV-II .5- L'effort sismique dynamique à la base:*

*La résultante des forces à la base F obtenue par combinaison des valeurs modales ne doit pas être inférieure à 80 % de la résultante des forces sismiques déterminées par la méthode statique équivalents (RPA99V2003.art 4-3-6).*

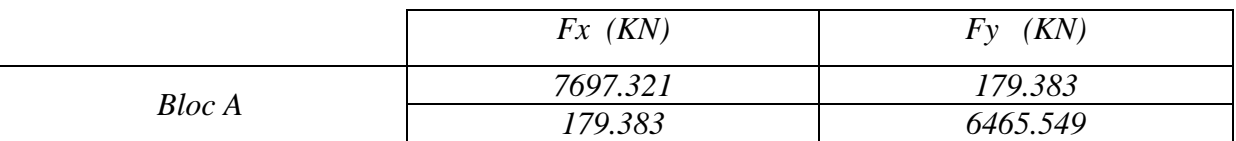

*Tableau (ІV-II-5) : Forces sismiques combinées à la base.*

*La force sismique totale V (statique) doit être calculer suivant la formule ci-après : W R*  $V = \frac{A.D.Q}{R}$ 

*D'ou: D est le facteur d'amplification dynamique*

$$
D = \begin{cases} 2.5\eta & 0 \le T \le T_2 \\ 2.5\eta (T_2/T)^{\frac{2}{3}} & T_2 \le T \le 3.0s \\ 2.5\eta (T_2/3.0)^{\frac{2}{3}} (3.0/T)^{\frac{5}{3}} & T \ge 3.0s \end{cases}
$$

*-Pour le Bloc A* :  $D = 1.30$   $\implies$   $V = 7403.10$  KN.

*- On constate que la condition F > 0.8V est vérifiée pour les deux blocs.*

# *ІV-II .6-Résultats de l'analyse dynamique par SAP 2000 :[7]*

*Le tableau ci-dessous présente les périodes et les facteurs de participation massique de chaque mode de la variante choisie:*

*Tableau : ІV..Les période et les facteurs de participation massique*

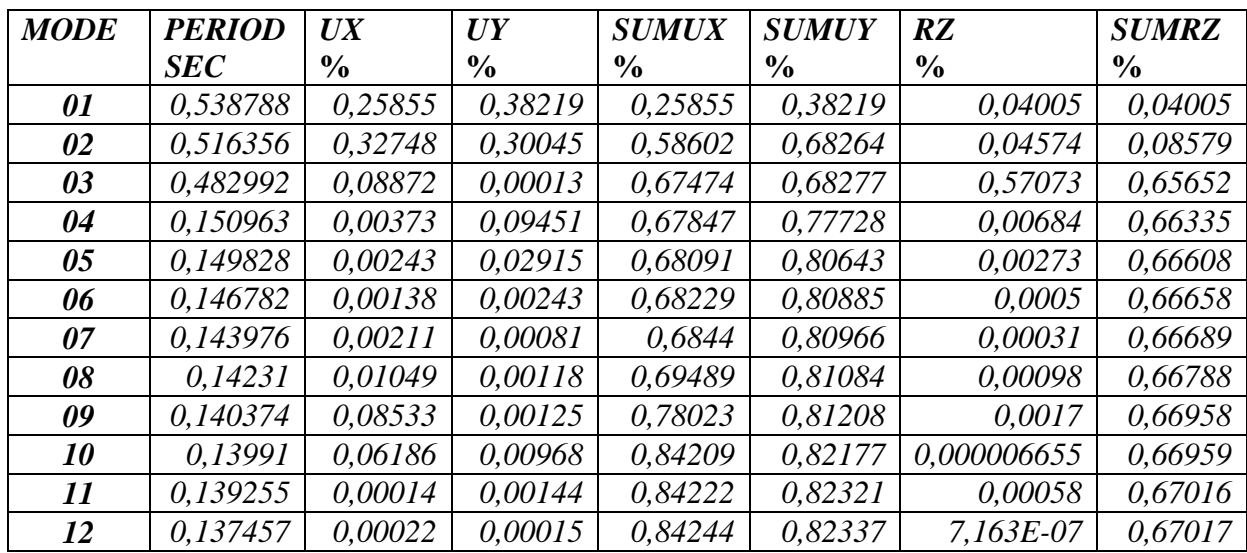

# *ІV-II .7- Calcul des déplacements relatifs horizontaux :[4]*

*Sous l'action des forces sismique horizontales, la structure subira des déformations dans le plan (o.x.y).Les déplacement sont calculé par la formule définie par le RPA99V2003 comme suite :*

$$
\delta\!k = R \cdot \delta\!ek
$$

*k : déplacement horizontal à chaque niveau « k » de la structures.*

*ke : déplacement du aux forces sismiques Fi ( y compris l'effet de torsion ).*

*R : coefficient de comportement.*

*-Le déplacement relatif au niveau « k » par rapport au niveau « k-1 » est :*

 $\Delta k = \delta k - \delta k -1$ 

*-Le déplacement admissible est : k adm = 1% he , où : he est la hauteur d'étage.*

*Tableau (ІV-II-7) : déplacements relatifs des niveaux (Bloc A).*

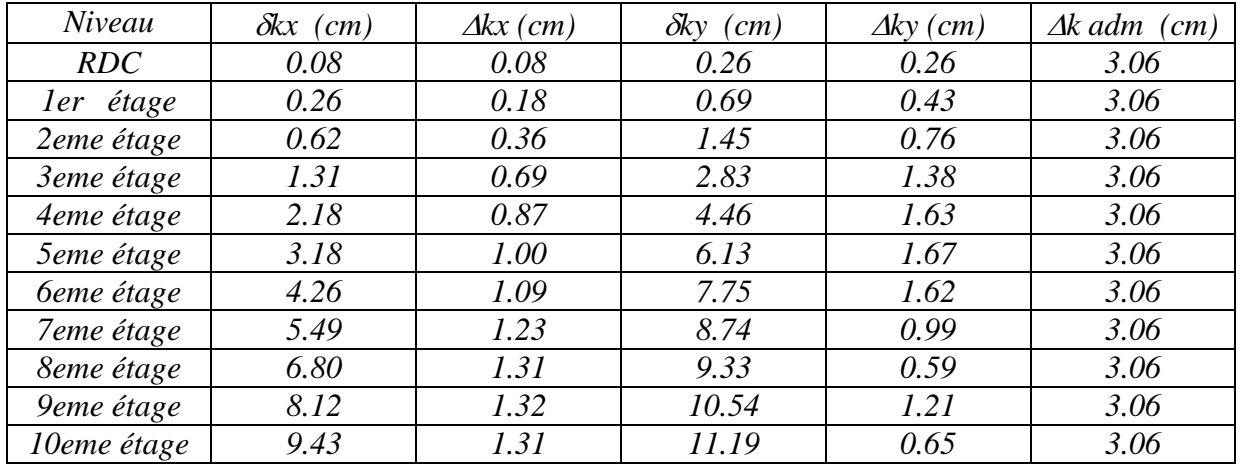

# *ІV-II .8- Calcul du joint sismique :*

*Selon le RPA99V2003 deux blocs voisins doivent être sépares par des joints sismiques dont la largeur minimale dmin satisfait la condition suivante :* 

*dmin=15mm+( 1 + 2 )mm≥40mm*

*1 ; déplacement horizontal max du Bloc A*

*dmin = 15 + 94.3 + 00 = 108.7* 

*On prendra une dimension de 08 cm pour le joint sismique.*

*Conclusion:*

 *Notre bâtiment est stable.* 

#### *ІV-III - ETUDE AU VENT*

# *ІV-III -1-/ INTRODUCTION :*

*Le vent est un phénomène de mouvement de l'air qui se déplace d'une zone de haute pression vers une zone de basse pression. Dans le domaine du génie civil, les actions climatiques ont une grande influence sur la stabilité de l'ouvrage. Pour cela il faut tenir compte des actions dues au vent sur les différentes parois d'une construction. Application du R N V 99 :*

# *ІV-III-2-/ Vérification à la stabilité d'ensemble : (selon RNV99) [5]*

*Cette vérification s'effectue en faisant les étapes suivantes :*

#### *ІV-III-2-1/ Détermination du coefficient dynamique (Cd) : [5]*

*Données relatives au site.*

*Site plat (ch2, tab2, 5)*  $; c_t = 1$ .

*Zone1 (tab2, 3) ; qref = 375 N/m<sup>2</sup> .*

*Terrain de catégorie (IV)* 

*Tab (2,4) présente les valeurs suivantes*

 $K_T = 0.24$ ;  $Z_0 = 1$  *m*;  $Z_{min} = 16$  *m*;  $\mathcal{E} = 0.46$ .

*RXX : Par définition, c'est la résultante des actions du vent sur les parois suivant la direction X RYY : Par définition, c'est la résultante des actions du vent sur les parois suivant la directionY.* 

# *Sens y-y :*

 *La structure du bâtiment étant en béton armé, on utilise la figure 3.1 du RNV99 (page51), qui nous donne : Pour h =34.26m et b= 19.70m. Après l'interpolation : On aura :*  $C_d = 0.935$ 

# *Sens x-x :*

*Pour h = 34.26m et b =25.20 m On utilise l'abaque de la figure 3.1 (page51) Après l'interpolation : On aura:*  $C_d = 0$ , 928

#### *ІV-III -2-2/ Détermination de la pression dynamique qdyn :[5]*

*Pour la vérification à la stabilité d'ensemble, et pour le dimensionnement des éléments de structure, la pression dynamique doit être calculée en subdivisant le maitre-couple en éléments de surface j horizontaux selon la procédure donnée à article.3.1.1 des RNV99. La procédure qui nous convient pour notre cas est :*

 *-les constructions avec planchers intermédiaires dont la hauteur est supérieure à 10 m doivent être -considérées comme étant constituées de n éléments de surface, de hauteur égale à la hauteur d'étage; Avec « n » étant le nombre de niveaux de la construction*

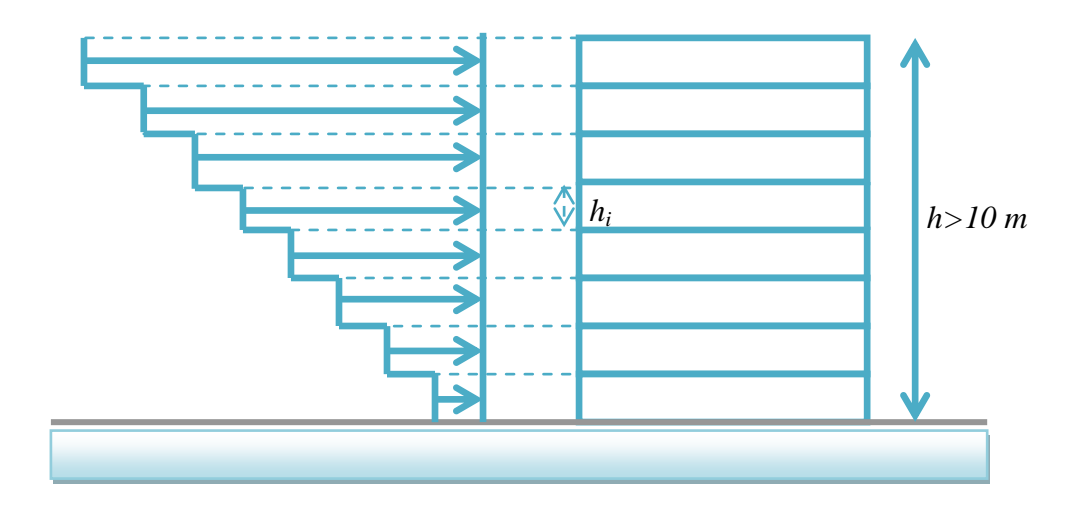

#### *Figure (ІV- III.1) : Répartition de la pression dynamique*

#### *ІV-III -2-2-a-Répartition de la pression dynamique:*

*La pression dynamique qdyn(Zj) qui s'exerce sur un élément de surface j est donnée par la formule (2.12 RNV99).*

*Structure permanente*  $\rightarrow$   $q_{dyn}(Z_j) = q_{ref} \times C_e(Z_j)$ .

*Zj: la distance verticale mesurée à partir du niveau du sol au centre de l'élément j. qref : est la pression dynamique de référence pour les constructions permanentes. qref : est donnée par le tableau 2.3 en fonction de la zone de vent. qref= 375 N/m<sup>2</sup> ; (tab 2,3) RNV 99.*

- *C<sup>e</sup> : Coefficient d'exposition au vent.*
- *C<sup>e</sup> : peut être calcule par la formule :*

 $C_e$   $(Z_{eq}) = C_T (Z_{eq})^2 \times C_r (Z_{eq})^2 \times [1]$  $\times C_r(Z)$  $\times K_{\text{T}}$  $+\frac{V^{\prime\,\mathbf{K}}\mathbf{r}}{V^{\prime\,\mathbf{K}}\mathbf{r}}$  $(C_T(Z) \times C_r)$  $(7 + \frac{7}{2})$ T

*CT : coefficient de la topographie, qui prend en compte l'accroissement de la vitesse du vent. Sa valeur est donnée par le tableau (2.5 RNV99).*

*Site plat*  $\rightarrow$   $C_T(Z_{eq}) = 1$ .

*C<sup>r</sup> : Coefficient de rugosité, traduit l'influence de la rugosité et sur la vitesse moyenne du vent;*

*sa valeur est définit par la loi logarithmique.*

 $C_r = K_T \times Ln (Z_i/Z_0)$  *pour*  $Z_{min} \le Z \le 200$  *m.* 

$$
C_r = K_T \times Ln (Z_{min}/Z_0) \quad pour Z_{min} \ge Z
$$

*K<sup>T</sup> : Facteur de terrain.* 

*Z0 : Paramètre de rugosité.* 

*Zmin: Hauteur minimale.*

*Z : Hauteur considérée.*

 *D'après le tableau (2.4 RNV99) on a :*

 $K_T = 0.24$ ;  $Z_0 = 1$  *m*;  $Z_{min} = 16$  *m*;  $= 40.46.$ 

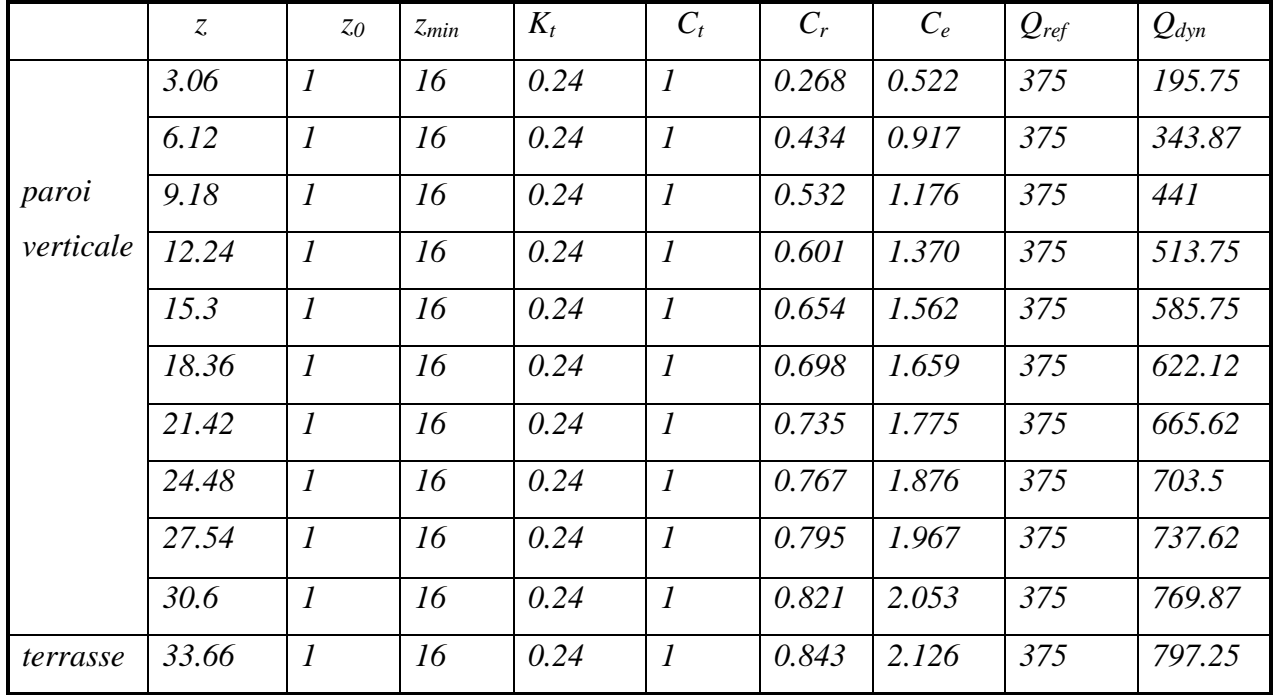

*ІV-III -2-2-b-calcul de qdyn :*

*Tableau (ІV-III.2-2):Résultats de calcul de qdy*

# *IV-III -2-3-1/calcul de pression de vent*  $(Q_i)$ :

*a-Direction V1:*

# *a-1-paroi verticale :*

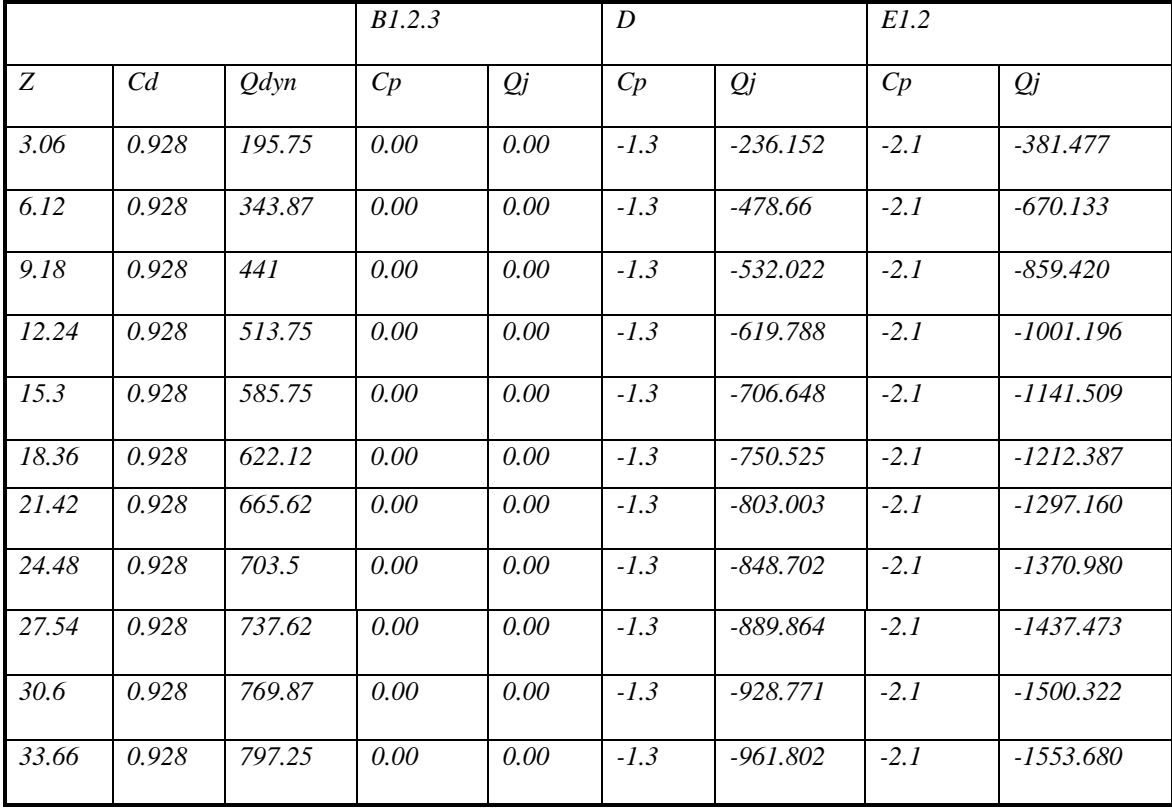

 *Tableau (ІV-III.2-3-1): Résultats de calcul de pression de vent (Qj)( paroi verticale) V1*

# *b-Direction V2:*

# *b-1-paroi verticale :*

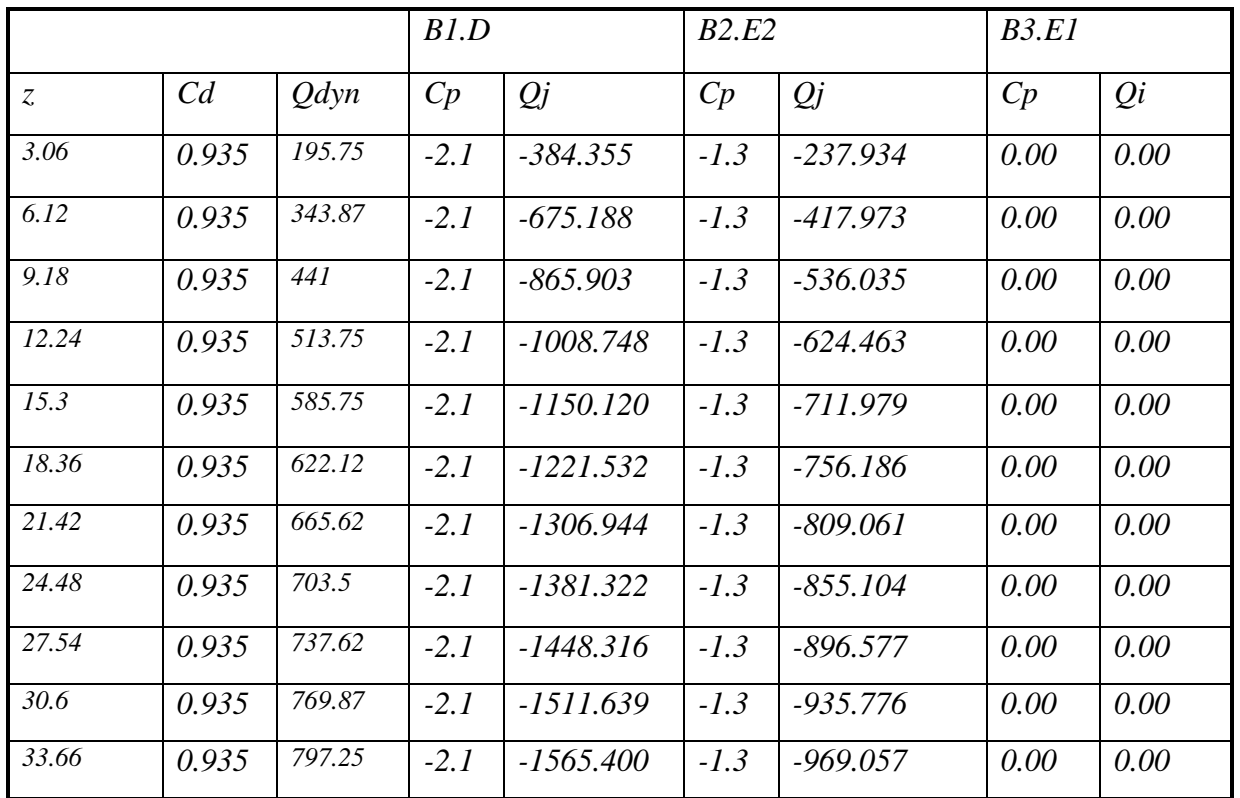

*Tableau( ІV-III-2-3-2): Résultats de calcul de pression de vent (Qj) (paroi verticale) V2*

# *Conclusion :*

*Pour les bâtiments en béton armé peu élances, les actions engendrées par le vent sont faible devant celles engendrées par le séisme.*

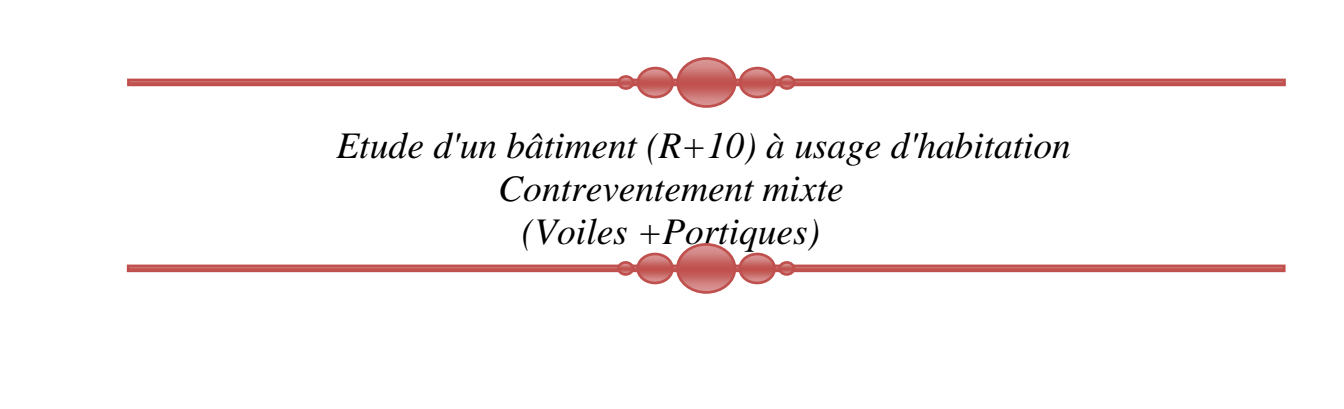

# *Chapitre V*

Ļ

# resultat et conclusion

# *V-I-FERAIILAGE DES PORTIQUES*

#### *V-I-1- Introduction :*

 *Au niveau de ce chapitre nous allons présenter le dimensionnement des éléments structuraux de la variante retenue.*

 *Les différentes sollicitations qui seront considérées ultérieurement ont été obtenues lors de l'analyse statique et dynamique de la structure retenue par le biais du logiciel SAP2000.* 

- *Les poutres seront dimensionnées en flexion simple.*
- *Les poteaux seront dimensionnés en flexion composée.*

*Notre structure étant couverte et non soumise à un milieu agressif à l'acier, le calcul se fera dans un cas de fissuration jugée peu préjudiciable.*

*De ce fait, le dimensionnement sera réalisé à l'E.L.U.R et/ou l'E.L.U de stabilité de forme dans le cas de flexion composée avec effort normal de compression, et les contraintes seront vérifiées à l'E.L.S vis-à-vis de la durabilité.*

#### *V-I-2- Ferraillage des poteaux :*

#### *Combinaisons de calcul :*

*Les poteaux sont soumis aux efforts suivants :*

- *Effort normal.*
- *Effort tranchant.*
- *Moment fléchissant.*

*Ils seront donc calculés en flexion composée avec un cas de fissuration jugé peu nuisible. Aussi, nous pouvons avoir l'un des trois cas suivants :* 

- *Section entièrement comprimée SEC.*
- *Section entièrement tendue SET.*
- *Section partiellement comprimée SPC.*

*On considérant les sollicitations suivantes :*

- *M max avec N correspondant*
- *N max avec M correspondant*
- *N min avec M correspondant*

# *b- Ferraillage longitudinal :*

*On prend comme un exemple de calcul les poteaux du RDC du Bloc A.* 

*c = c'= 4.00 cm ; S = 50×50 cm2* 

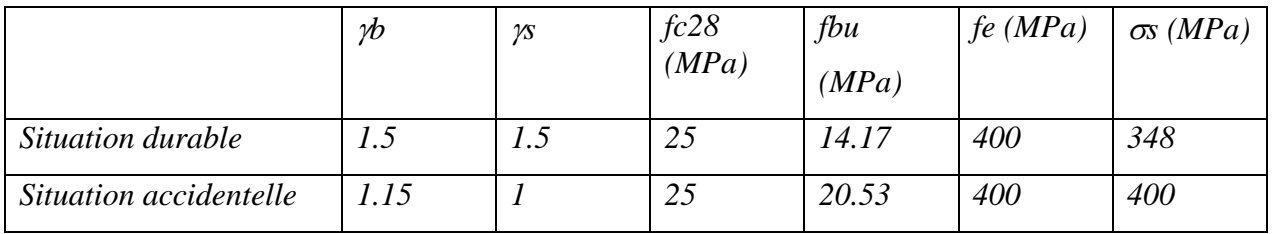

#### *Tableau (V-I-1) : Coefficient de sécurité et Caractéristiques mécaniques*

*1 ercas :*

*:*

 *Mmax=133.95 KN.m; Ncorr= 1730.71 KN (la combinaison G +Q+EX) -Correction des efforts pour tenir compte de l'excentricité additionnelle : e = e1+ e2* 

*e1= ea+ e0* 

*e1 : excentricité du premier ordre de la résultante des contraintes normales avant application des excentricités additionnelles.*

*ea : excentricité additionnelle traduisant les imperfections géométriques initiales(après exécution).*

*ea = max ( 2 cm ; l / 250 ) =2 cm.*

*e0 = Mmax / Nmax =7.7 cm.*

*e1 = ea+ e0 = 9.7 cm.*

*e2 : excentricité due aux effets du second ordre.* 

*Si lf / h < max ( 15 ; 20.e1 / h ) On pourra utiliser la méthode forfaitaire. lf = 0,7 l0 = 0.7×3.75 = 2.62 m. 4.03 < max (15 ; 2.98)………………………… la méthode forfaitaire est utilisable.*  $e2 = 3.1f$  3.(2 +  $\alpha$ . $\varphi$ )/104.h = 3.3 cm. *e = 13 cm. M corrigé = N .e = 1730.71× 0.13 = 224.99 KN.m a = (0.337h-0.81c')b×h×fbu = 1418.98 KN.m Mua = Mu + Nu(d-h/2) = 574.97 KN.m b = Nu(d-c')-Mua = 248.26 KN.m*  $a > b \Rightarrow (SPC)$  assimilation par flexion simple.

 $^{\mu}$ a=Mua/bd2fbu= 0.147  $\Rightarrow$   $\alpha$  = 0.20  $Z = d (1 - 0.4 \alpha) = 0.53 \ m$  $\mu_{a<.0.186 \Rightarrow \sigma s = 400 \text{ MPA}}$  $AS = (1/\sigma s)$ .  $(Mu/z - Nu) < 0$ 

*2 émécas:*

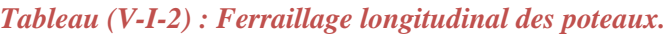

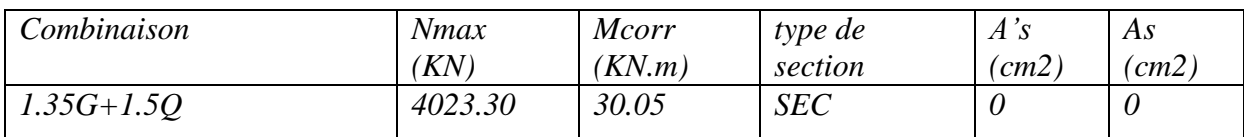

*3 émécas :*

*Tableau (V-I-3) : Ferraillage longitudinal des poteaux.*

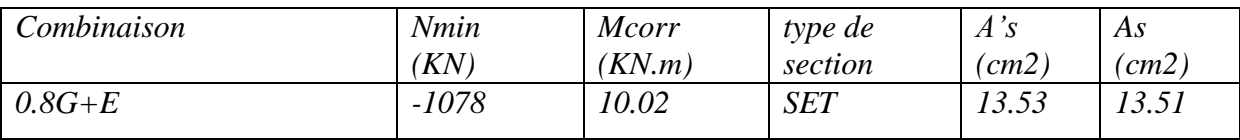

*c- Disposions constructives exigées par le CBA 99 :*

*As min = 0,1%.b×h = 2.52 cm2*

# *d- Disposions constructives exigées par le RPA99V2003:*

- *Les armatures longitudinales doivent être à haute adhérence, et sans crochets :*
- *Leur pourcentage minimal sera de 0,9 % en (zone III)*
- *Leur pourcentage maximal sera de 4% en zone courante, et 6% en zone de recouvrement.*
- *Le diamètre minimum est de 12 mm.*
- *La longueur minimale de recouvrement est de 50 (zone III)*
- *La distance entre les barres verticales dans une surface du poteau ne doit pas dépasser 20cm (zone III)*
- *Les jonctions par recouvrement doivent être faite si possible à l'extérieur des zones nodales (zone critiques).*

*Amin = (0.9×b×h)/100 = 22.50 cm2 -zone courante : Amax = (4×b×h)/100 = 100 cm2 -zone de recouvrement : Amax = (6×b×h)/100 = 253.5 cm2. On adopte : 8HA20+4HA25 ; Soit : AS = 44.76 cm2 e- Ferraillage transversal:*

*Vu que : τu < min (0.04 fc28 ; 1.5 Mpa)*

*0,034 < min (0,04×25 ; 1.5 Mpa)*

*0,034 < 1MPa*

*Donc les armatures transversales des poteaux seront déterminées à l'aide de la formule :*

*Φt > Φl / 3 = 25 / 3 = 8,33 cm2* 

*On prend : Φt = 10* 

 $St \leq min (15 \Phi l; 40 \text{ cm}; a + 10 \text{ cm})$  $St \leq 30$  *cm* 

*St =25 cm* 

*Vérification des poteaux à l'effort tranchant :*

$$
\tau_u = \frac{T_{\text{max}}}{bd} \quad \text{Avec} : \text{Tr} \, \text{max} = 85.52 \text{ KN}
$$
\n
$$
\tau u = (85.52/0.55 \times 0.485) \cdot 10 \cdot 3 = 235 \text{ KN}
$$

#### *Selon le RPA99V2003 :*

 $\tau_{bu} = \rho_d f_{c28}$ 

$$
\rho_d = \begin{cases}\n0.075 \text{ si } \lambda g \ge 5 \\
0.04 \text{ si } \lambda g + 5\n\end{cases}
$$

 *λg étant l'élancement géométrique du poteau.*

$$
\lambda g = \min ( \frac{lf}{a} ; \frac{lf}{b} ) = 4,75
$$
  

$$
\tau_{bu} = 1 \, MPa.
$$

*u < bu ……………………………………. la condition est vérifiée.*

#### *Vérification du ferraillage transversal selon le RPA99V2003:*

*Les armatures transversales des poteaux seront déterminées à l'aide de la formule :*

$$
\frac{A_t}{S_t} = \frac{\rho_a V_u}{h_t . f_e}
$$

*Vu : effort tranchant de calcul.*

*h1 : hauteur de la section.*

*fe :contrainte limite de l'acier d'armature transversale.*

*a :coefficient correcteur qui tient compte du mode fragile de la rupture par effort tranchant.*

*St: l'espacement des armatures transversales.*

*Vu = 85.52 KN*

*h1 = 0,50 m*

*fe = 400 MPa*

 $\alpha = 3.75$ 

*Dans la zone nodale : St ≤10 cm (zone III)*

*On prend St = 10cm*

*Dans la zone courante : St ≤ min (b/2; h/2; 10Φl)*

*On prend: St = 20 cm.*

$$
At = \frac{0,25.3,75.0,0825}{0,65.400}
$$

*At= 3.86 cm2.*

*At=4Φ10=3.14 cm2 (2cadres de HA10)*

 *Les cadres doivent être fermés par des crochés à135°; ayant une longueur de*  $10\phi t = 10$  *cm.* 

*Les résultats du ferraillage sont résumés dans le tableau suivant :*

#### *Bloc A*

*Tableau (V-I-4) : Ferraillages des poteaux du Bloc A.*

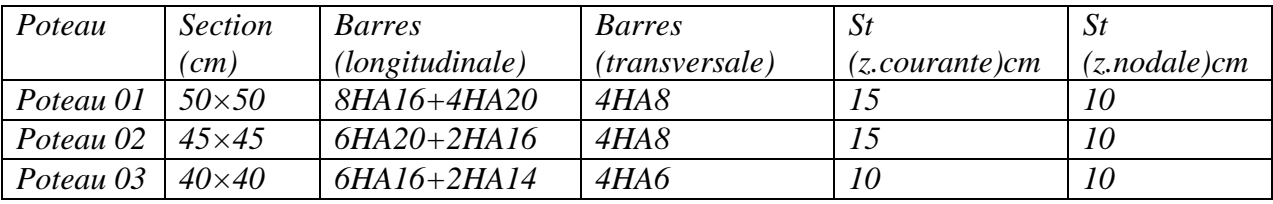

# *V-I- 3- Ferraillage des poutres :*

*Les poutres sont soumises aux efforts suivants :*

- *Moment fléchissant.*
- *Effort tranchant.*
- *Effort normal.*

*Et vu que l'influence de l'effort normal sur les poutres est souvent insignifiante devant celle du moment fléchissant ou de l'effort tranchant, l'effort normal est négligé; Donc le ferraillage se fera en flexion simple (cas le plus défavorable).*

*Le ferraillage se fera à l'ELUR, car la fissuration est jugée peu nuisible.*

*Combinaisons :*

 *Les poutres sont calculées sous les deux situations suivantes :*

- *Situation durable selon CBA (1.35G+1.5Q) : pour déterminer le moment Max en travée.*
- Situation accidentelle selon le RPA99V2003  $(G+Q+E; 0.8G+E)$ : Pour *déterminer respectivement le moment maximum négatif et positif, sur les appuis et permettra de déterminer le ferraillage supérieur au niveau des appuis.*

# *V-I-3.1- Ferraillage longitudinal :*

*On prend comme un exemple de calcul des poutres du Bloc A. b×h = 30x50, la portée est de 5.8 m.*

| Position | M max  | combinaison  | $\mu$ | $\alpha$ | Ζ     | $\sigma s$ | As    | A's   |
|----------|--------|--------------|-------|----------|-------|------------|-------|-------|
|          | (KN.m) |              |       |          | (m)   | (MPa)      | (cm2) | (cm2) |
| Travée   | 146.18 | $1,35G+1,5Q$ | 0.127 | 0.17     | 0.41  | 348        | 10.01 |       |
| Appuis   | 229.58 | $G+Q+E$      | 0.138 | 0.186    | 0.416 | 348        | 13.79 |       |

*Tableau (7-6) : Ferraillage longitudinal des poutres.*

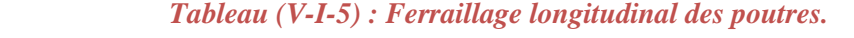

$$
D'o\grave{u}: \mu = M_U / bd^2 f_{bu}, \quad \alpha = 1 - \sqrt{1 - 2\mu}/0.8 \quad , \quad Z = d(1 - 0.4\alpha) \quad , \quad \mu \prec 0.186 \Rightarrow \sigma_s = f_e / \gamma_s
$$

$$
A_s = M_U / Z\sigma_s
$$

*Choix des barres :*

- **En travée**:  $3HA$  16 +  $3HA$  14  $\Rightarrow$  As adoptée = 10.65 cm<sup>2</sup>
- **Sur appui** :  $3HA$  16 +  $3HA$  20  $\Rightarrow$  As adoptée = 15.46 cm<sup>2</sup>

#### *Vérifications :*

*-Pourcentage minimal d'après le RPA99V2003 :* 

*Amin = 0.5% (b x h) = 10 cm²………………..condition vérifiée.*

*-Pourcentage maximal d'après le RPA99V2003 :* 

*- 4 % en zone courante (As max = 80 cm²) ………………..condition vérifiée.*

*- 6 % en zone de recouvrement (As max = 120 cm²) ……...condition vérifiée.*

*-Condition de non fragilité :* 

*Amin >*   $\frac{f_e}{f_e}$  = 2.17 cm<sup>2</sup> 0.23*bdf*<sup>28</sup> *As > Amin………………….condition vérifiée.*

*-Vérification de la contrainte tangentielle :*

$$
Vu = 201.23 \, KN
$$
  
\n $\tau u = Vu/b.d$   
\n $\tau u = 1.11 \, MPa.$   
\n $\tau = min (0, 13.fc28 ; 4MPA) = 3,25 \, MPa$ 

*τu <*  τ *…………………….condition vérifiée.* 

*Vérification de l'influence de l'effort tranchant au voisinage des appuis :*

*Appui de rive : -Vérification de la section d'armatures longitudinales inférieures : On doit vérifier que : As ≥ Vu.γs/fe 6.03×10-4 ≥ 5.78×10-4…………………condition vérifiée.*

#### *Réajustement des armatures longitudinales :*

*Pour des raisons économiques évidentes, nous allons appliquer les limites d'arrêts des barres, c'est à dire qu'on va prévoir des chapeaux en travées et sur appuis pour limiter la limiter la consommation de l'acier.* 

#### *V-I- 3.2- Ferraillage transversal :*

Les armatures transversales sont calculées suivants le règlement BAEL91 et le *RPA99V2003.*

*-Selon le BAEL91 :*

 $\sqrt{ }$ 

$$
\begin{cases}\nS_t \le \min(0, 9d; 40cm) \\
\frac{A_t}{bS_t} \ge \frac{\tau_u - 0.3f_{t28}K}{0.8fe} \\
\frac{A_t fe}{bS_t} \ge \max\left(\frac{\tau_u}{2}; 0.4MPa\right)\n\end{cases}
$$

*avec : K=1 pas de reprise de bétonnage.*

*-Selon le RPA99V2003 :*

*La quantité d'armatures transversales minimales est donnée parla formule :*  $A_t = 0.003S_t b$ 

*L'espacement des armatures transversales est déterminé comme suit :*

 *En zone nodale et en travée si les armatures comprimées sont*   $\hat{P}_t = \min\left(\frac{h}{4}, 12\phi_t\right)$ *.*

*.*

■ *Dans la zone courante* 
$$
S_t \leq \frac{h}{2}
$$

*-Selon le BAEL91 :*   $S<sub>t</sub> \le \min(0.9d; 40cm) = \min(0.9x0.9x50; 40cm) = 40cm.$ 

*-Selon le RPA99V2003 :*

*En zone nodale*: 
$$
S_t = min(50/4; 12x1.4) = min(12.5; 16.8) = 12.5cm
$$
. On prend 10cm.

*En zone courante* : 
$$
S_t \le \frac{50}{2} = 25
$$
 cm *On prend 20cm.*

*Les résultats sont récapitulés dans le tableau suivant :*

*Tableau (V-I-6) : Armatures transversales des poutres.*

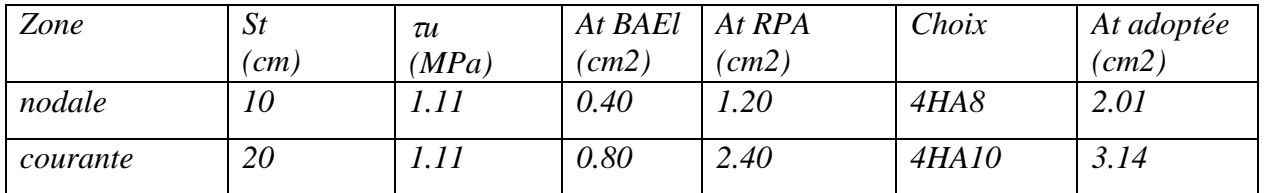

*St = 20 cm (zone courante), on prend 4HA8*

*St = 10 cm (zone nodale), on prend 4HA8*

# *V-I-3.3- Recouvrement des armatures longitudinales :*

*D'après le RPA99V2003 la longueur minimale de recouvrement dans la zone III est* 

 $de\ 50^{\mathrm{\phi}}$ .

*Poutres du Bloc A :*  $50^{\phi} = 100$  *cm.* 

# *V-I -3.4- Cas particulier :*

*Poutres liées aux voiles :*

*Pour le Bloc A :*

 *Tableau (V-I-7) : Armatures longitudinal des poutres liées aux voiles.*

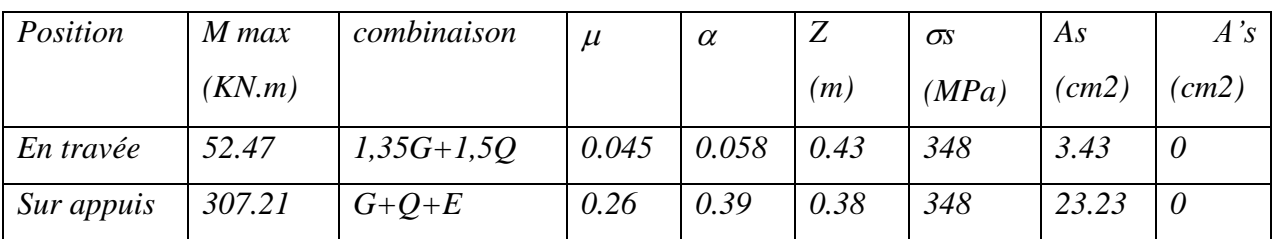

*Choix des barres :*

- **En travée:**  $3H A20$  $\Rightarrow$  **As adoptée =**  $9.42 \text{ cm}^2$
- *Sur appui* **:**  $3HA20+3HA25$   $\Rightarrow$  *As adoptée = 24.15 cm<sup>2</sup>*
- .

*V-I-4- Schéma de ferraillage :* 

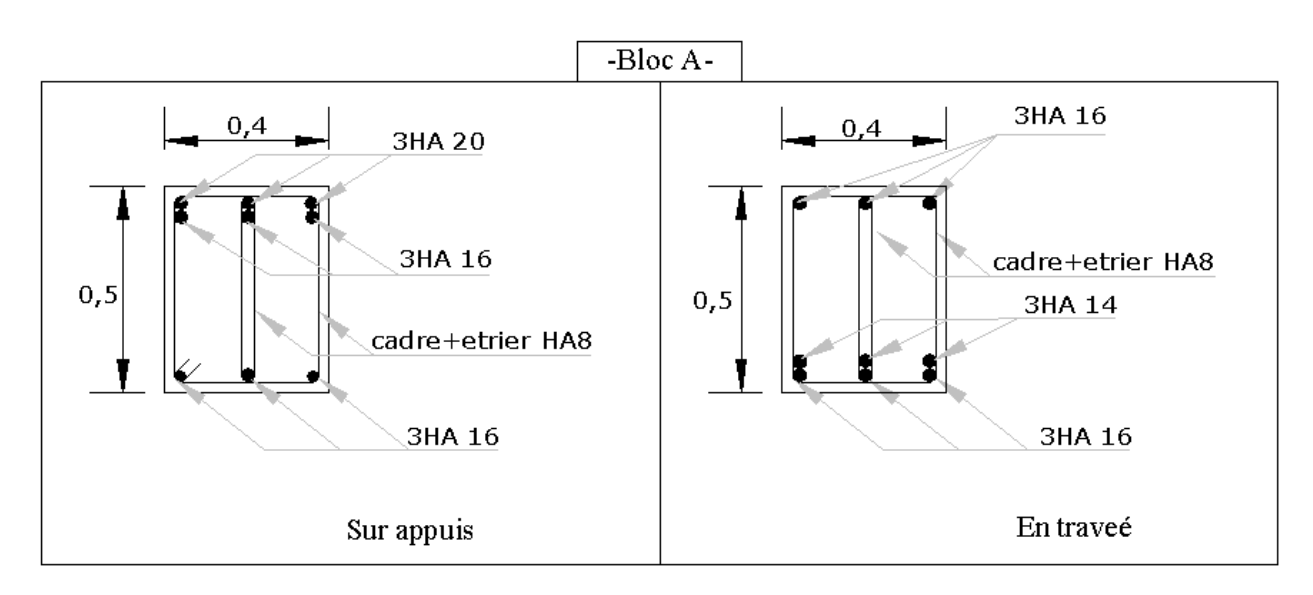

 *Figure (V-I-8) : Croquis de ferraillage des poutres.*

# *V-II-FERRAILLAGE DES VOILES*

#### *V-II-1- Introduction :*

 *Les sollicitations engendrées dans les voiles sont :*

- *Moment fléchissant et effort tranchant provoqué par l'action sismique*
- *Effort normal du a la combinaison des charges permanentes, d'exploitation et que la charge sismique*

 *Ainsi les voiles seront calculées en flexion composée et au cisaillement, ce qui nécessitera une disposition du ferraillage suivant :*

*-Sur le plan vertical (aciers verticaux)*

*-Sur le plan horizontal (aciers horizontaux)*

*V-II -2- Règles communes :*

#### *V-II- 2.1- Ferraillage vertical :*

*Le ferraillage vertical sera disposé de telle sorte qu'il reprendra les contraintes dues à la flexion composée, et ceci en tenant compte des prescriptions exigées par le RPA99V2003. D'écrites ci-dessous :*

- *1. L'effort de traction engendrée dans une partie du voile devra être prise en totalité par les armatures. Leur pourcentages minimale vaut 0.2% de la section horizontal de béton tendue.*
- *2. Les barres verticales des zones extrêmes devraient être accroché par des cadres horizontaux dont l'espacement ne doit pas être supérieur à l'épaisseur du voile.*
- *3. Les barres verticales de ces derniers doivent être menues de crochets (jonction de recouvrement)*
- *4. A chaque extrémité du voile l'espacement des barres doit être réduit de moitié sur 1/10 de la langueur de voile, cet espacement est au plus égale à 15 cm (le ferraillage vertical doit être symétrique en raison de changement en terme de moment)*
- *5. Le pourcentage minimale d'armatures longitudinales des voiles dans chaque direction est données comme suit :*
	- *Globalement dans la section du voile égale a 0.15%*
	- *En zone courante égale a 0.10%*
- *6. En présence d'une forte concentration d'effort de compression aux extrémités, les barres verticales devrons respecter les exigences imposées aux poteaux.*

#### *V-II-2.2- Ferraillage horizontal :*

Les armatures transversales sont des cadres disposés selon la hauteur du voile permettant *la couture des fissures inclinées a 45° engendrées par l'effort tranchant, ces barres doivent être munies de crochets à 135° ayant une longueur de 10*

*: Diamètre des barres horizontales.*

*Dans le calcul du ferraillage des voiles, le RPA 99V2003 préconise les règles suivantes :*

- *L'espacement des barres horizontales et verticales doit être inférieur à la plus petite des deux valeurs suivantes :* 
	- o *S≤ 1.5 a (e : épaisseur du voile).*
	- o *S≤ 30cm.*
- *Les deux nappes d'armatures doivent être reliées au moins avec quatre épingles au mètre carré dans chaque nappe ;les barres horizontales doivent être disposée vers l'extérieur ;le diamètre des barres verticales et horizontales des voiles ( a l'exception des zones d'about )ne devrait pas dépasser 1/10 de l'épaisseur du voile .*
- *Les longueurs de recouvrement doivent être à 40 pour les barres située dans la zone ou le renversement du signe des efforts est possible .20 pour les barres situées dans les zones comprimées sous l'action de toutes les combinaisons possible des charges*

#### *Armatures transversales :*

*Elles sont perpendiculaire aux faces du voile elles servent de lien entre les deux nappes d'armatures verticales et empêchent leur flambement éventuel, ces armatures sont généralement des épingles au nombre au moins de quatre par mètre carrée.*

#### *V-II-3- Calcul des Armatures verticales :*

*Nous proposant le calcul détaillé, on prenant le voile V1 en zone1 :*

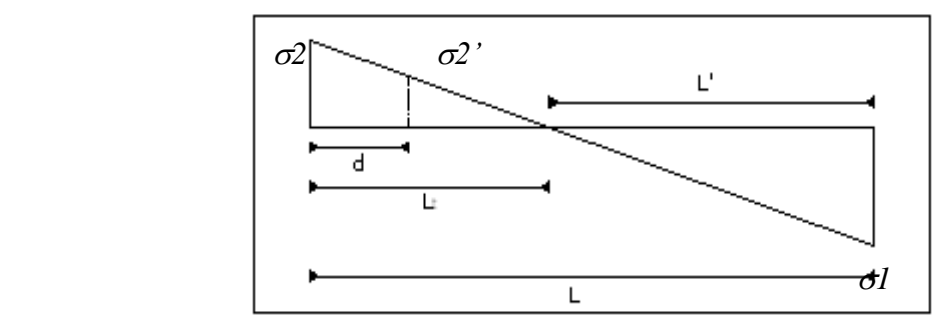

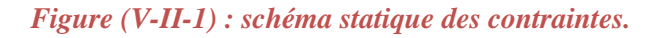

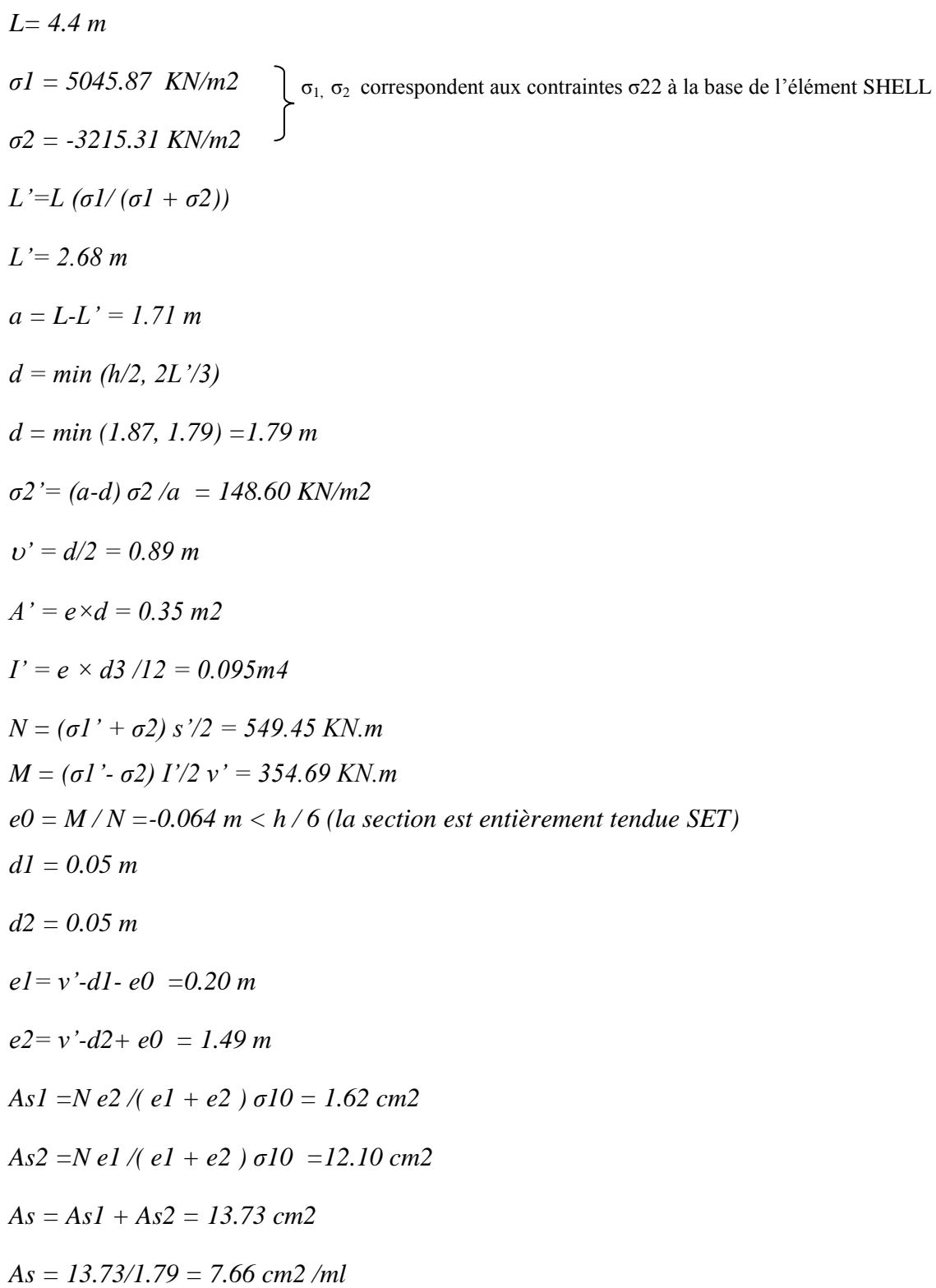

# *Armature minimale :*

*Vérification vis à vis du RPAV2003 (art : 7.7.4.1) :*

*Amin PRA =0.2% bLt b :épaisseur du voile. Lt : longueur de la section tendue. Amin PRA = 4.00 cm2/ml* 

*Le pourcentage minimal d'après l'article 7.7.4.3 du RPA99V2003 :*

*Amin=0.15% b×L*

*Amin= 13.2 cm2*

*Amin/ml = 3 cm2/ml*

- *Zone d'about : (4.4/10)×2=0.88m ; St=10cm Soit 20HA10.*
- *Zone courante : 3.52m ; St= 20 cm Soit 36 HA8.*

#### *Remarque :*

 *Le calcul du ferraillage des voiles se fait pour les zones suivantes :*

*Pour bloc A :*

- *Zone I : RDC*
- *Zone II : 1er et 2eme étage.*
- *Zone III : 3eme et 4eme étage.*
- *Zone IV : 5eme et 6eme étage.*
- *Zone V : 7eme et 8eme étage.*
- *Zone VI : 9eme et 10eme étage.*

#### *Bloc A :*

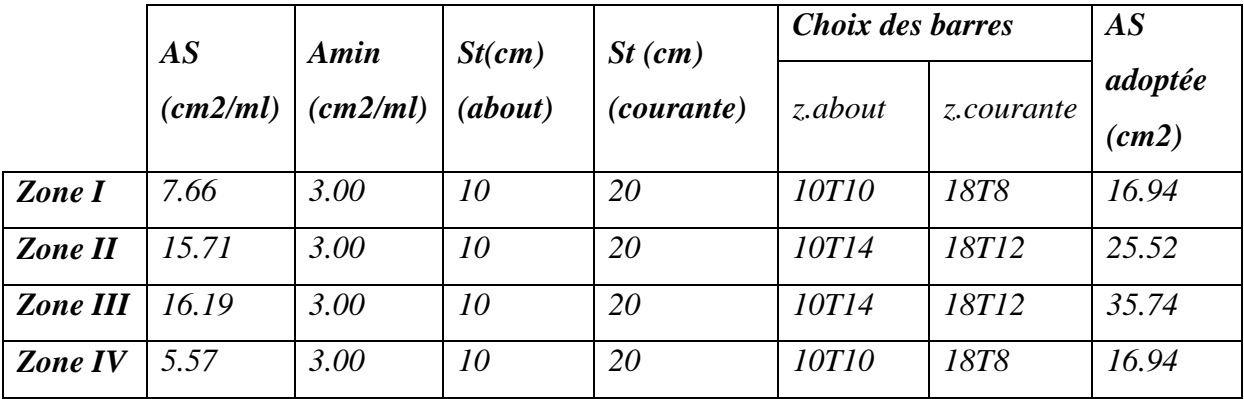

 *Tableau (V-II-2) : Ferraillage vertical des voiles V1,V'1.*

|                 | AS<br>(cm2/ml) | Amin<br>(cm2/ml) | St(cm)<br>(about) | $St$ (cm)<br><i>(courante)</i> | Choix des barres | $\overline{AS}$ |                 |
|-----------------|----------------|------------------|-------------------|--------------------------------|------------------|-----------------|-----------------|
|                 |                |                  |                   |                                | z.about          | z.courante      | adoptée<br>(cm) |
| <b>Zone II</b>  | 20.23          | 3.00             | 10                | 20                             | 6716             | <i>8T14</i>     | 24.38           |
| <b>Zone III</b> | 11.08          | 3.00             | 10                | 20                             | <i>6T14</i>      | <i>8T12</i>     | 13.07           |
| <b>Zone IV</b>  | 6.82           | 3.00             | 10                | 20                             | <i>6T10</i>      | 878             | 8.73            |
| Zone V          | 4.98           | 3.00             | 10                | 20                             | <i>6T10</i>      | 878             | 8.73            |
| Zone VI         | 4.44           | 3.00             | 10                | 20                             | <i>6T10</i>      | 878             | 8.73            |

 *Tableau (V-II-3) : Ferraillage vertical des voiles V3,V'3.*

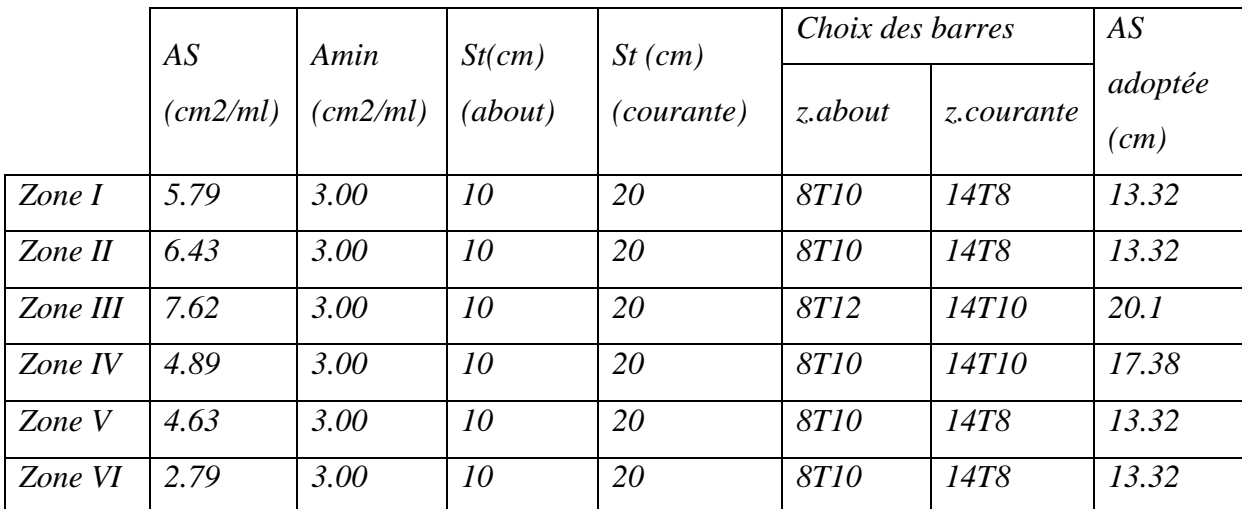

 *Tableau (V-II-4) : Ferraillage vertical des voiles V4,V'4.*

# *V-II-4- Ferraillage horizontal à l'effort tranchant :*

 *Vérification des voiles à l'effort tranchant :*

*D'après le RPA99V2003 la vérification de la résistance au cisaillement se fait avec une majoration de 40% de la contrainte de cisaillement.*

*La contrainte du cisaillement est limitée par la condition suivante :* 

 $\tau = 1.4 \text{ v/b0}d \leq \tau = 0.2 \text{ f}c28$
*Calcul des armatures horizontales résistantes à l'effort tranchant :*

*Selon le BAEL91 la section At des armatures d'âme est donnée par la relation :*

*At/b0 St ≥ (u –0.3 ftj K)/0.8 fe*

*K= 0 en cas de fissuration très préjudiciable ; en cas de bétonnage non munie d'indentations la surface de reprise.* 

*D'autre part le RPAV2003 prévoit un pourcentage minimum de ferraillage qui est de l'ordre de :* 

0.15% de la section du voile considérée si :  $\tau b \le 0.025$  fc28

0.25 % de la section de voile si  $\tau b > 0.025$  fc28

#### *Exemple d'application :*

*On prend comme un exemple de calcul le voile V1 :*  $\tau u = 1.4$  *v*/*b0d u = 1.4×0. 473/0.2×0.9×4.4 = 0.836 MPa*  $\tau = 0.2 \times 25 = 5$  *Mpa u ≤ …………………………condition vérifiée St ≤ min (1.5 e ; 30cm) St = 20 cm At ≥ b0 St u /0.8 fe At ≥ (0.2×0.2×0.473)/(0.8×400) = 1.05cm2 On prend: 2HA10 (At= 1.57cm2)* 

*Les résultats sont résumés dans les tableaux ci après :*

*Bloc A :* 

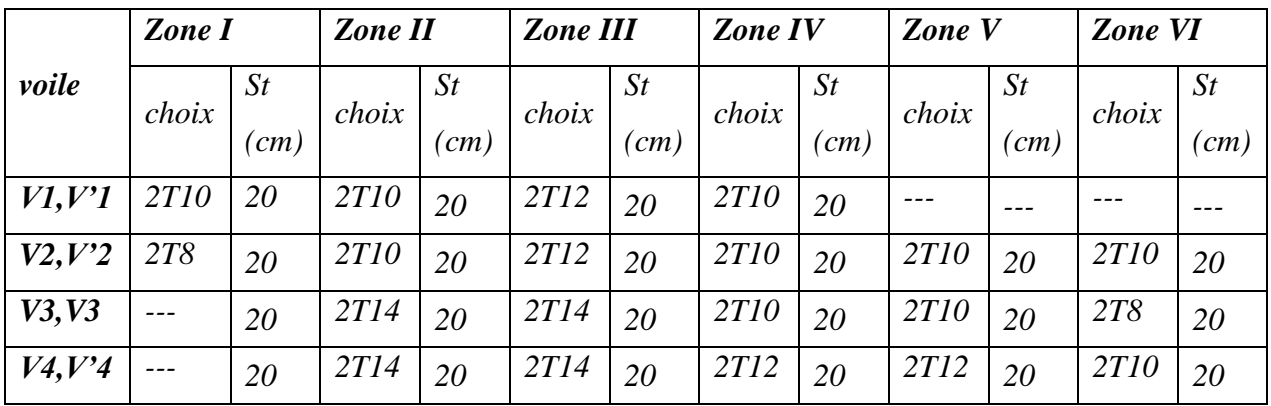

*Tableau (V-II-5) : Ferraillage vertical des voiles*

# *V-II-5- Schéma de ferraillage*

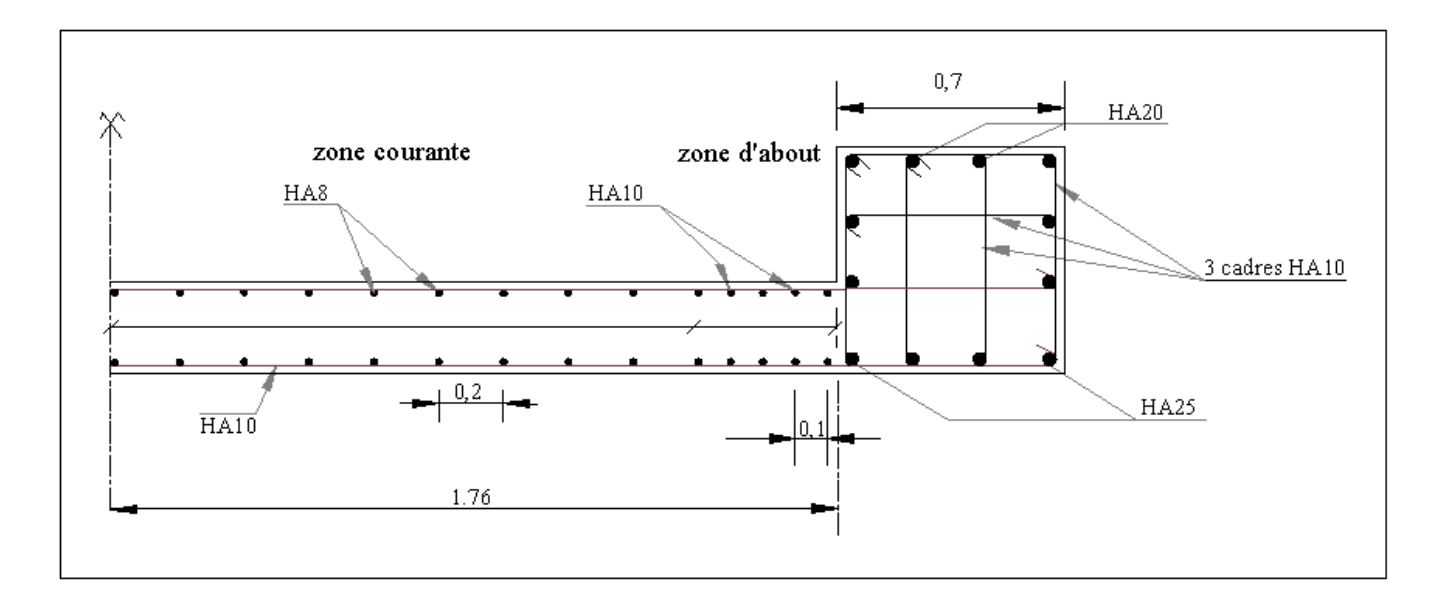

 *Figure (V-II-6) : Croquis de ferraillage longitudinal du voile V1 –Bloc A-*

#### *V-III- ETUDE DES FONDATIONS*

#### *V-III-1-Introduction :*

*Les fondations sont les parties de l'ouvrage qui sont en contact avec le sol auquel elles transmettent les charges de la superstructure ; et constituent donc une partie essentielle de l'ouvrage puisque de leur bonne conception et réalisation découle la bonne tenue de l'ensemble.*

*Notre choix c'est porté sur des semelles filantes croisées. Ces derniers forment une maille fermée.* 

*Les semelles seront dimensionner sous un effort de compression.* 

#### *V-III-2- Calcul de la surface de la semelle filante SFB:*

$$
S = \frac{N}{\sigma_{\text{SOL}}}
$$

*La surface de la semelle est donnée comme suit :* 

 *N : effort normal*

*sol : La contrainte admissible du sol ( sol =0,3 MPa)*

$$
S = \frac{11055.01}{300} = 36.85 m^2
$$

#### *V-III-3- Dimensionnement des semelles filantes :*

#### *3.1- Le débord D :*

*Nous avons prévue un débord minimum prescrit par les règlements pour des raisons techniques de réalisation.*

$$
D = L' - \frac{L}{2}
$$
  

$$
L' = \frac{\sum N_i x_i}{N_T}
$$

#### *3.2- La largeur B :*

*La largeur de la semelle continue doit vérifier la condition suivante :*   $B \geq \frac{s}{l}$ *S : surface de la semelle.*

 *L : longueur de l'entre axes*

$$
B \ge \frac{36.85}{19.24} = 2.11 \text{ m}
$$

*l*

*On prend : B = 2.15 m*

### *3.3- La hauteur h:*

*La hauteur de la semelle est donnée par la relation : h = d + 0.05* 

 $D'$ *où* :  $d \geq 4$  $B - b$ 

*d : hauteur utile (en m)*

*b : Cotés du poteau (en m)* 

$$
h \ge \frac{B-b}{4} + 0.05 m
$$
  
 
$$
h \ge 0.4 m
$$

*Vérification de la longueur élastique : il faut vérifier que : Lmax Le× π/2* 

$$
L_e = \left(\frac{4EI}{K_s B}\right)^{\frac{1}{4}}
$$

*E : module d'élasticité du béton = 3,16 107 kN/m2 K : coefficient de raideur du sol = 400 kN/m2 I : moment d'inertie de la semelle = B. h 3/12 B : largeur de la semelle D'ou :h ≥ (48K L 4max /E π4 )1/3*

*Condition forfaitaire :*

$$
\frac{L_{\max}}{8} \le h \le \frac{L_{\max}}{5}
$$

*Les résultats des vérifications et des dimensionnements des semelles continues sont représentés dans les tableaux suivants :*

*-Pour le Bloc A :* 

*-au niveau (z =-3.06m) :*

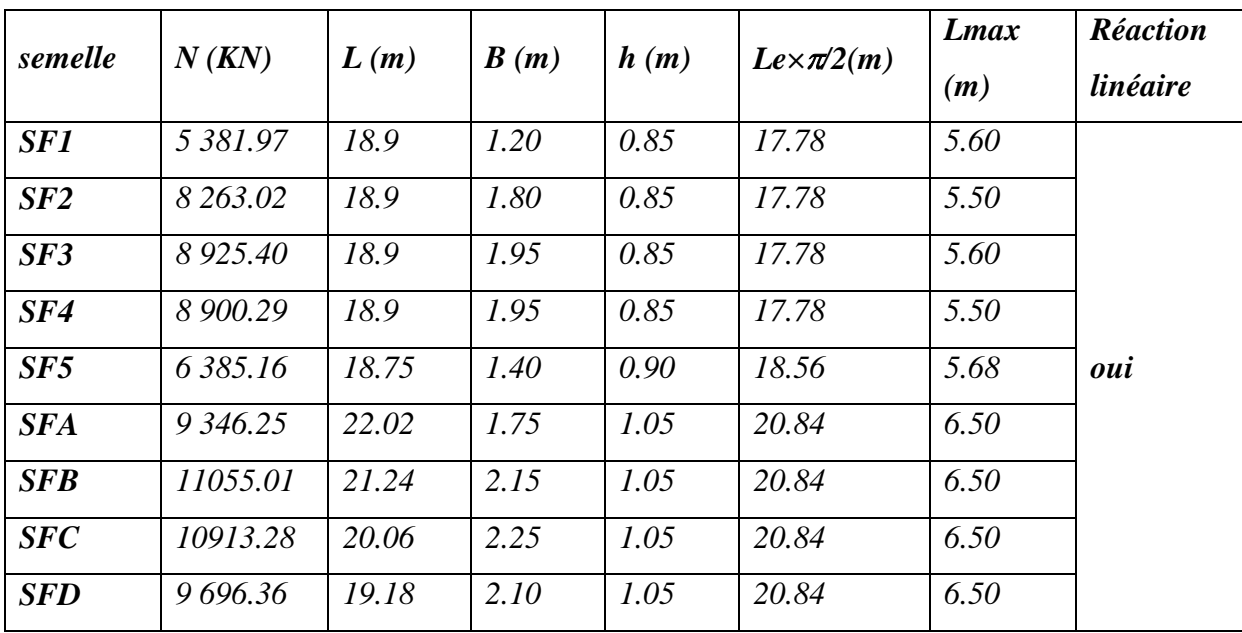

*Tableau (V-III-1) : Dimensionnement des semelles et vérification de la longueur élastique.*

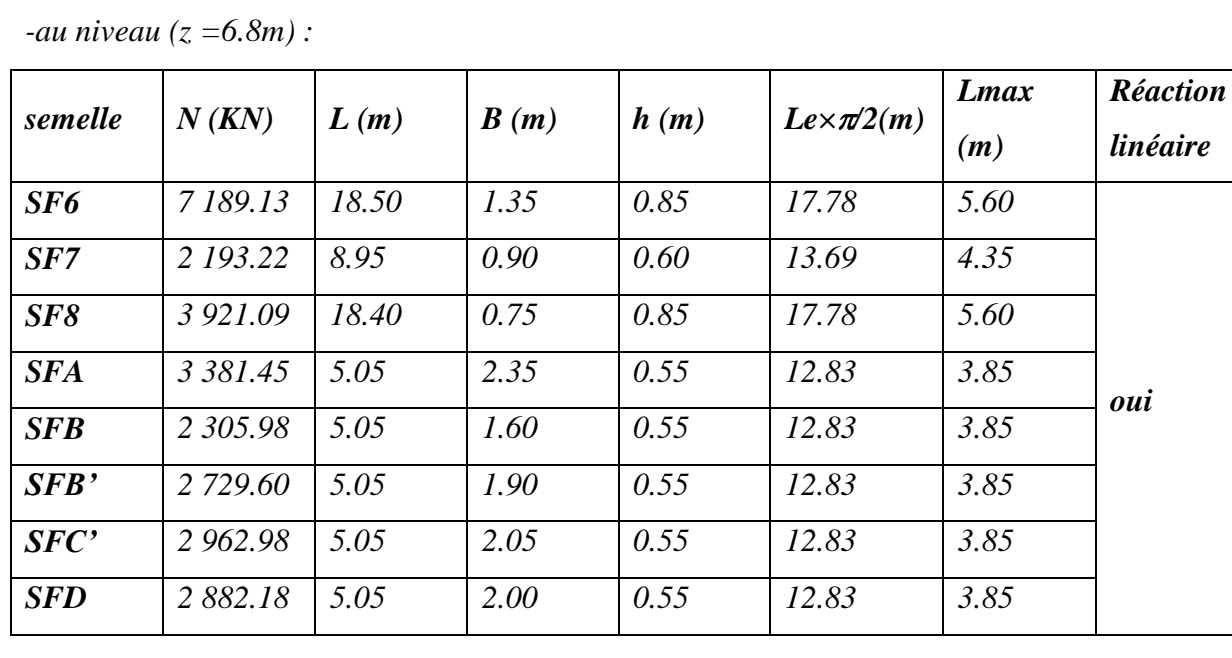

*Tableau (V-III-2) : Dimensionnement des Semelles et Vérification de la Longueur Elastique.*

#### *Vérification au non poinçonnement :*

*Sous l'action des forces localisées,il y a lieu de vérifier la résistance des semelles filantes au poinçonnement par l'effort tranchant*

*Il faut vérifier que :*

$$
\tau = \frac{P}{2h_t} \left[ 1 - \left( b + \frac{5h_t}{3} \right) / B \right] \le \tau_{\text{lim}}
$$

 *P : l'effort normal au niveau de poteau le plus sollicite de chaque semelle* 

 $\tau_{\text{lim}} = 0.045 f_{c28} / \gamma_b$  : représente la valeur limite de la contrainte de

*cisaillement.*

 $\tau_{\text{lim}} = 0.045 \times 25 / 1.5 = 0.75 MPa = 750 KN / m^2$ 

*-Bloc A*

*-au niveau (z =-3.06m) :*

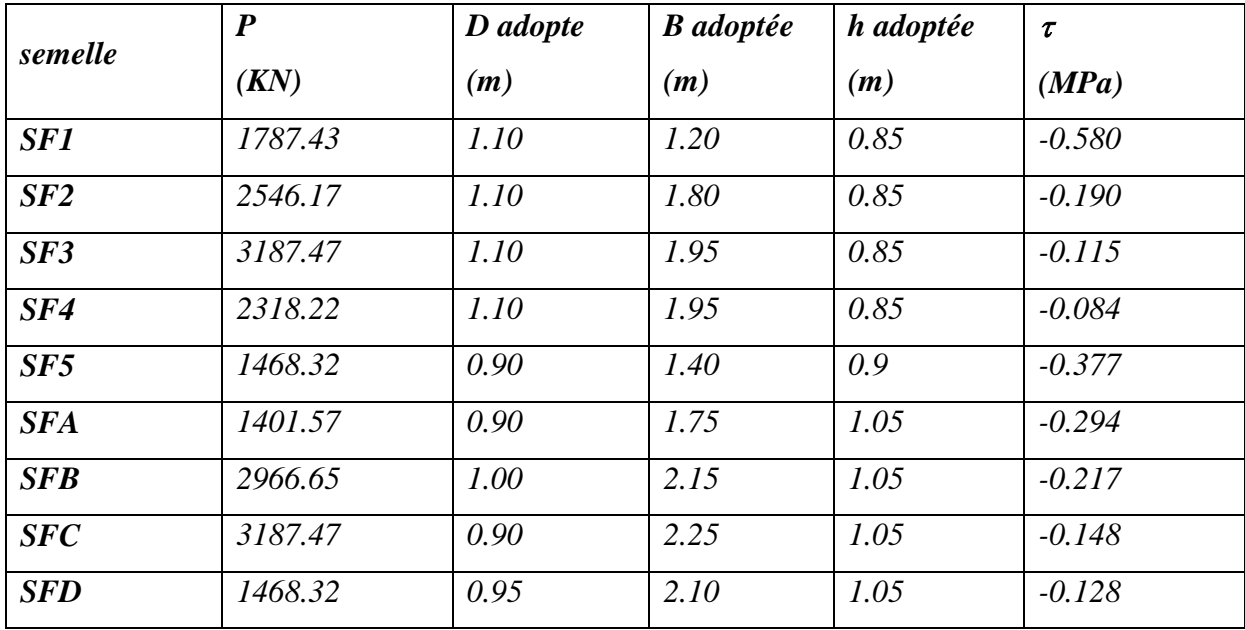

*Tableau (V-III-3) : Dimensionnement des semelles et vérification de la longueur élastique.*

#### *-au niveau (z =6.8m) :*

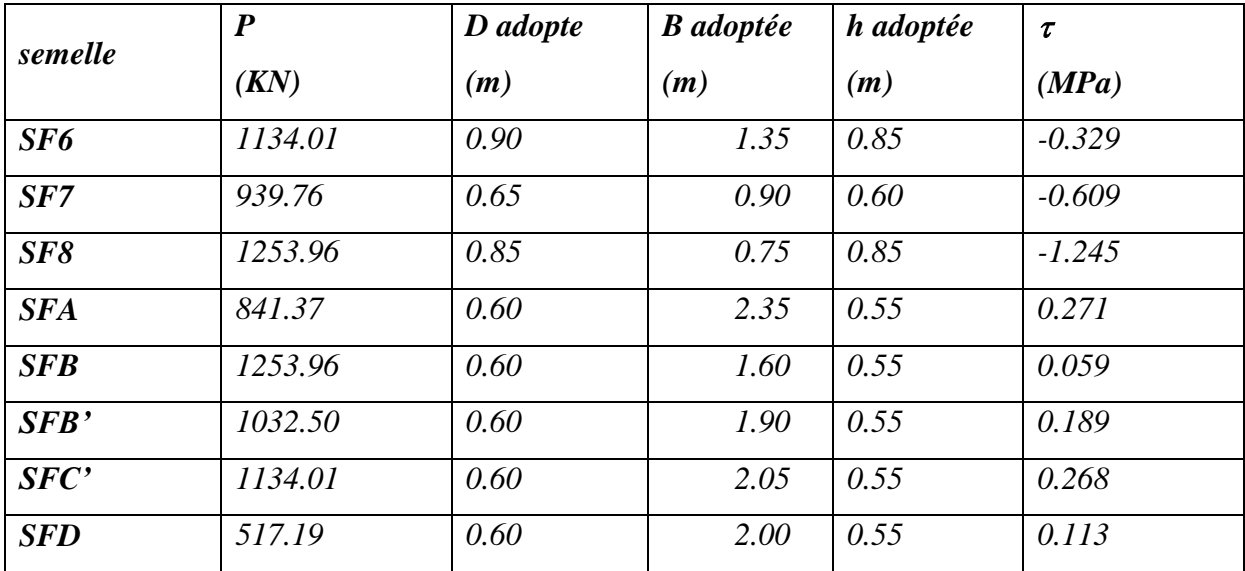

*Tableau (9-5) : Dimensionnement des semelles et vérification de la longueur élastique.*

*Tableau (V-III-4) : Dimensionnement des semelles et vérification de la longueur élastique.*

## *V-III-4- Le ferraillage:*

## *4.1- Calcul des armatures principales :*

*Le ferraillage se calcul par la méthode des bielles à l'ELS. Nous avons :*

$$
A_s = \frac{q_{ser}(B-b)}{8(h-0.05)\sigma_s}
$$

# *Répartition du poids totale le long de la semelle :*

*La répartition des charges le long de la semelle est donnée par la formule suivante :*

$$
q_{\textit{ser}} = \frac{N_{\textit{T}}}{L}
$$

*L : longueur totale de la semelle.*

*NT : effort normal total.*

 $D'$ *où :*  $NT = PTS + N$ 

#### *Calcul des poids des terres + semelle (PTS)*

*Le poids des terres est donné par la formule suivante : PTS S*. .*D*

*S : surface de la semelle.*

*: Poids spécifique (terre+semelle).*

*D : ancrage des semelles.*

*Nous avons :*

 $\gamma = 21,5K/N/m3$  et  $D = 3.05$  m.

$$
PTS = 2416.44 \text{ KN.}
$$
  
\n
$$
NT = 13471.45 \text{ KN.}
$$
  
\n
$$
q_{ser} = \frac{13471.45}{21.25} = 634.25 \text{KN} / \text{ml}
$$
  
\n
$$
A_s = \frac{634.25 \times (2.15 - 0.7)}{8 \times (1.05 - 0.05) \times 348 \times 10^3} = 3.30 \text{cm}^2 / \text{ml}
$$

*Alors :* 

*Nous choisissons 5 HA 10/ml = 3.93cm2/ml avec un espacement de 20cm.*

#### *Vérification de la contrainte d'adhérence :*

Soit *τ* la contrainte d'adhérence entre l'acier et le béton. Pour n barres de diamètres  $\stackrel{\phi}{\sim}$  on a :

$$
\tau_{\max} = \frac{p(B-b)}{2Bn\pi\phi}
$$

*On doit vérifie* :  $\tau_{\text{max}} \leq \tau_{\text{lim}}$ *La contrainte d'adhérence limite vaut:*  $^{2}$   $\sqrt{21}$   $-$  2.025 MD<sub>a</sub>  $-$  2025 VM  $/m^{2}$ 28  $\tau_{\text{lim}} = 0.6\psi^2 f_{128} = 0.6 \times 1.5^2 \times 2.1 = 2,835 MPa = 2835 KN/m$ 

#### *4.2- Calcul des armatures de répartition:*

$$
A_{rep} = \frac{A_s \times B}{4}
$$
  

$$
A_{rep} = \frac{3.93 \times 2.15}{4} = 2.11 \text{cm}^2
$$

*D'après le BAEL91 pour fe400 As min = 2 cm2*

*.*

*On choisit 7 HA 8 avec un espacement*  $e \ge max(6\phi + 6;15cm) = 15cm$ . *On prend e =30cm.* 

*Les résultats du calcul sont représentes dans les tableaux ci-dessous :* 

#### *-Bloc A*

*-Au niveau (z = -3.06) :* 

|                 |        |        |                        | As      |      | <i><b>Armature</b></i> |       |           |
|-----------------|--------|--------|------------------------|---------|------|------------------------|-------|-----------|
| <b>Semelle</b>  | qser   | As     | <i><b>Armature</b></i> | choisie | St   | de                     | As    | <i>St</i> |
|                 | (kN)   | cm2/ml | principale             | cm2/ml  | (cm) | répartition            | (cm2) | (cm)      |
| SF <sub>1</sub> | 347.00 | 0.78   | <i><b>5HA8</b></i>     | 2.51    | 20   | 5HA8                   | 2.51  | 25        |
| SF2             | 532.76 | 2.63   | <i><b>5HA10</b></i>    | 3.93    | 20   | 6HA8                   | 3.02  | 30        |
| SF3             | 575.47 | 3.23   | <i><b>5HA10</b></i>    | 3.93    | 20   | 6HA8                   | 3.02  | 35        |
| SF4             | 573.85 | 3.22   | <i><b>5HA10</b></i>    | 3.93    | 20   | 6HA8                   | 3.02  | 35        |
| SF5             | 414.98 | 1.23   | 5HA8                   | 2.51    | 20   | 6HA8                   | 3.02  | 25        |
| <b>SFA</b>      | 517.22 | 1.95   | <i><b>5HA8</b></i>     | 2.51    | 20   | 6HA8                   | 3.02  | 30        |
| <b>SFB</b>      | 634.25 | 3.30   | <i><b>5HA10</b></i>    | 3.93    | 20   | <b>7HA8</b>            | 3.52  | 30        |
| SFC             | 662.95 | 3.69   | <i><b>5HA10</b></i>    | 3.93    | 20   | 7HAS                   | 3.52  | 35        |
| <b>SFD</b>      | 616.05 | 3.10   | <i><b>5HA10</b></i>    | 3.93    | 20   | 7HAS                   | 3.52  | 30        |

 *Tableau (V-III-5) : Ferraillage des semelles en Travée.*

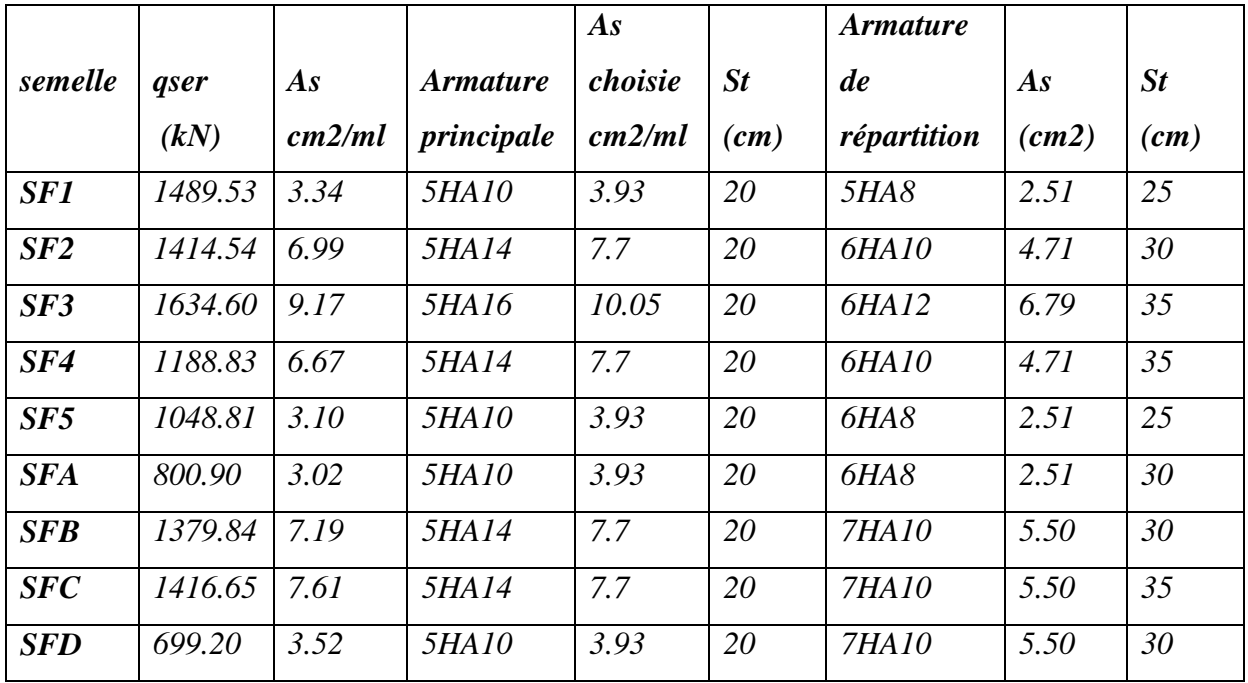

 *Tableau (V-III-6) : Ferraillage des semelles sur Appuis.*

*-Au niveau (z = 6.8) :*

| semelle         | qser<br>(kN) | As<br>cm2/ml | <b>Armature</b><br>principale | As<br>choisie<br>cm2/ml | St<br>(cm) | <i><b>Armature</b></i><br>de<br>répartition | As<br>(cm2) | St<br>(cm) |
|-----------------|--------------|--------------|-------------------------------|-------------------------|------------|---------------------------------------------|-------------|------------|
| $S\,6$          | 402.53       | 1.36         | 5HA8                          | 2.51                    | 20         | <b>5HA8</b>                                 | 2.51        | 25         |
| SF7             | 253.83       | 0.50         | 5HA8                          | 2.51                    | 20         | 4HAS                                        | 2.01        | 20         |
| S <sub>F8</sub> | 220.74       | 0.15         | 5HA8                          | 2.51                    | 20         | <b>5HA8</b>                                 | 2.51        | 15         |
| <b>SFA</b>      | 693.59       | 8.72         | 5HA16                         | 10.05                   | 20         | 7HA12                                       | 7.92        | 35         |
| <b>SFB</b>      | 472.99       | 3.40         | 5HA10                         | 3.93                    | 20         | <b>5HA8</b>                                 | 2.51        | 30         |
| SFB'            | 559.88       | 5.23         | <i><b>5HA12</b></i>           | 5.65                    | 20         | <b>6HA8</b>                                 | 3.02        | 30         |
| SFC'            | 607.75       | 6.33         | <i><b>5HA14</b></i>           | 7.7                     | 20         | <i><b>6HA10</b></i>                         | 4.71        | 35         |
| <b>SFD</b>      | 591.18       | 5.95         | <i><b>5HA14</b></i>           | 7.7                     | 20         | <b>6HA10</b>                                | 4.71        | 35         |

 *Tableau (V-III-7) : Ferraillage des semelles en Travée.*

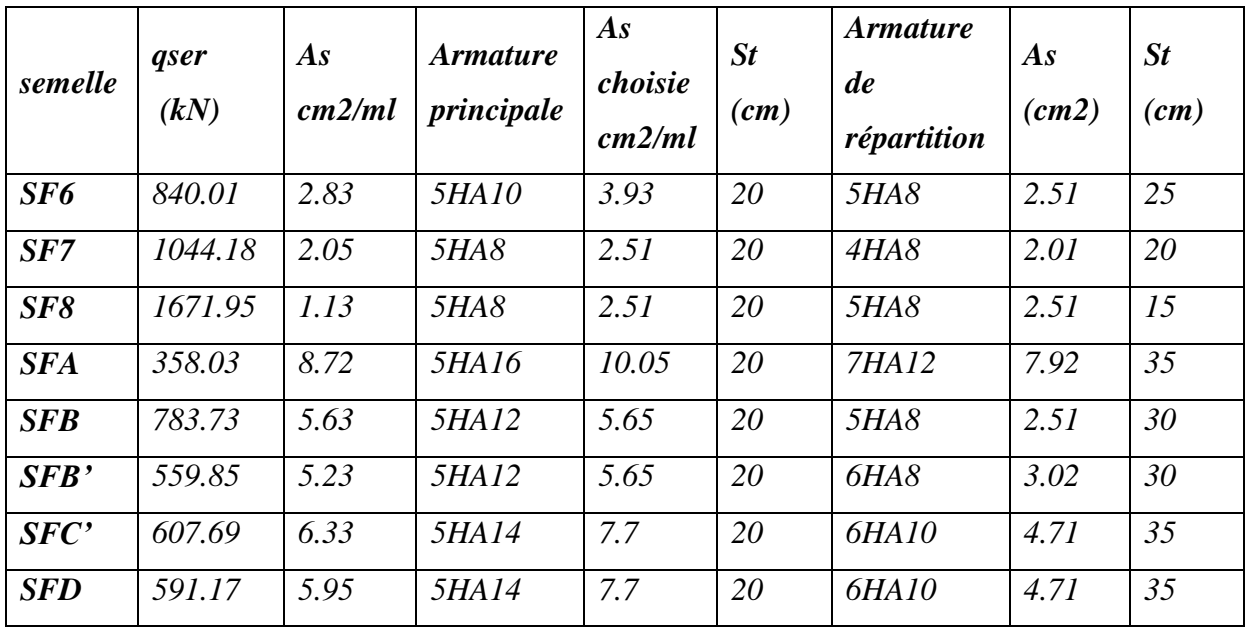

 *Tableau (V-III-8) : Ferraillage des semelles sur Appuis.*

# *V-III-5- Schéma de ferraillage:*

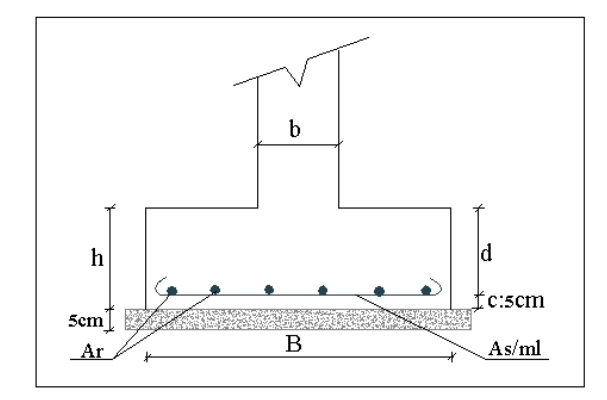

*Figure (V-III-9) : Ferraillage d*

Conclusion

*Arrivant à la fin du présent travail, nous estimons que nous avons réussit à enrichir et approfondir nos connaissances dans le domaine de l'ingénierie et notamment dans celui du bâtiment.*

*Le parcourt que nous avons fait dans le cadre du TFE nous a permis de mieux comprendre le principe de contreventement des structures et de la conception parasismique.*

*Le calcul des différentes structures dans le cadre du Prédimensionnement et dimensionnement Nous avons ramené à effectuer une modélisation par un logiciel de calcul des structures. Nous avons opté pour le logiciel SAP2000.*

# *Bibliographie*

- [1]*-Béton Armé aux Etats Limites (B.A.E.L.91).*
- [2]-*Calcule des Ouvrages en Béton Armé 2eme Edition 1986*
- *(M. Belazougui).*
- [3]*- Règles de Conception et de calcul des structures en Béton Armé (CBA93).*
- [4]- *Règles Parasismiques Algériennes (RPA99 version 2003).*
- [5]- *Règlement Neige et Vent (RNV 99).*
- [6]- *Cours Génie Civil.*
- [7]- *Manuel du logiciel SAP2000 version 16.*
- [8]- *Manuel de L'Auto CAD 2010.*